# Anexo II - Definición y análisis de requisitos

Trabajo de Fin de Grado

Ingeniería Informática

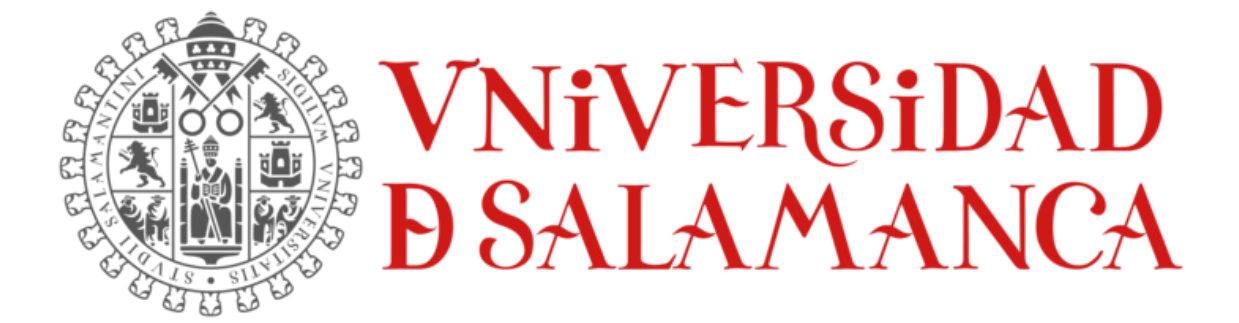

julio de 2023

**Autor:**

Lidia Alaejos Herrero

**Tutores:**

Alicia García Holgado

Andrea Vázquez Ingelmo

# TABLA DE CONTENIDOS

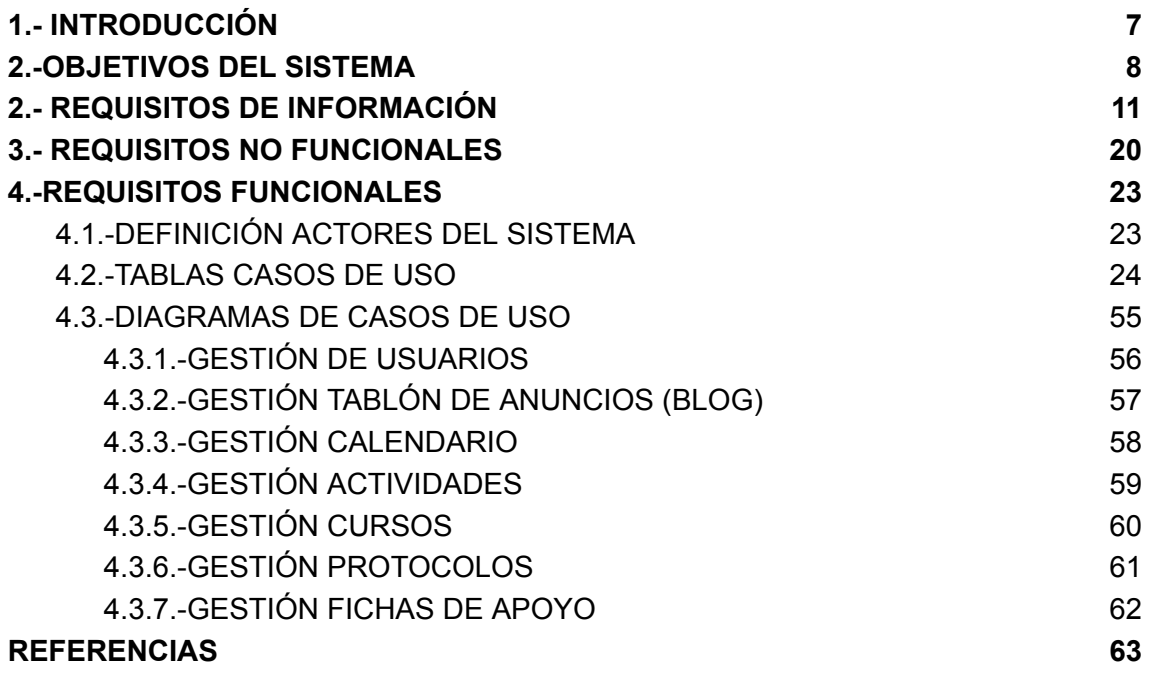

# ÍNDICE DE FIGURAS

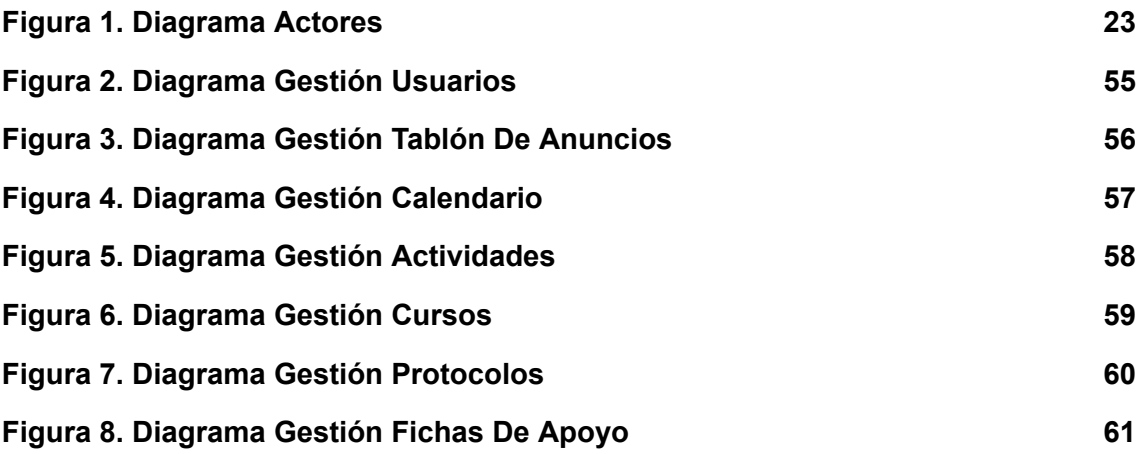

# ÍNDICE DE TABLAS

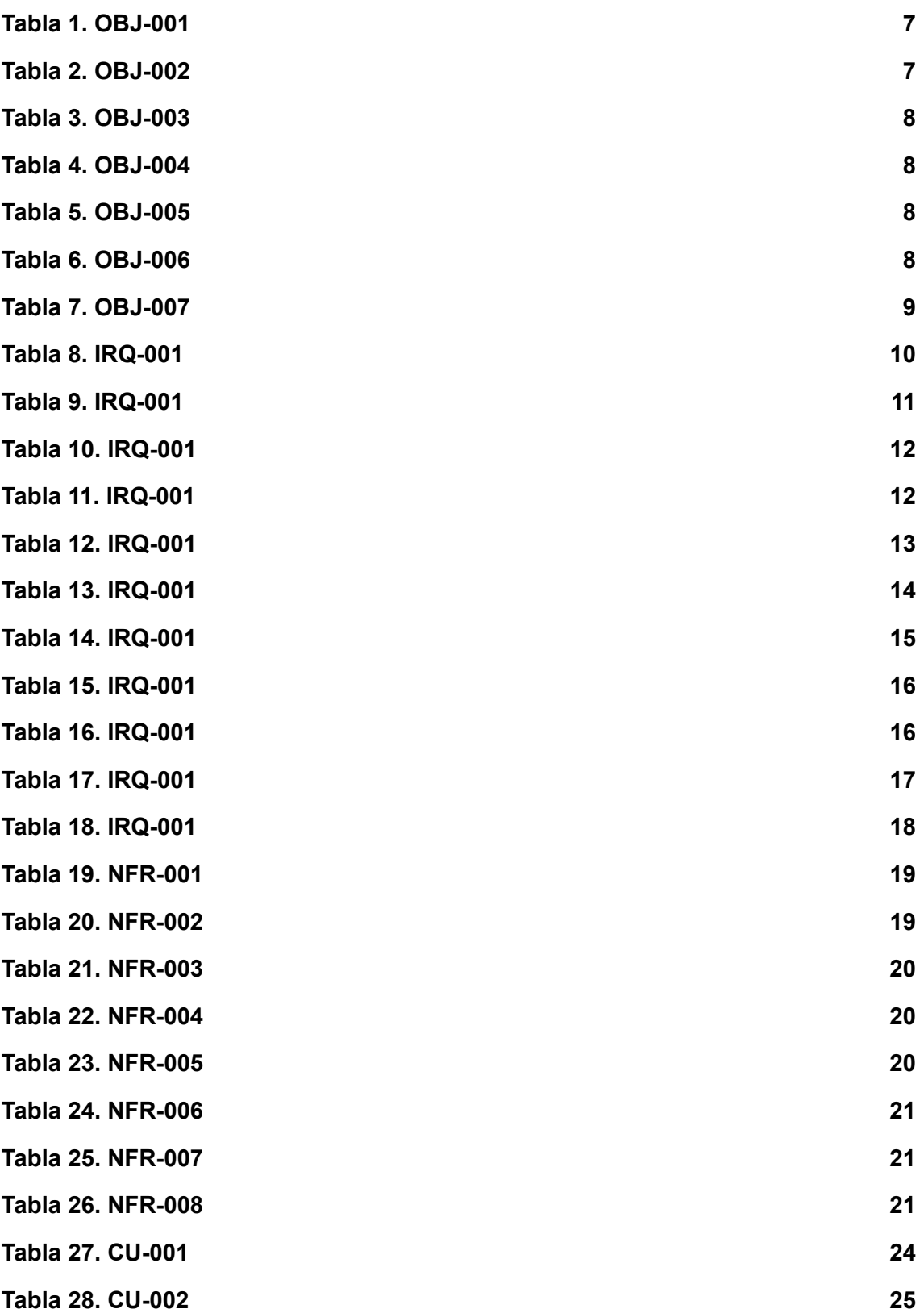

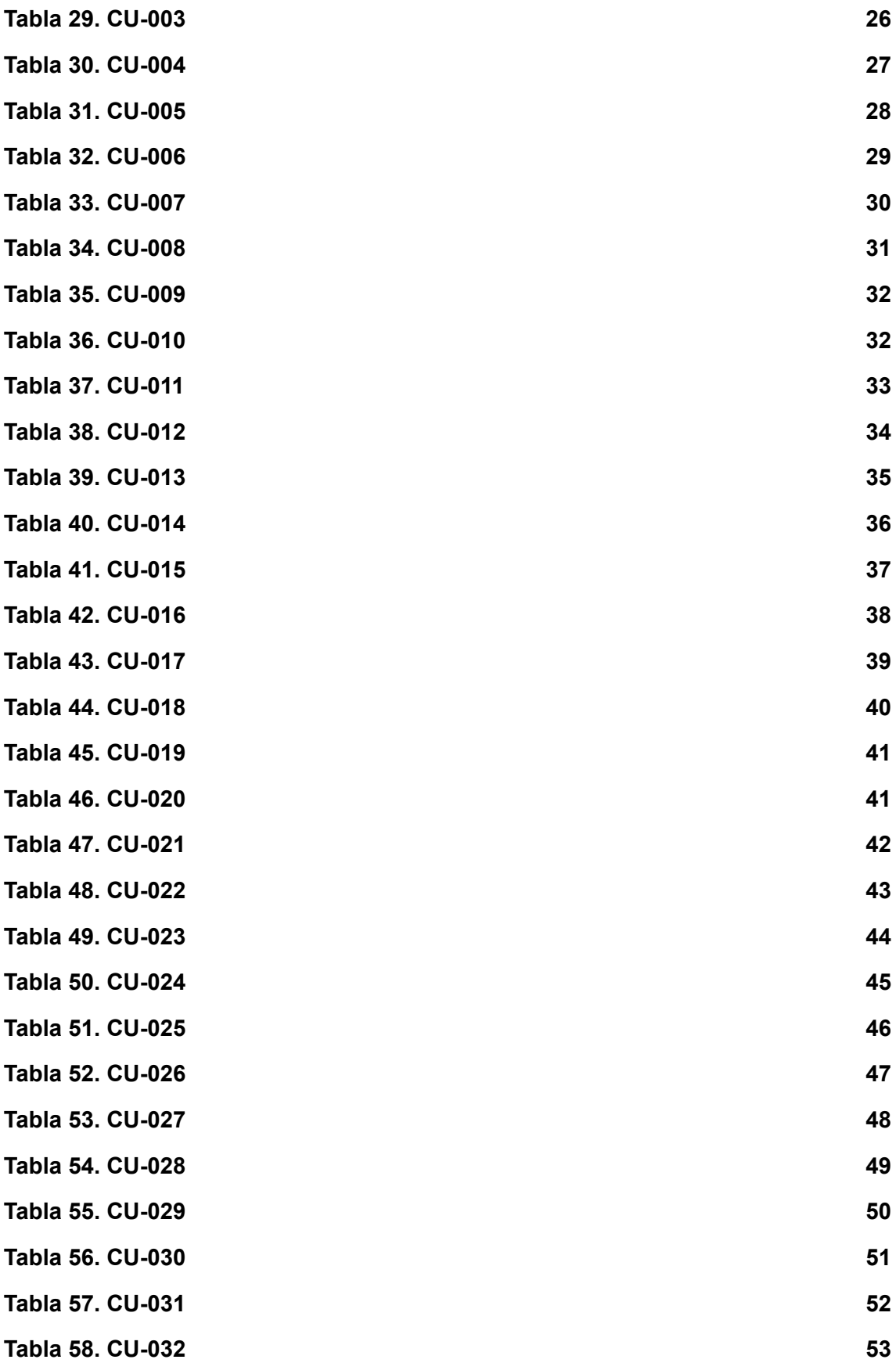

**Tabla 59. CU-033 54**

# <span id="page-6-0"></span>1.- INTRODUCCIÓN

En el presente anexo, se realiza un detallado análisis y definición de los requisitos del sistema para el desarrollo de nuestra página web. Este documento tiene como objetivo establecer una base sólida y clara que guíe el diseño y la implementación de la plataforma, asegurando así su correcto funcionamiento y su capacidad para cumplir con los objetivos establecidos.

El análisis y definición de requisitos se ha llevado a cabo a través de un proceso metódico y exhaustivo, considerando diversos aspectos fundamentales y basándonos en la metodología de Durán y Bernández [1] para estructurar los requisitos en las correspondientes tablas. A lo largo de este anexo, se abordarán los siguientes puntos clave:

- Objetivos del sistema
- Catálogo de requisitos del sistema
	- Requisitos de información
	- Requisitos no funcionales
	- Requisitos funcionales

# <span id="page-7-0"></span>2.-OBJETIVOS DEL SISTEMA

Siguiendo la metodología de Durán y Bernárdez se han definido los objetivos del

sistema.

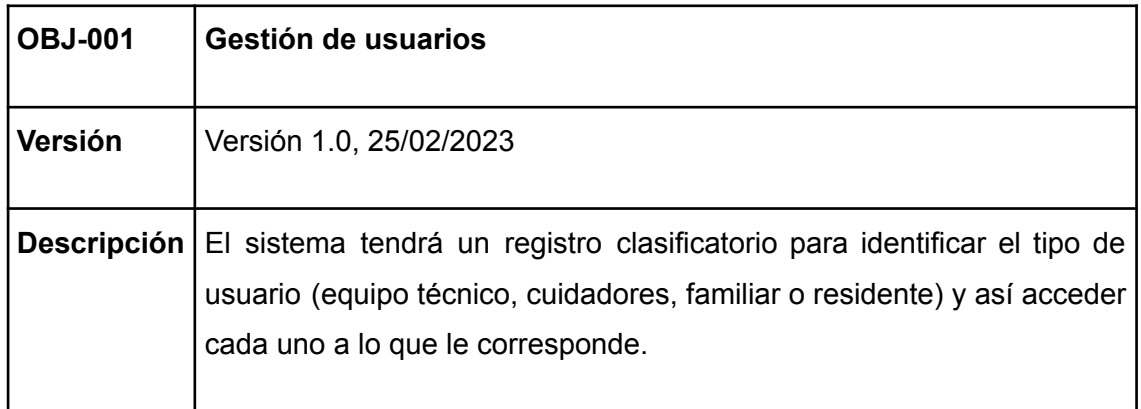

#### *TABLA 1. OBJ-001*

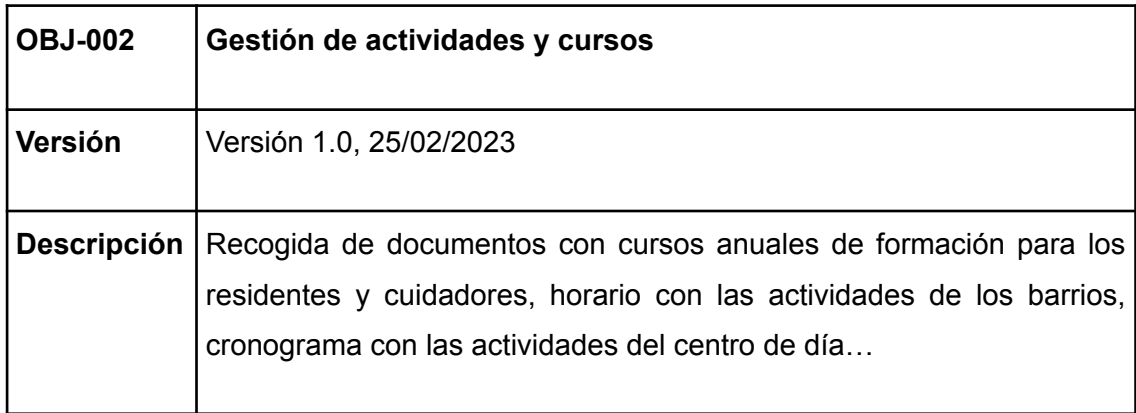

#### *TABLA 2. OBJ-002*

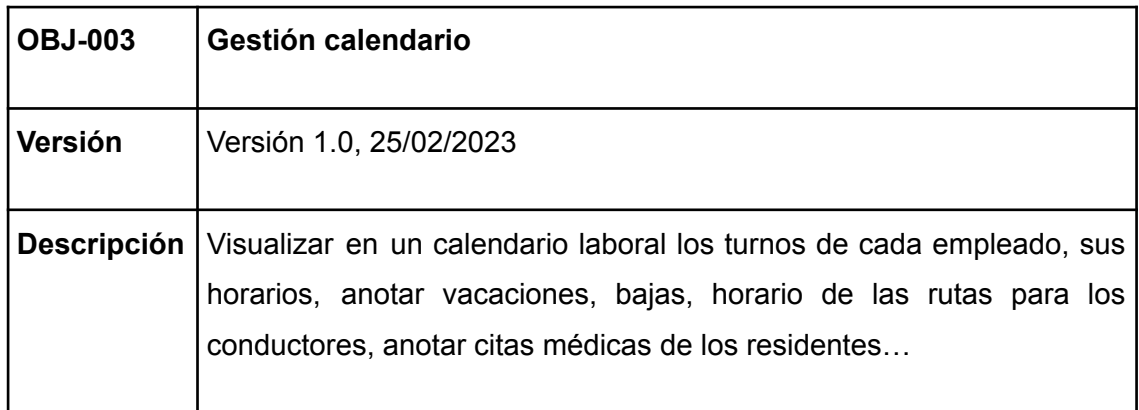

*TABLA 3. OBJ-003*

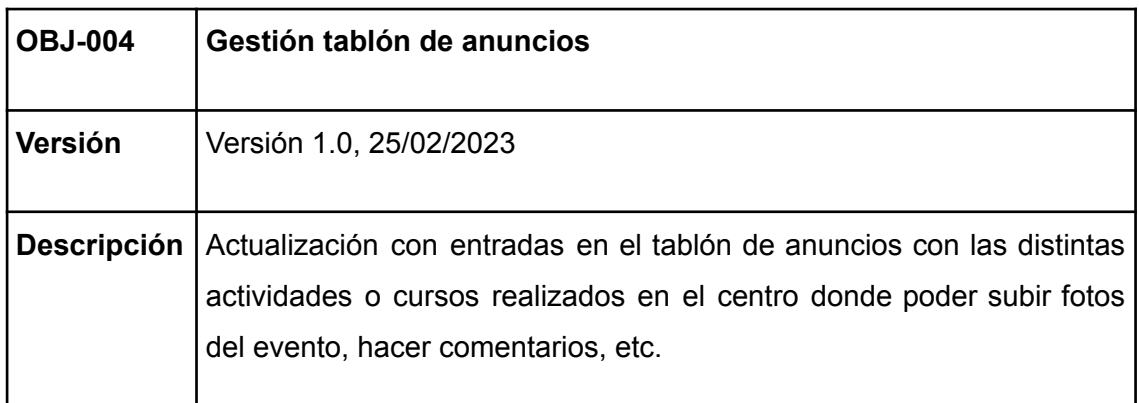

#### *TABLA 4. OBJ-004*

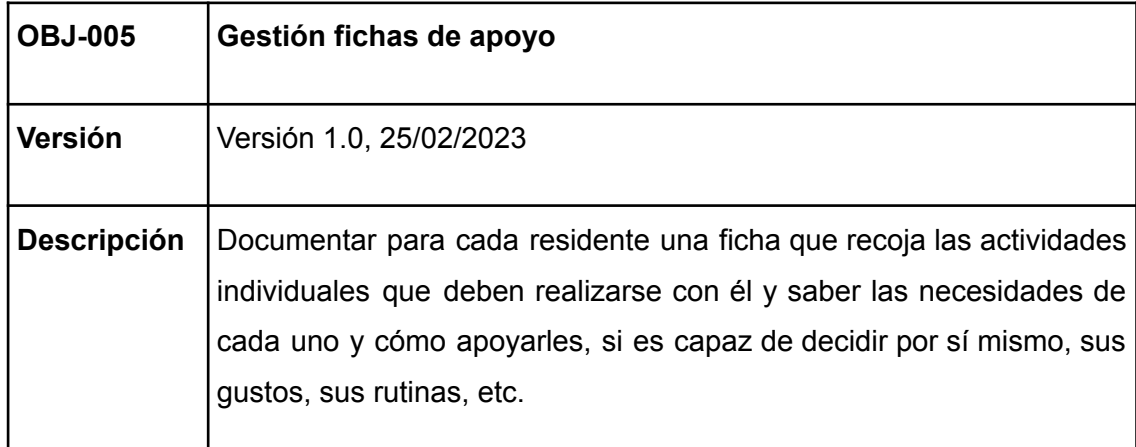

#### *TABLA 5. OBJ-005*

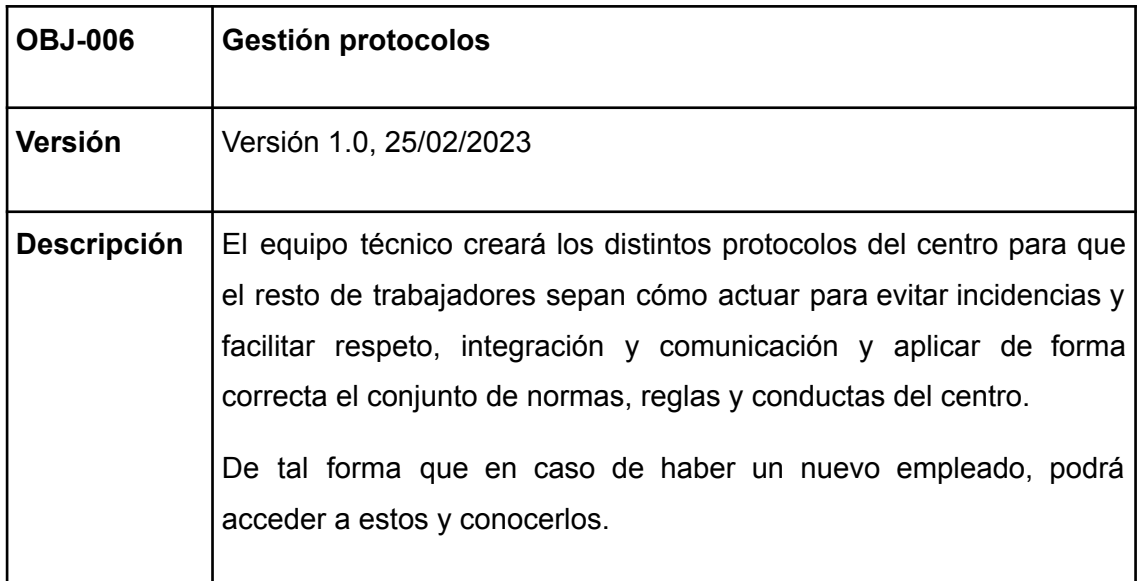

#### *TABLA 6. OBJ-006*

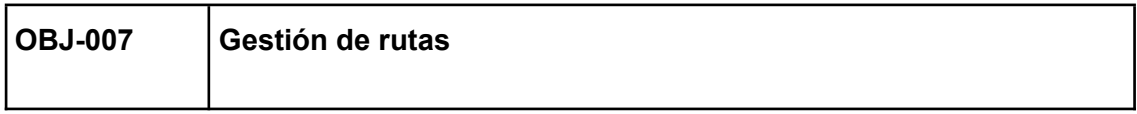

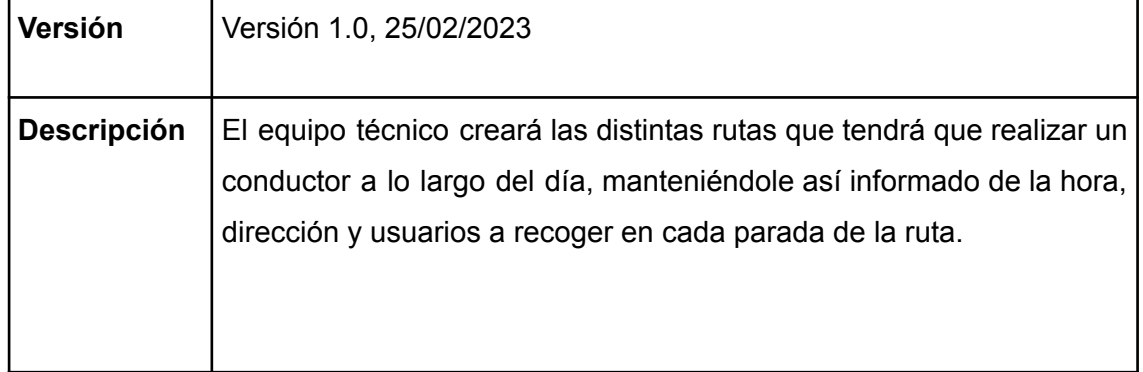

#### *TABLA 7. OBJ-007*

# <span id="page-10-0"></span>2.- REQUISITOS DE INFORMACIÓN

Los requisitos de información nos proporcionan una descripción detallada de la información que el sistema debe manejar. Esta información puede incluir datos específicos, como nombres, fechas, ubicaciones, entre otros, así como los formatos en los que se deben presentar y almacenar estos datos. Los representaremos mediante la metodología de tablas comentada.

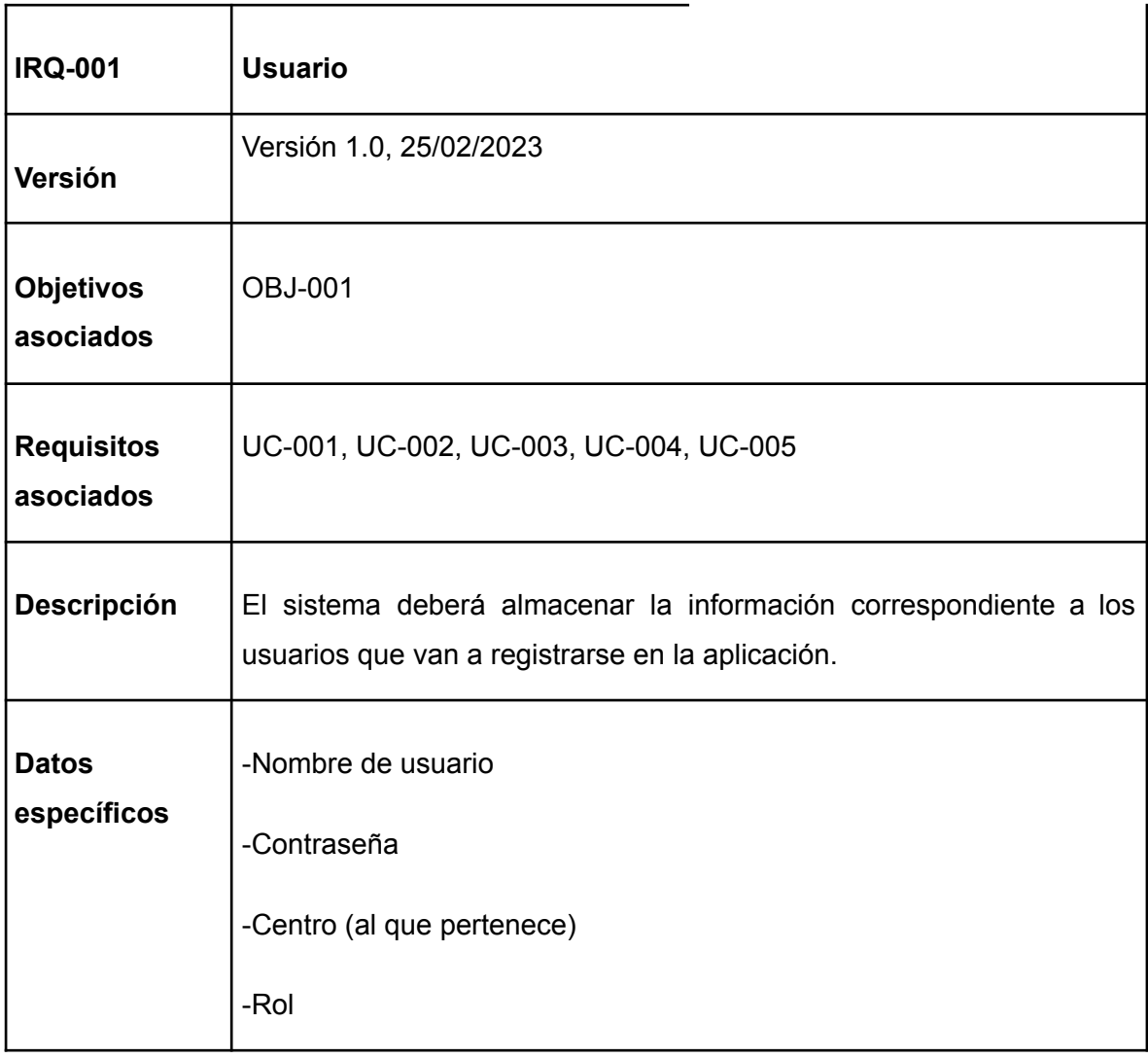

*TABLA 8. IRQ-001*

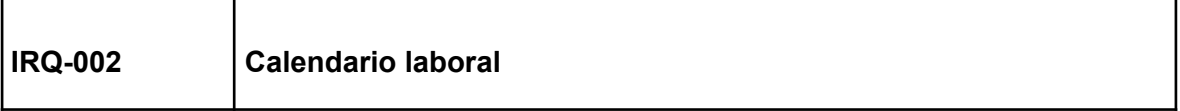

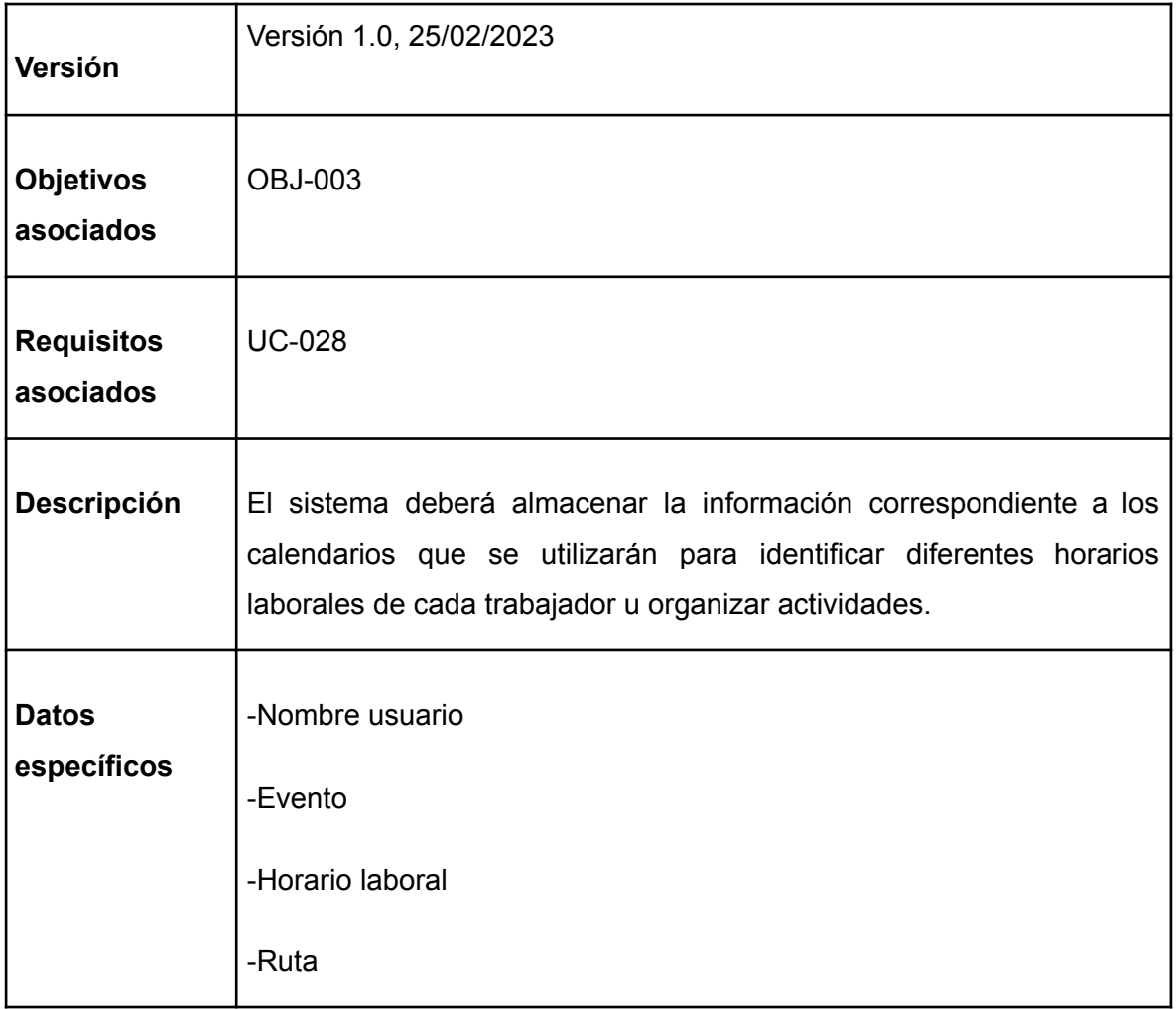

#### *TABLA 9. IRQ-002*

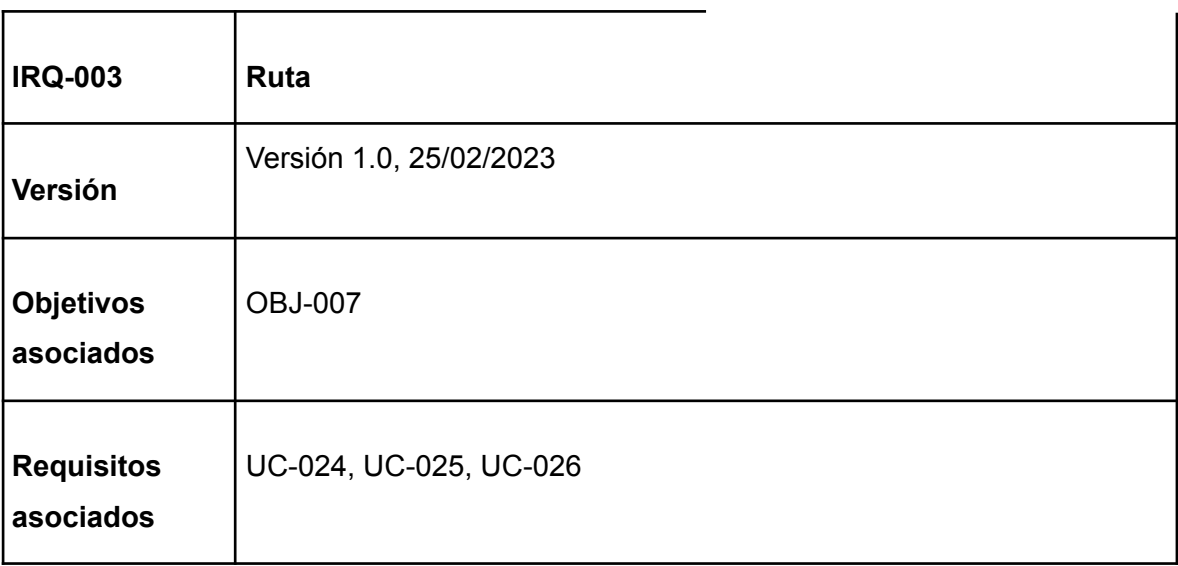

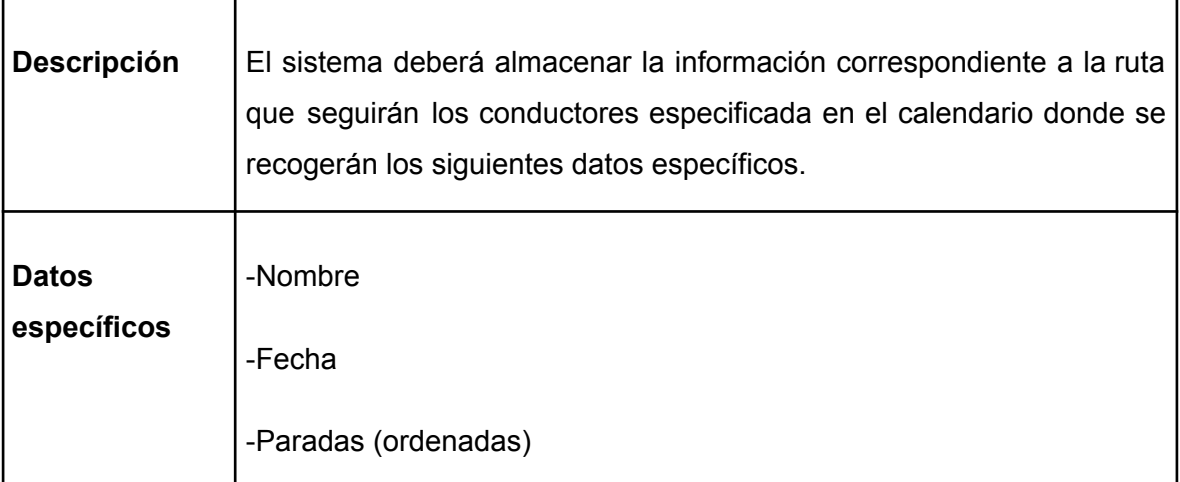

#### *TABLA 10. IRQ-003*

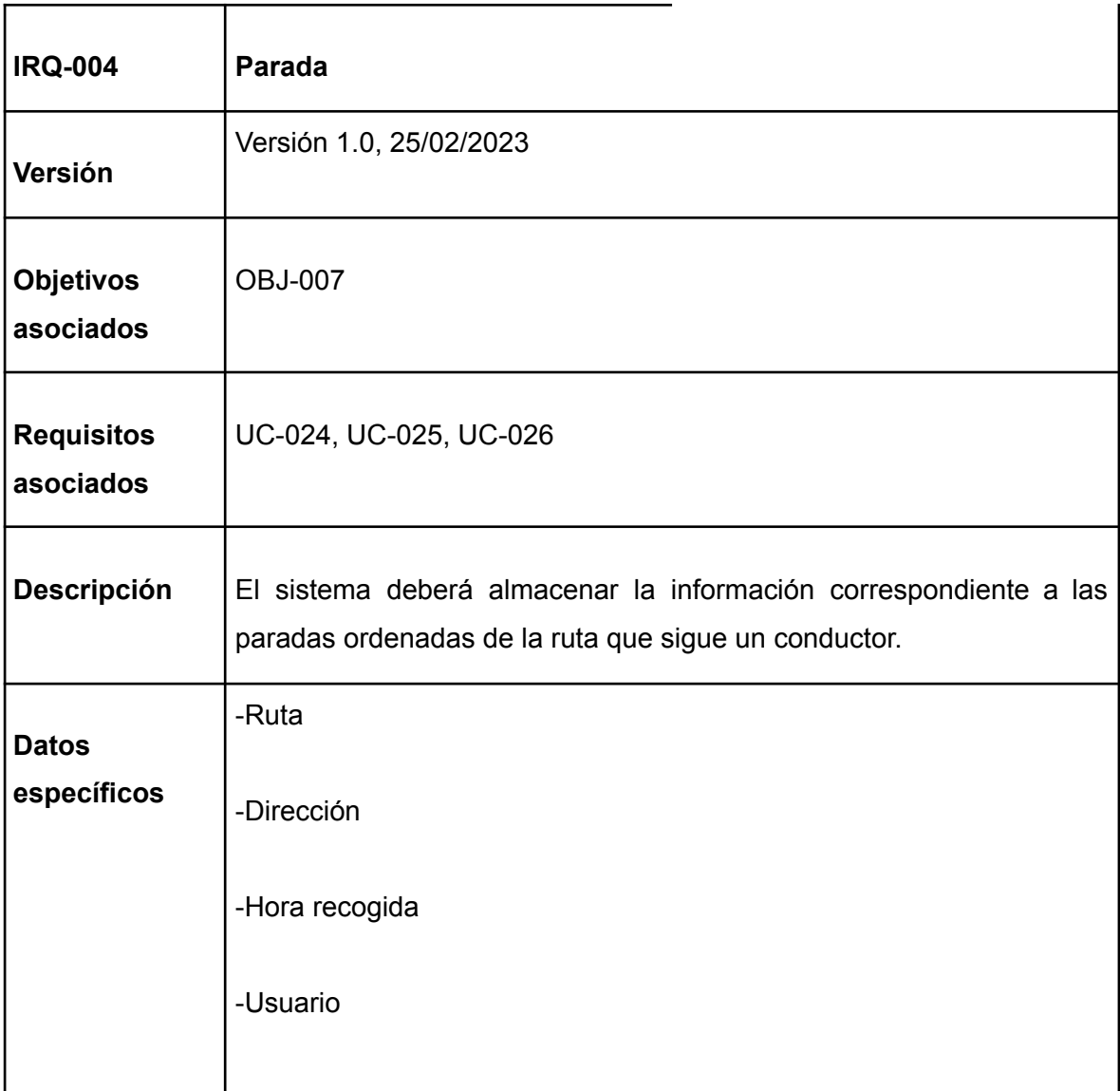

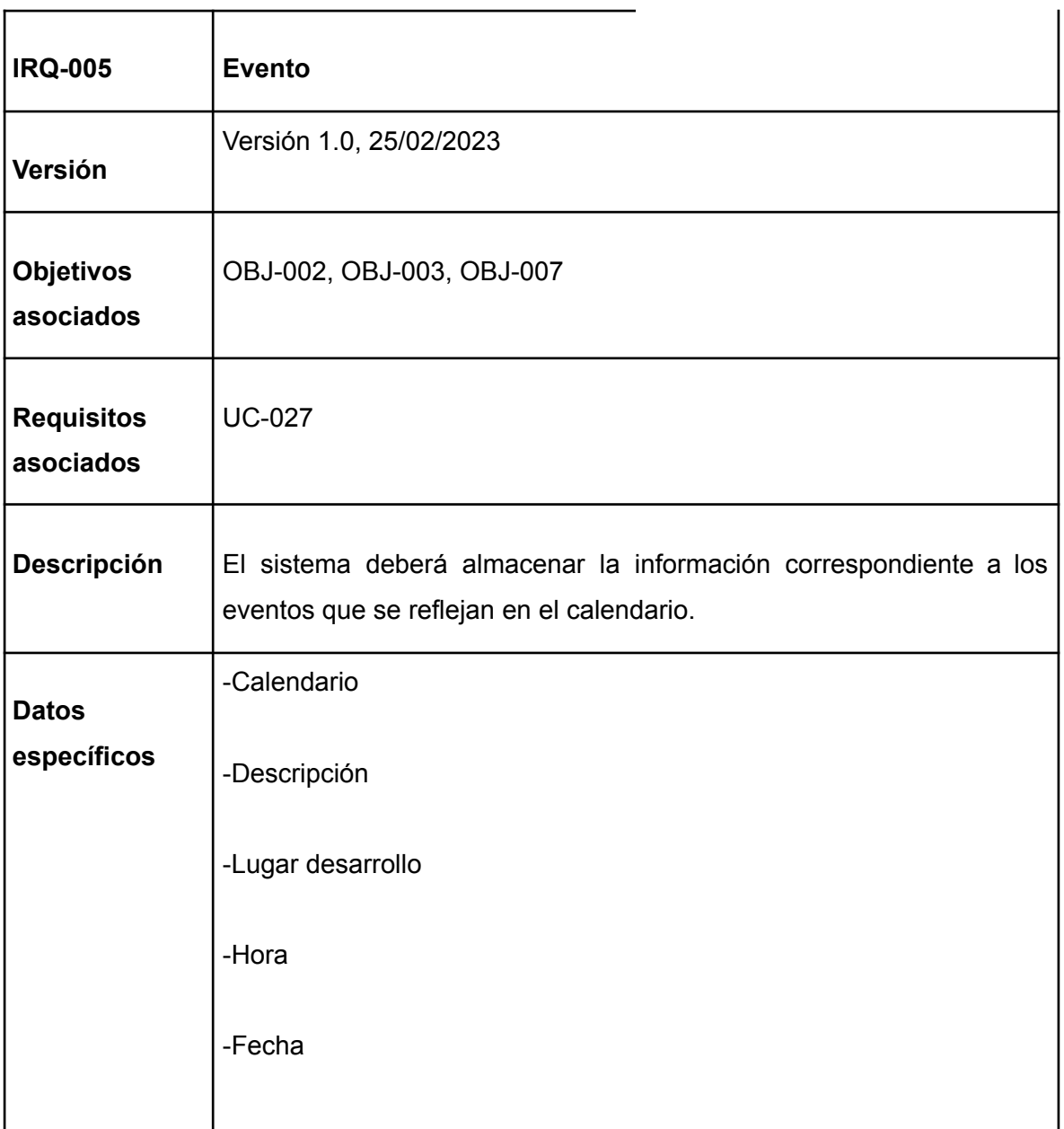

# *TABLA 12. IRQ-005*

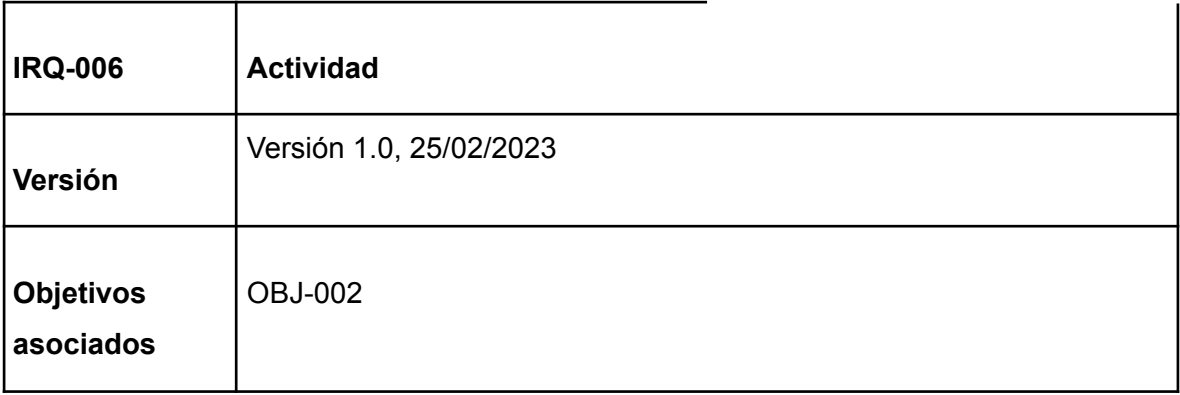

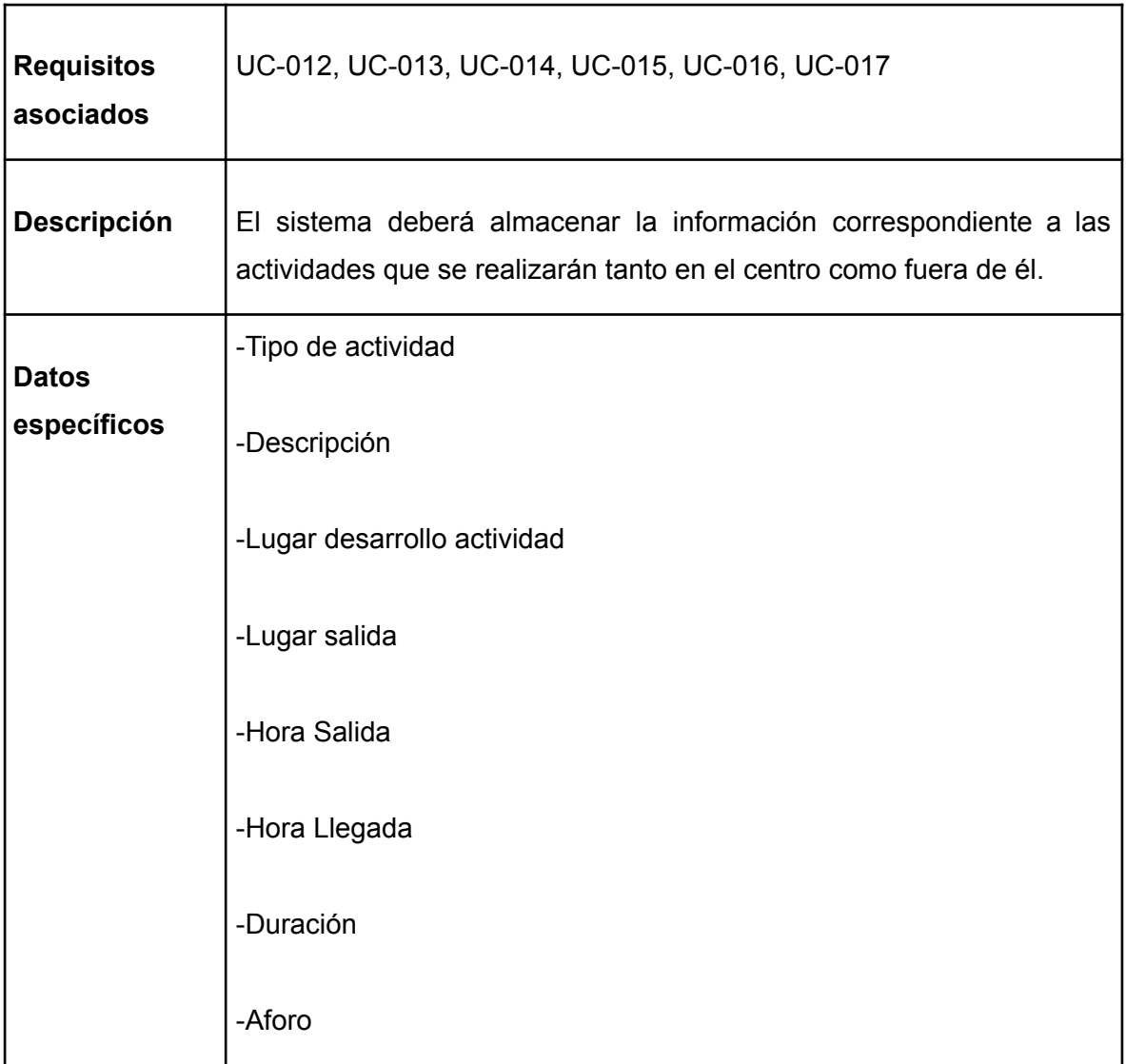

## *TABLA 13. IRQ-006*

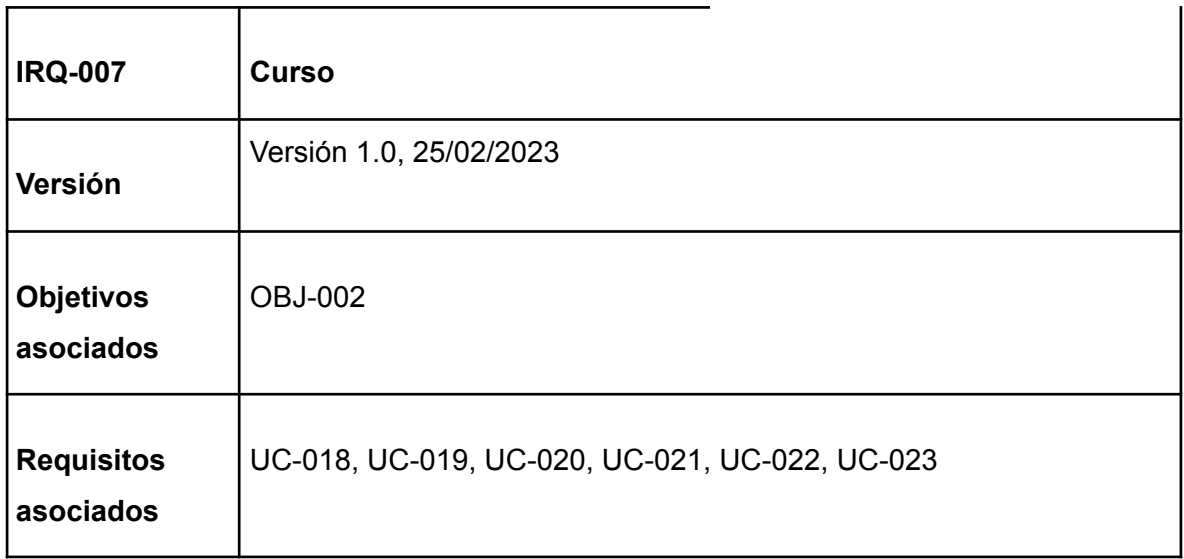

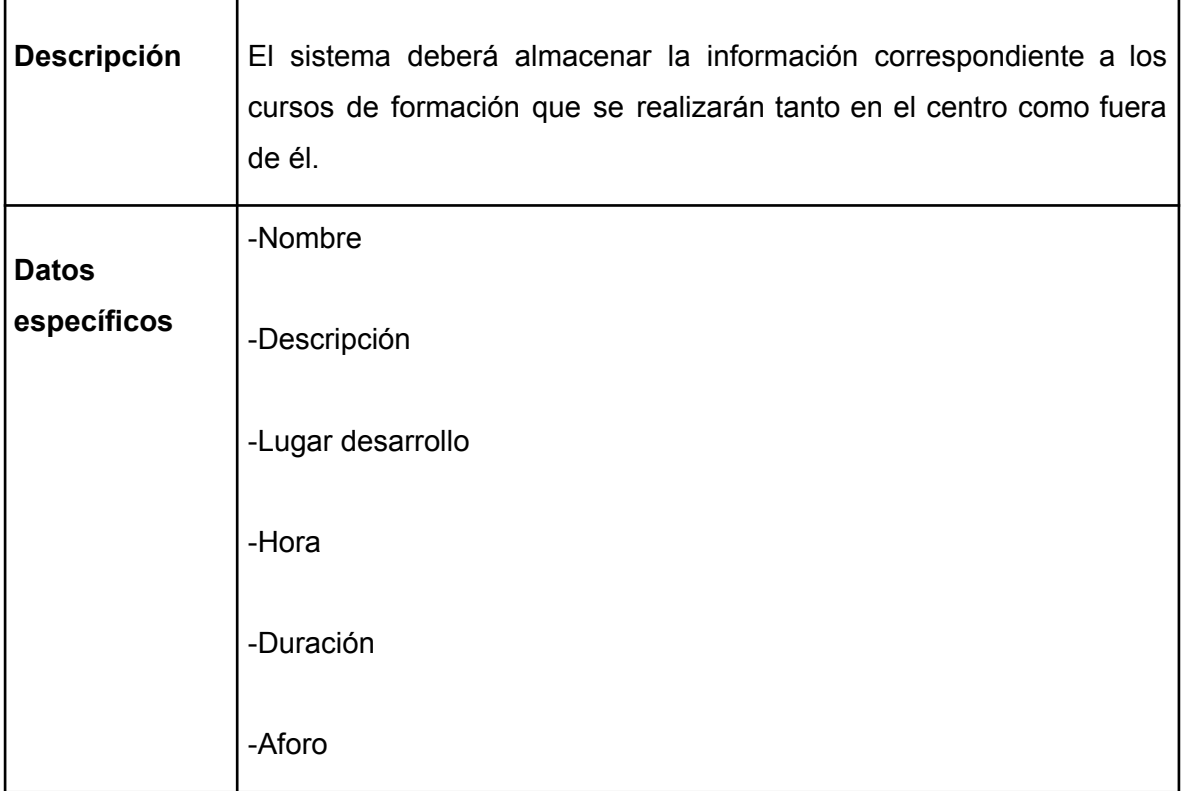

## *TABLA 14. IRQ-007*

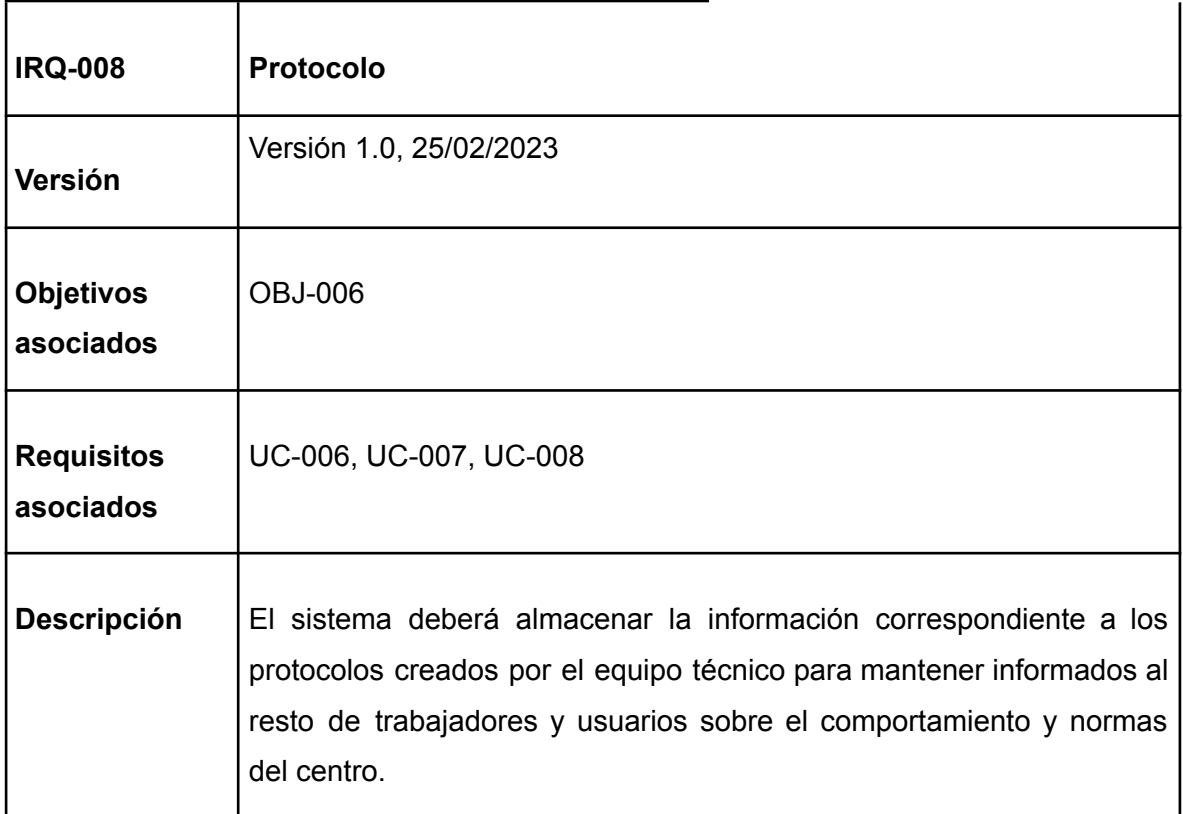

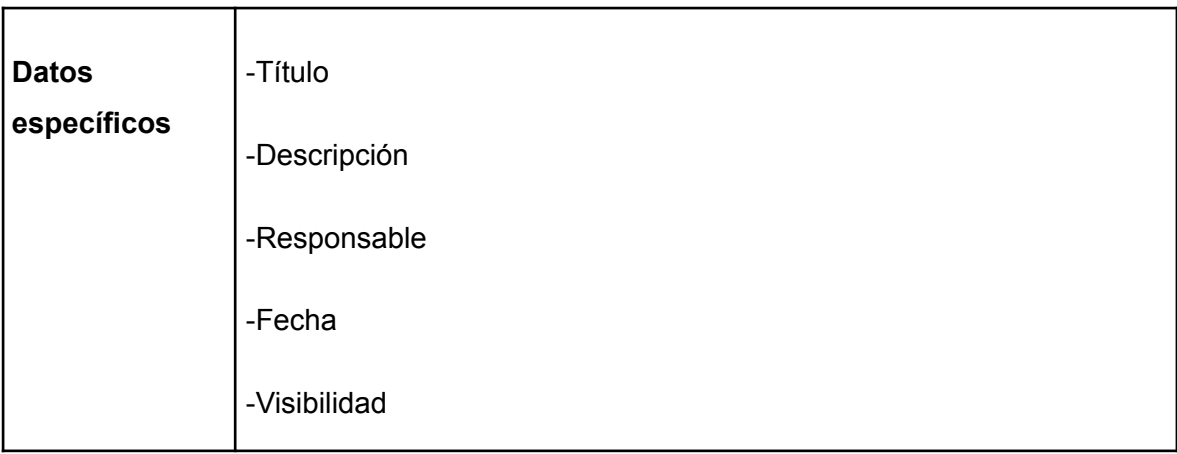

#### *TABLA 15. IRQ-008*

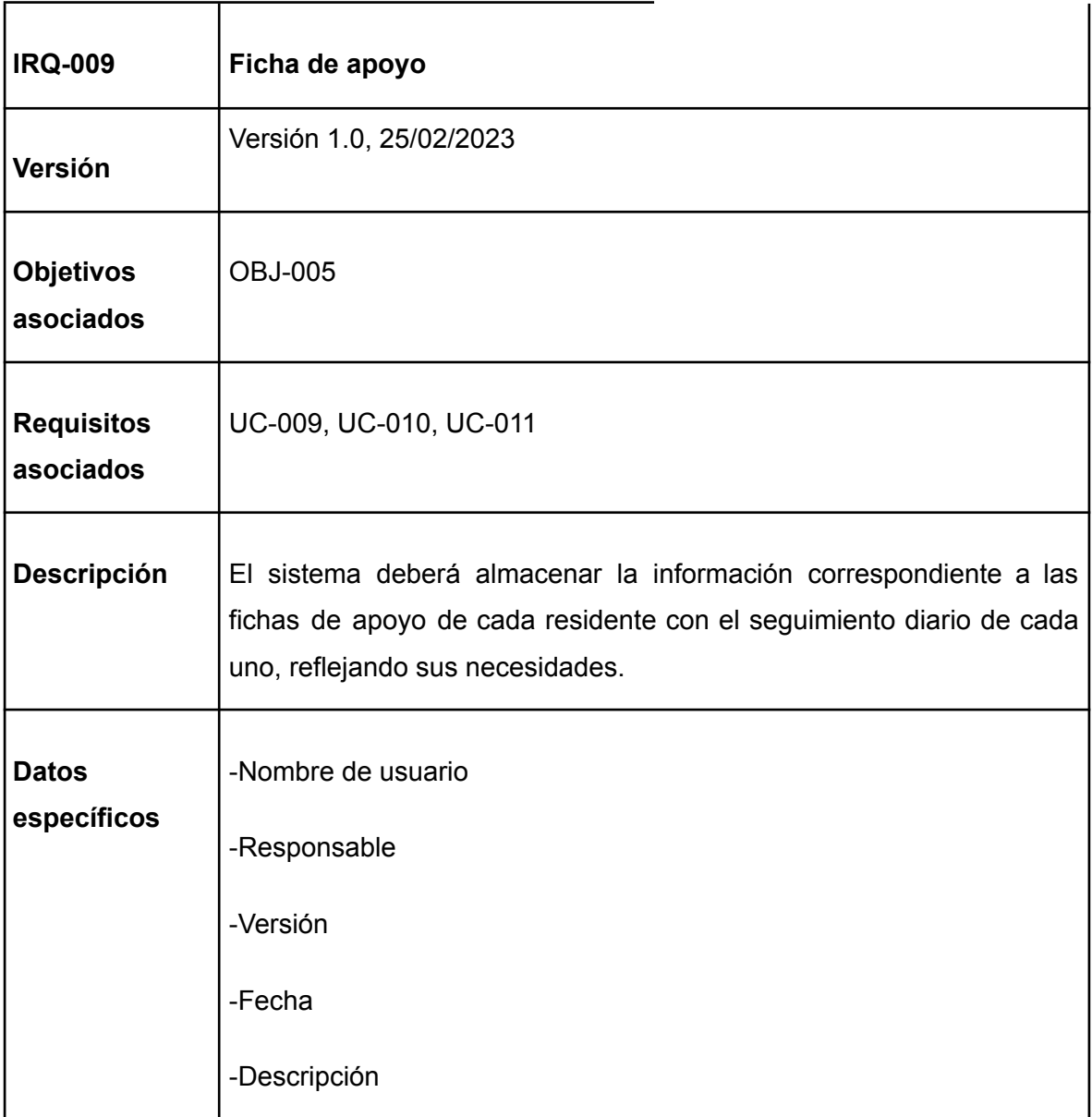

*TABLA 16. IRQ-009*

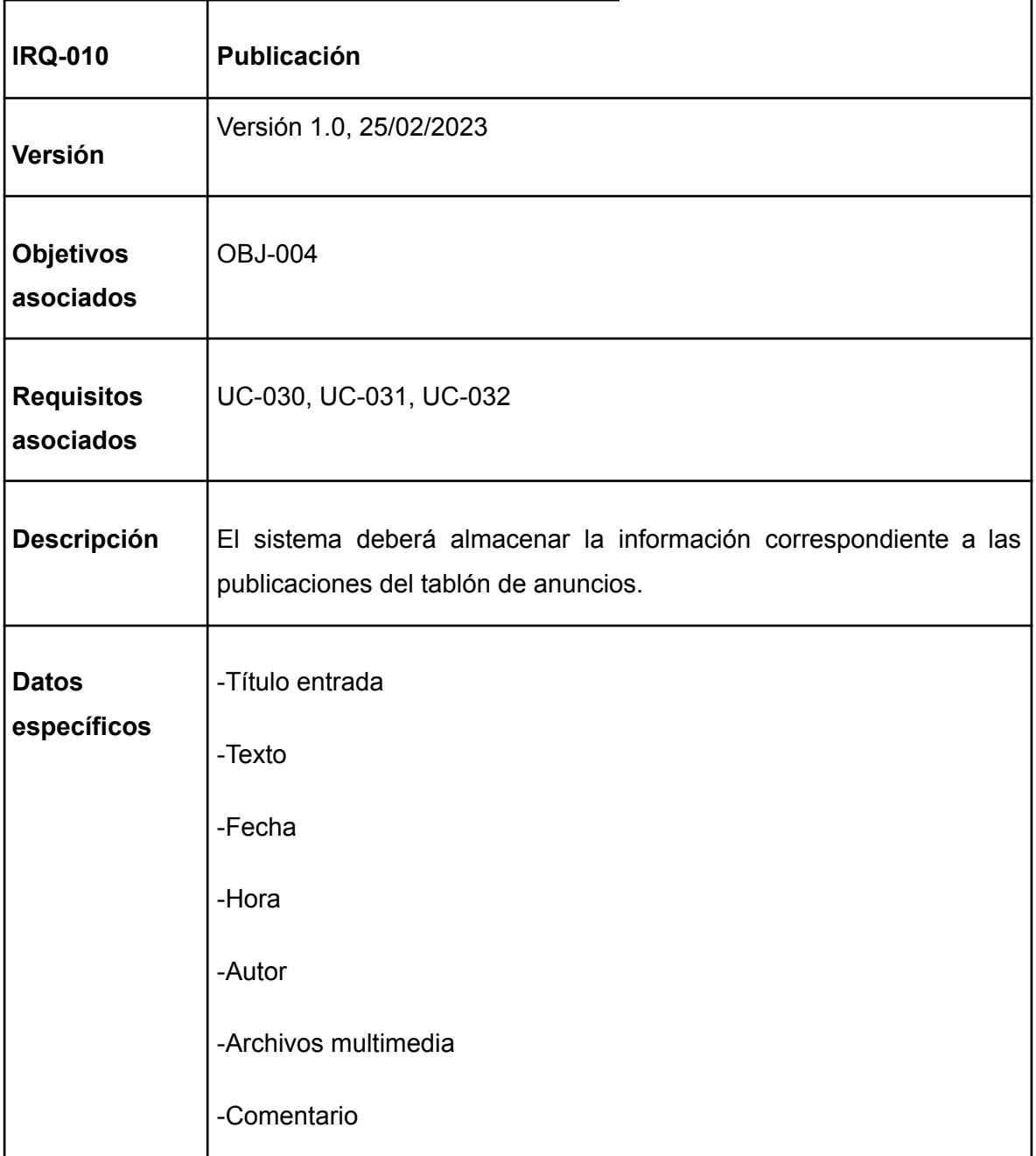

## *TABLA 17. IRQ-010*

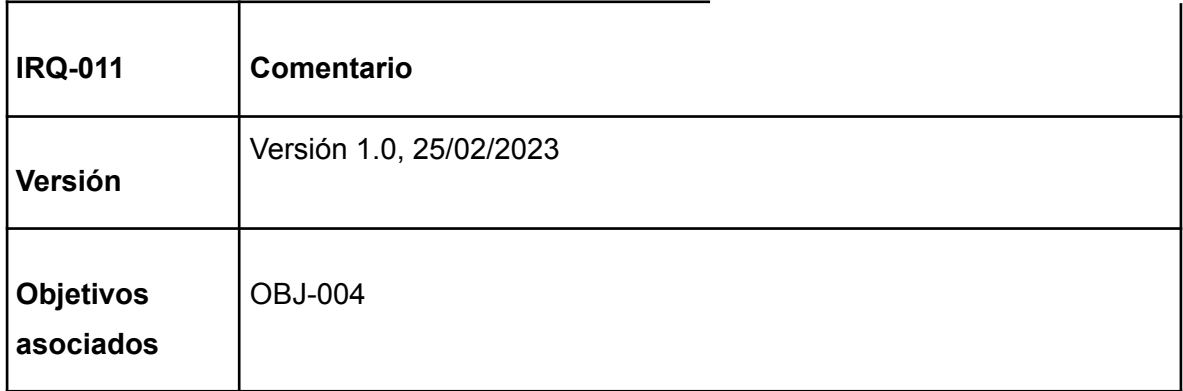

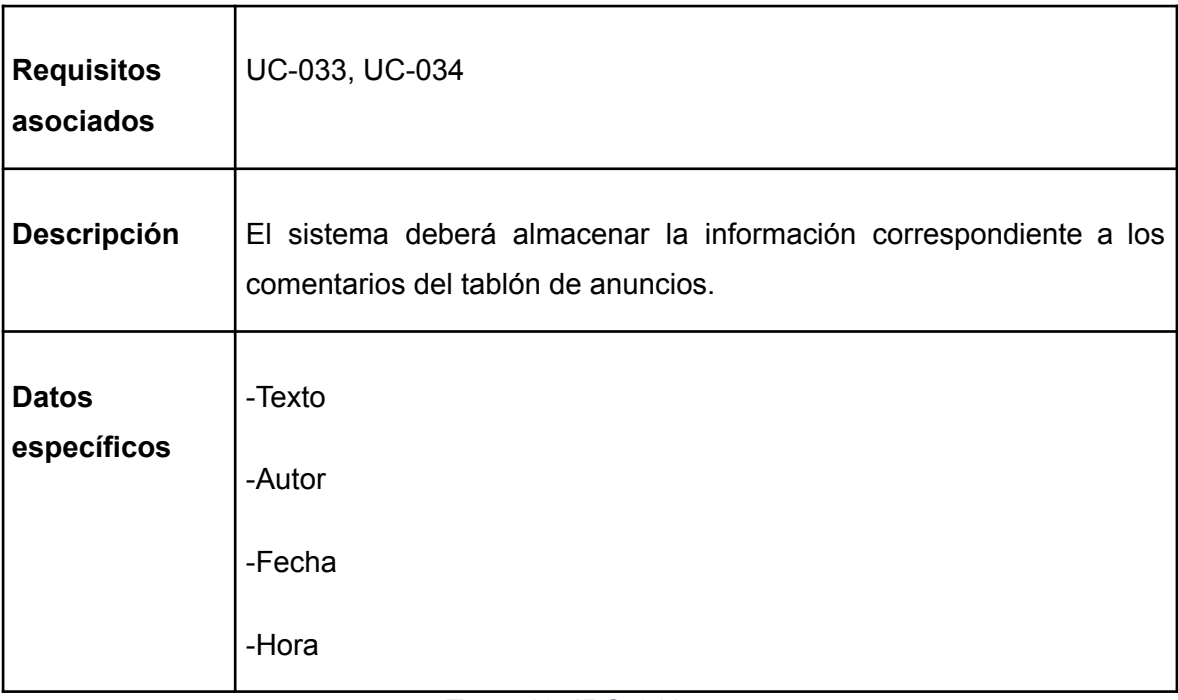

*TABLA 18. IRQ-011*

# <span id="page-19-0"></span>3.- REQUISITOS NO FUNCIONALES

Los requisitos no funcionales describen las características y atributos que el sistema debe poseer, además de las funcionalidades específicas. Estos requisitos se centran en aspectos como la seguridad, la usabilidad, el rendimiento, la escalabilidad, la disponibilidad y otros criterios relevantes para que nos ayudarán a lograr un funcionamiento eficiente y efectivo del sistema.

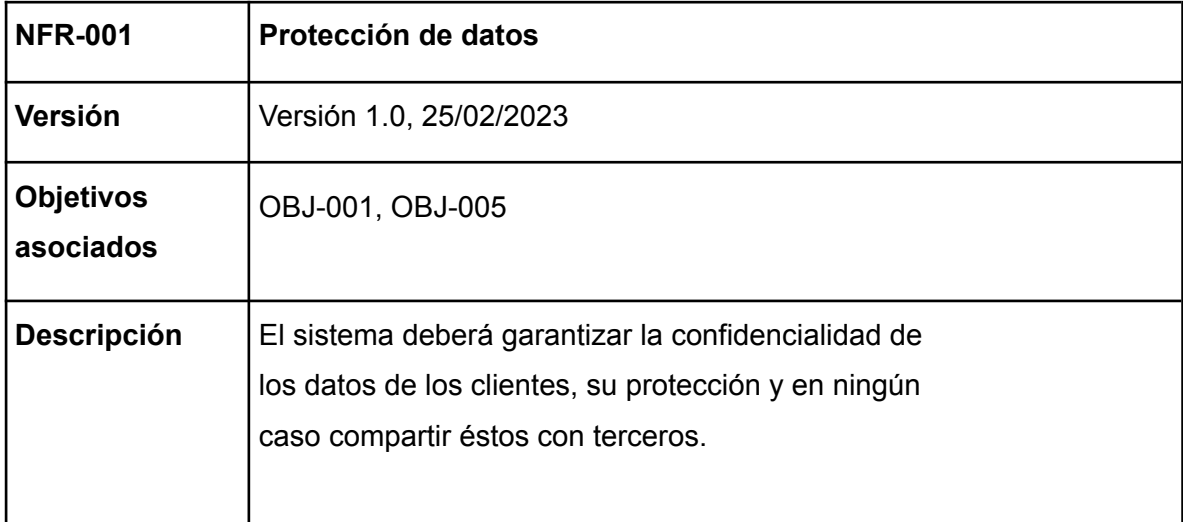

#### *TABLA 19. NFR-001*

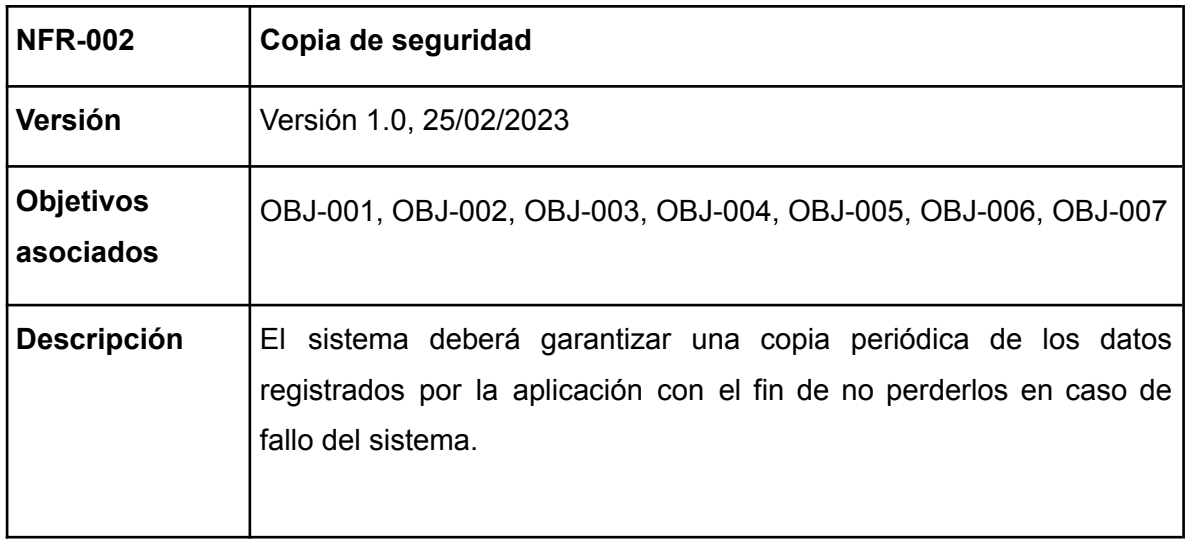

#### *TABLA 20. NFR-002*

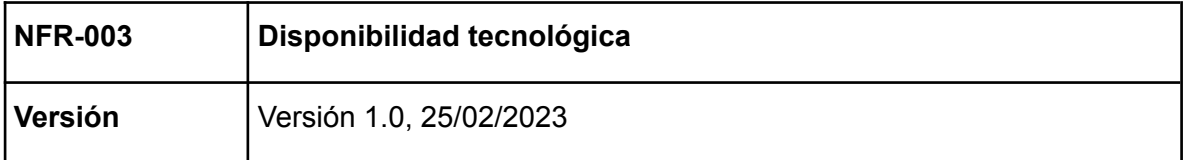

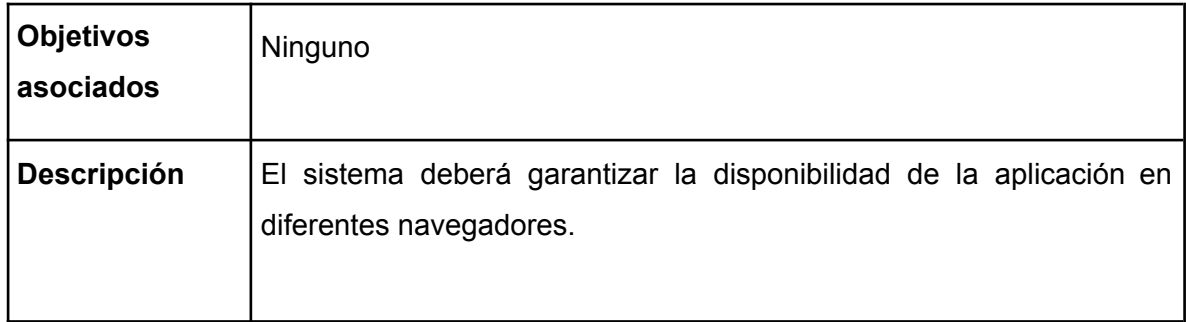

#### *TABLA 21. NFR-003*

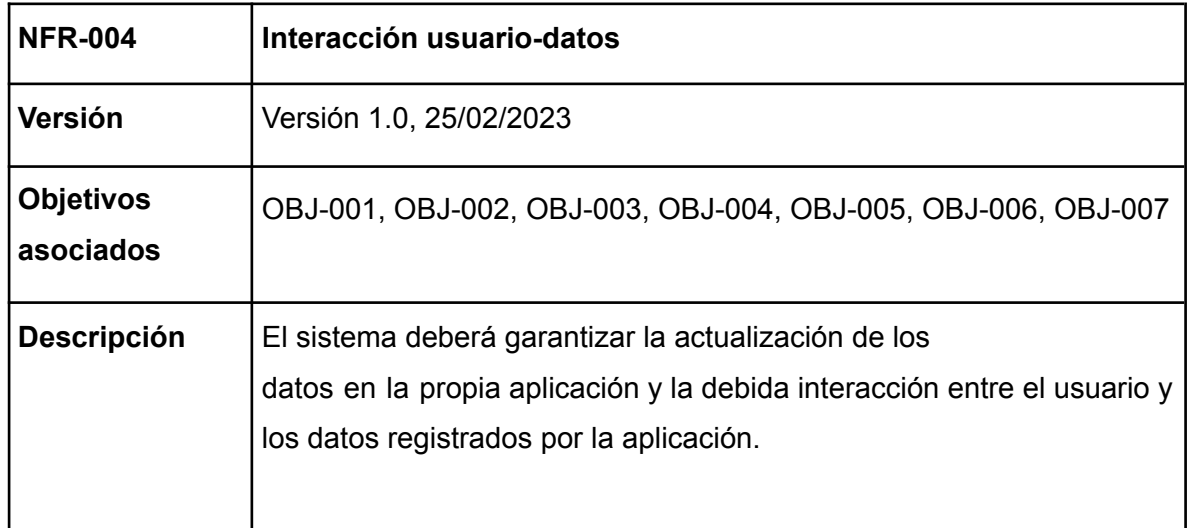

#### *TABLA 22. NFR-004*

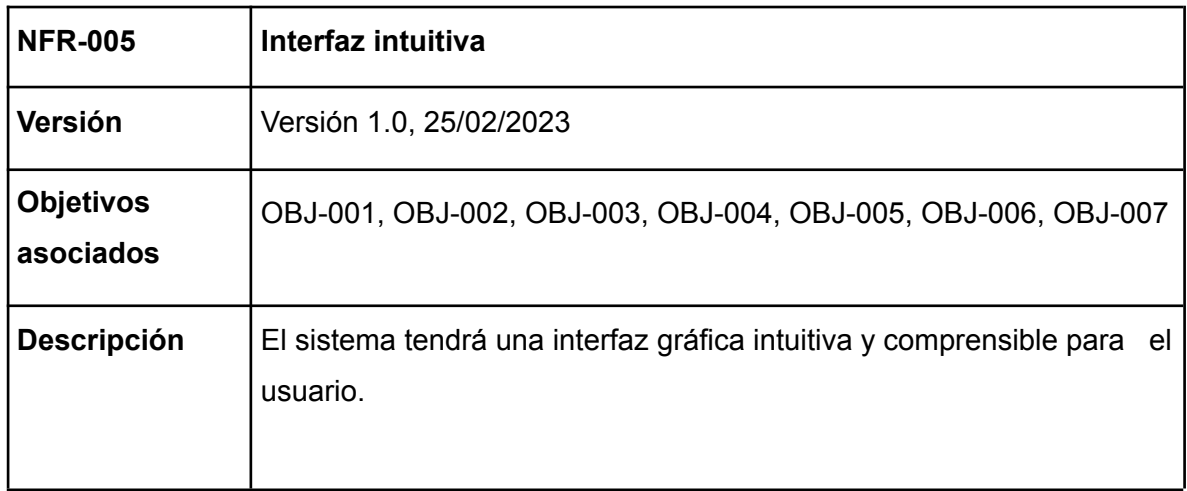

#### *TABLA 23. NFR-005*

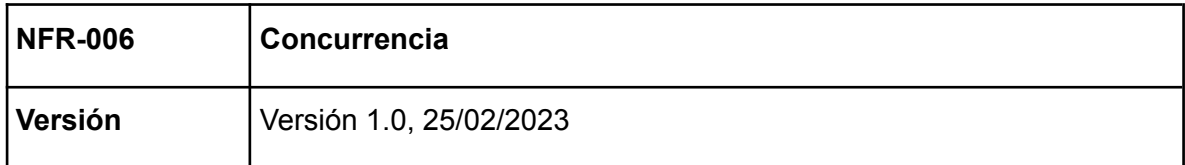

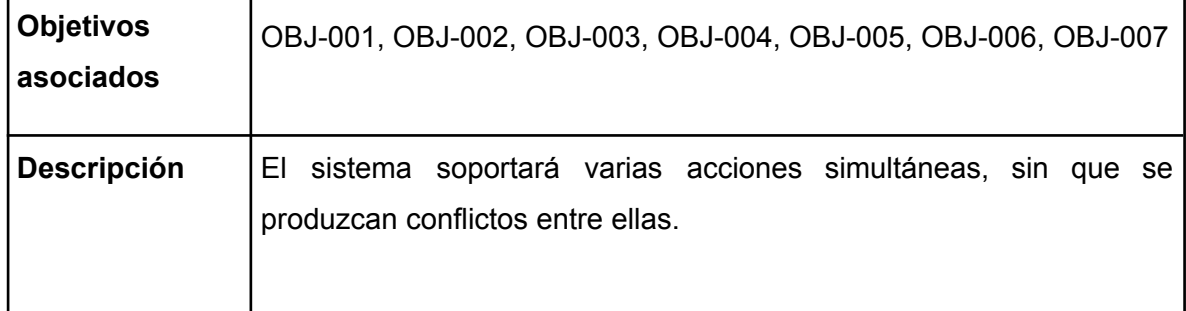

#### *TABLA 24. NFR-006*

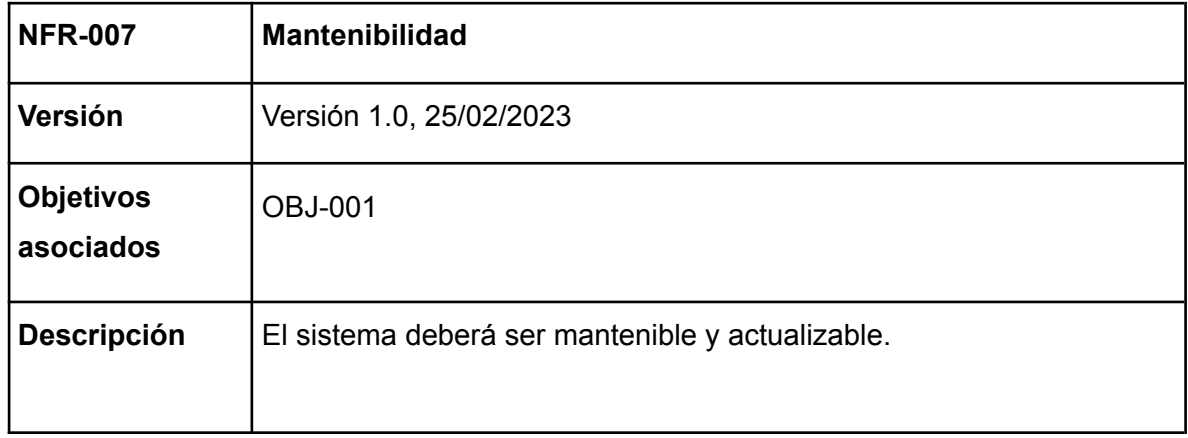

#### *TABLA 25. NFR-007*

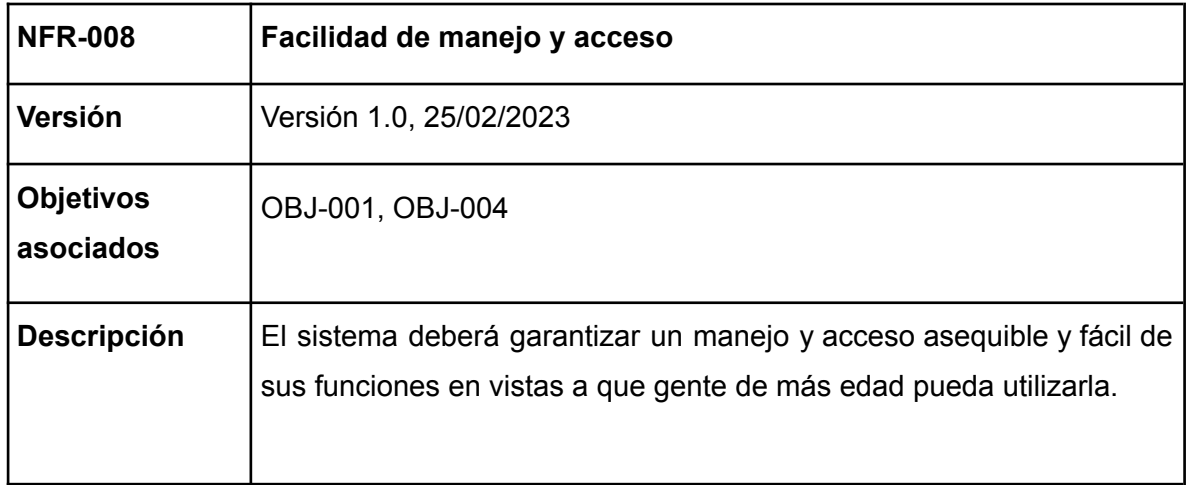

*TABLA 26. NFR-008*

# <span id="page-22-0"></span>4.-REQUISITOS FUNCIONALES

Para la elicitación de los requisitos funcionales, nos hemos centrado en representar los casos de uso, mediante la definición de los actores del sistema que serán los principales ejes de motor para poder definir cada caso de uso según el papel que tomen en el sistema. Basándonos en las tablas del método Durán y Benítez representamos los casos de uso (UC) que describirán todas las funcionalidades que implementaremos en nuestro sistema.

<span id="page-22-1"></span>Además, complementaremos con diagramas de casos de uso dicha definición.

# 4.1.-DEFINICIÓN ACTORES DEL SISTEMA

En nuestro sistema habrá 5 roles fundamentales, representados por 5 tipos de actores: equipo técnico (el cual tendrá el papel más relevante dentro de nuestro sistema ya que será el encargado de gestionar todo, teniendo acceso a cualquier dato), cuidador y conductor (ambos forman parte de los trabajadores, los cuales podrán visualizar toda la información gestionada previamente por el equipo técnico, la única diferencia entre ellos es que los conductores tendrán acceso a las rutas que se definen específicamente para ellos), familiares y usuarios con discapacidad (ambos podrán acceder al blog para mantenerse al tanto de las actividades o noticias realizadas en los centros y fomentar así la comunicación y cercanía entre todos). Puntualizar la presencia del director, el cual será equivalente al posterior 'superusuario', el cual juega el mismo rol que el equipo técnico, pero añadiendo que éste será el encargado de realizar los horarios al equipo técnico y resto de trabajadores. [2]

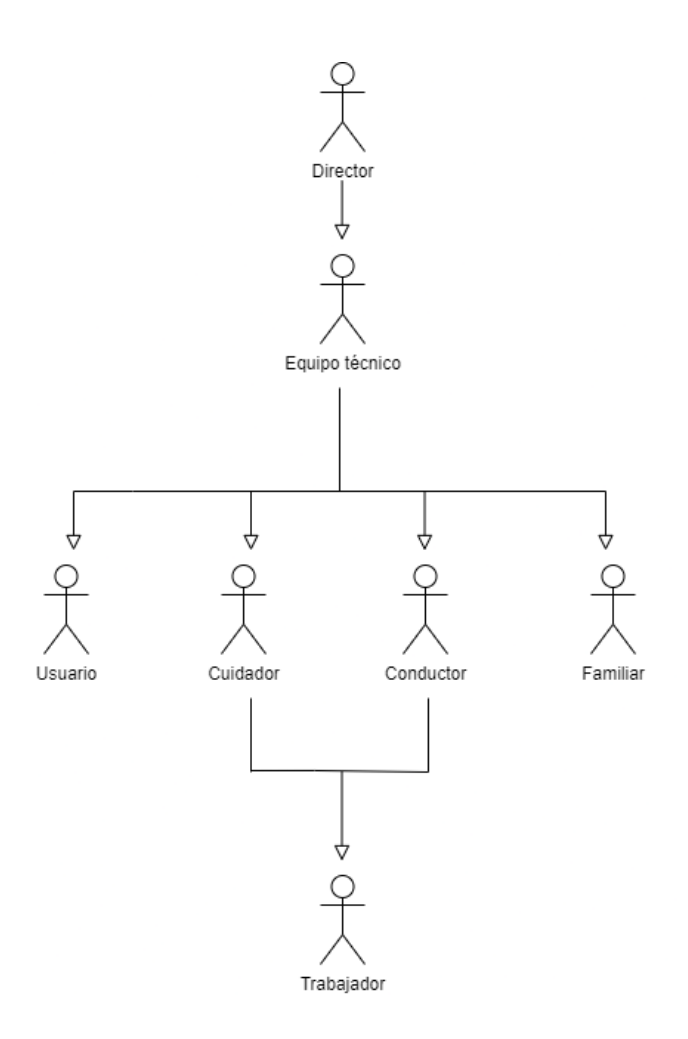

*FIGURA 1.DIAGRAMA ACTORES*

# <span id="page-23-0"></span>4.2.-TABLAS CASOS DE USO

Siguiendo la metodología mencionada de Benítez y Durán definimos los casos de uso en sus correspondientes tablas.

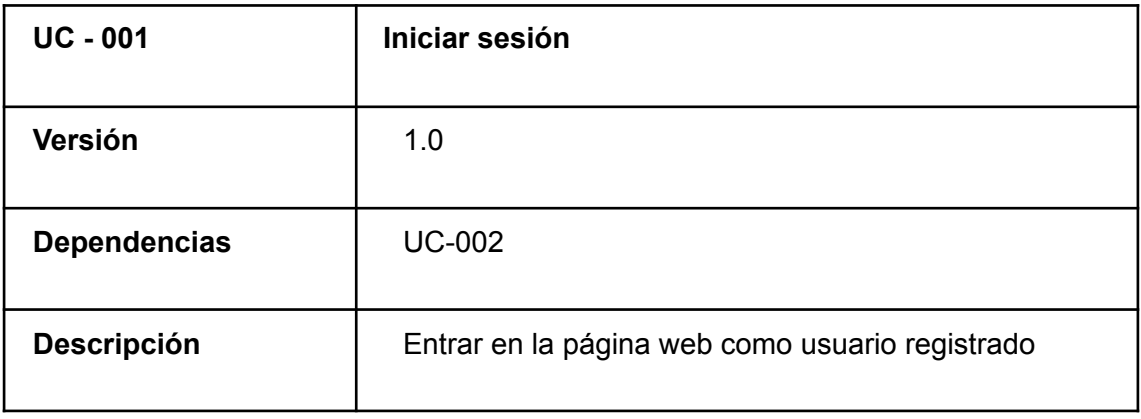

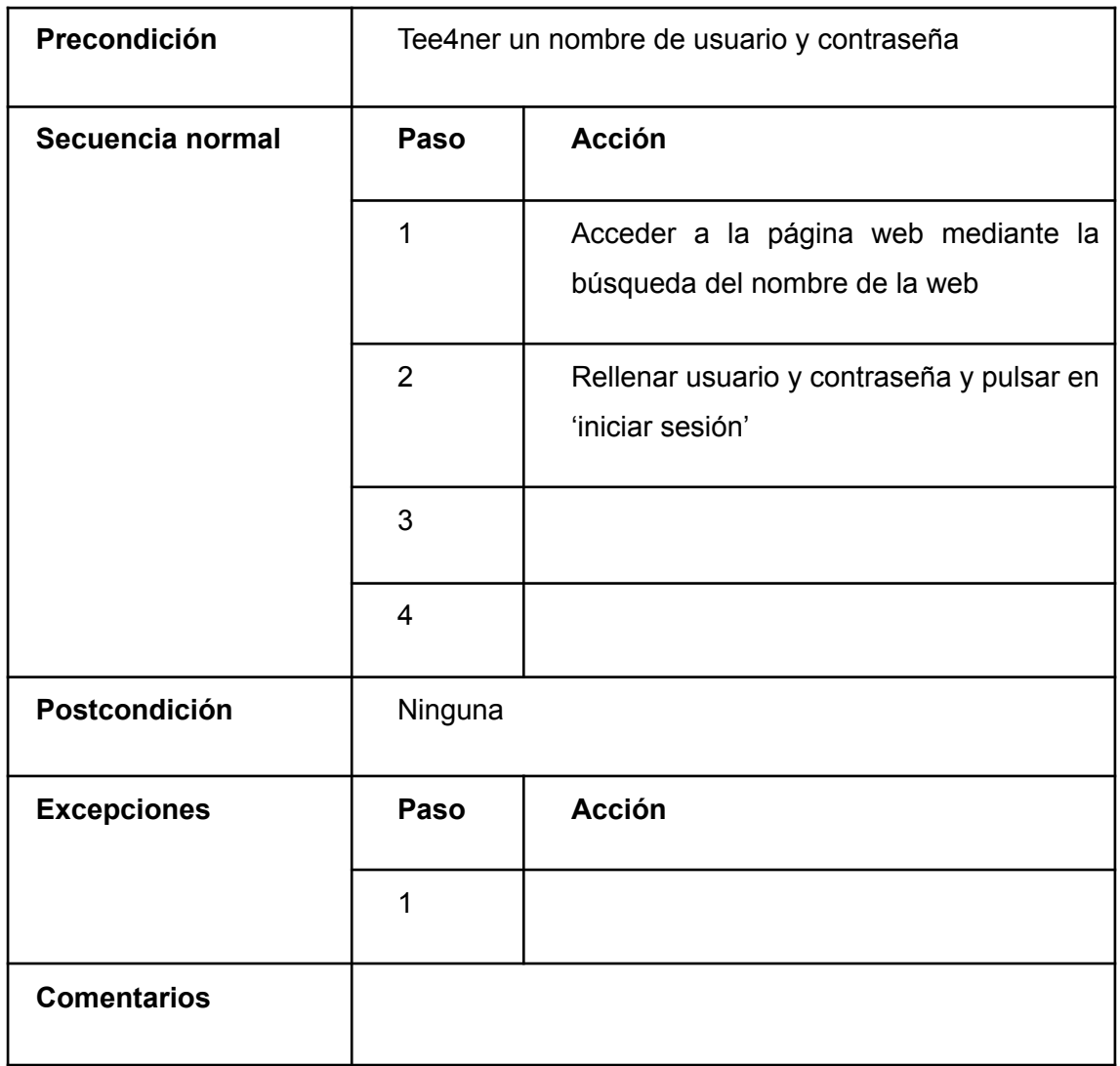

#### *TABLA 27. CU-001*

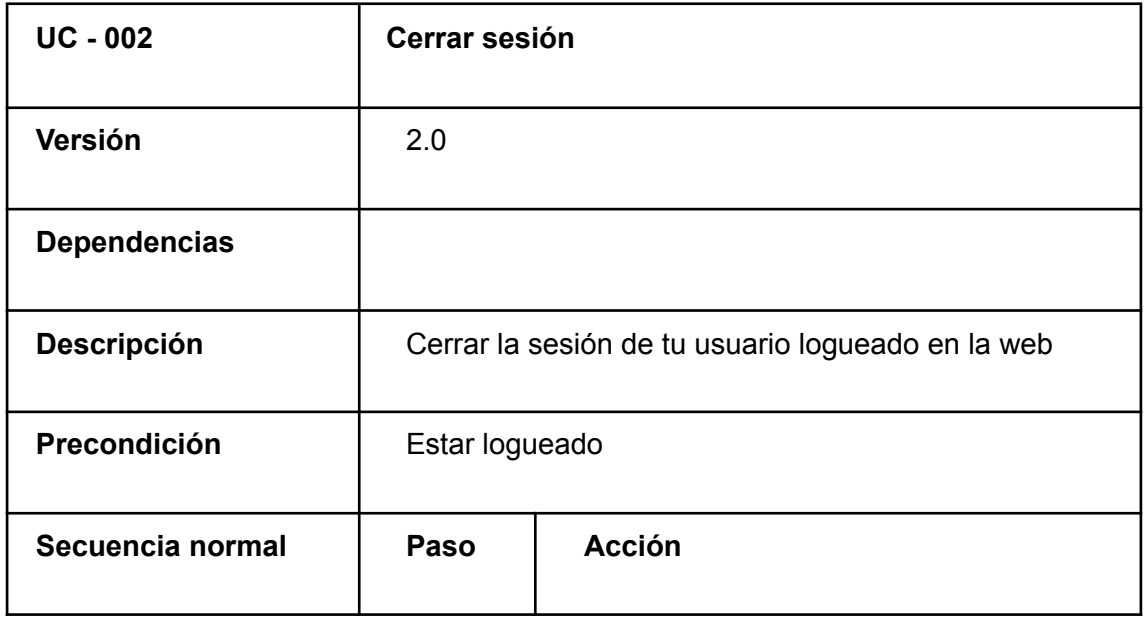

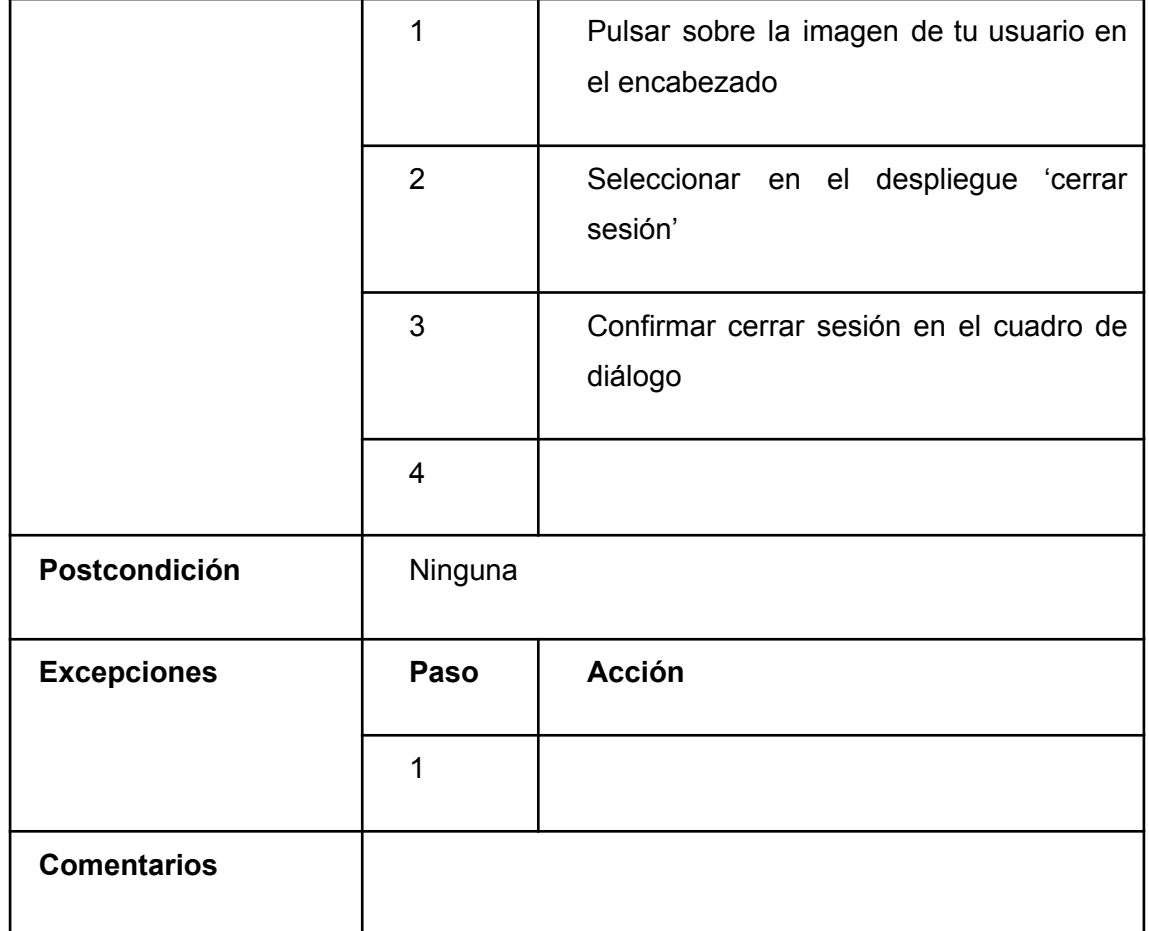

#### *TABLA 28. CU-002*

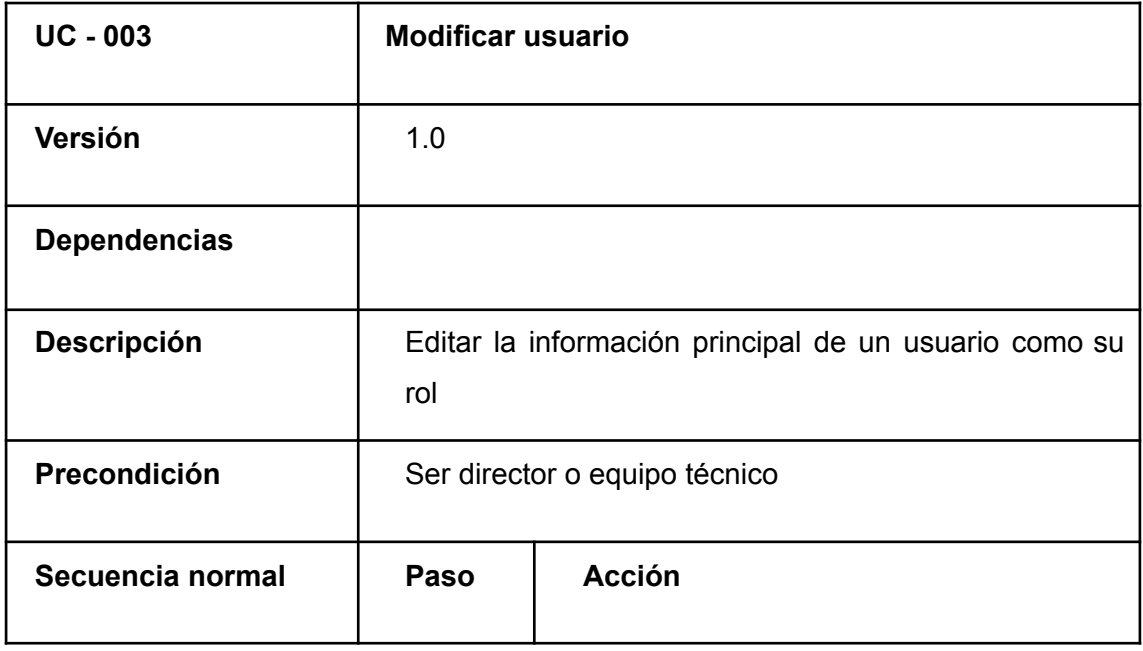

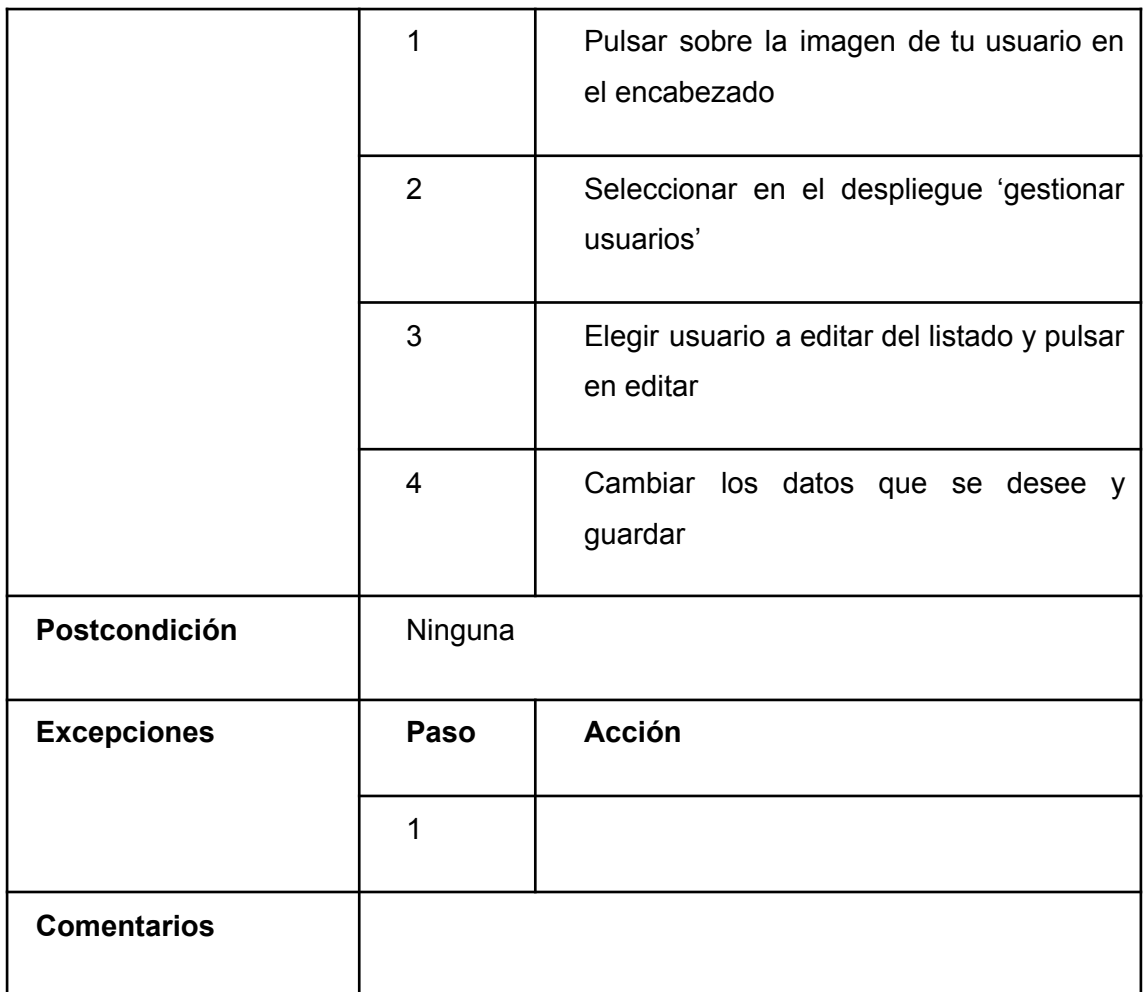

#### *TABLA 29. CU-003*

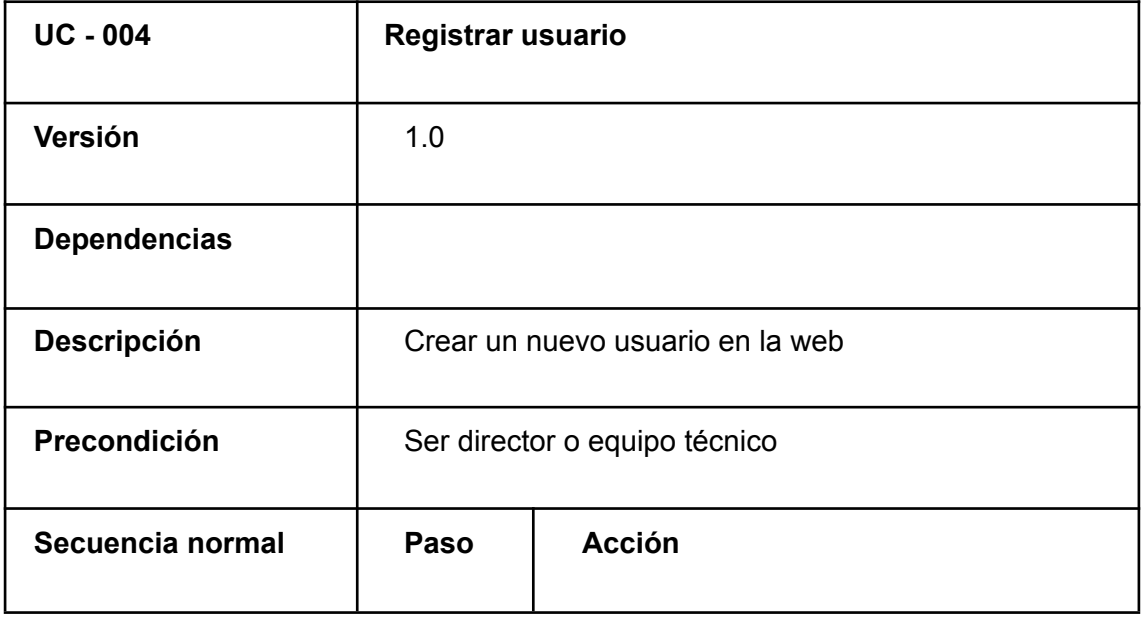

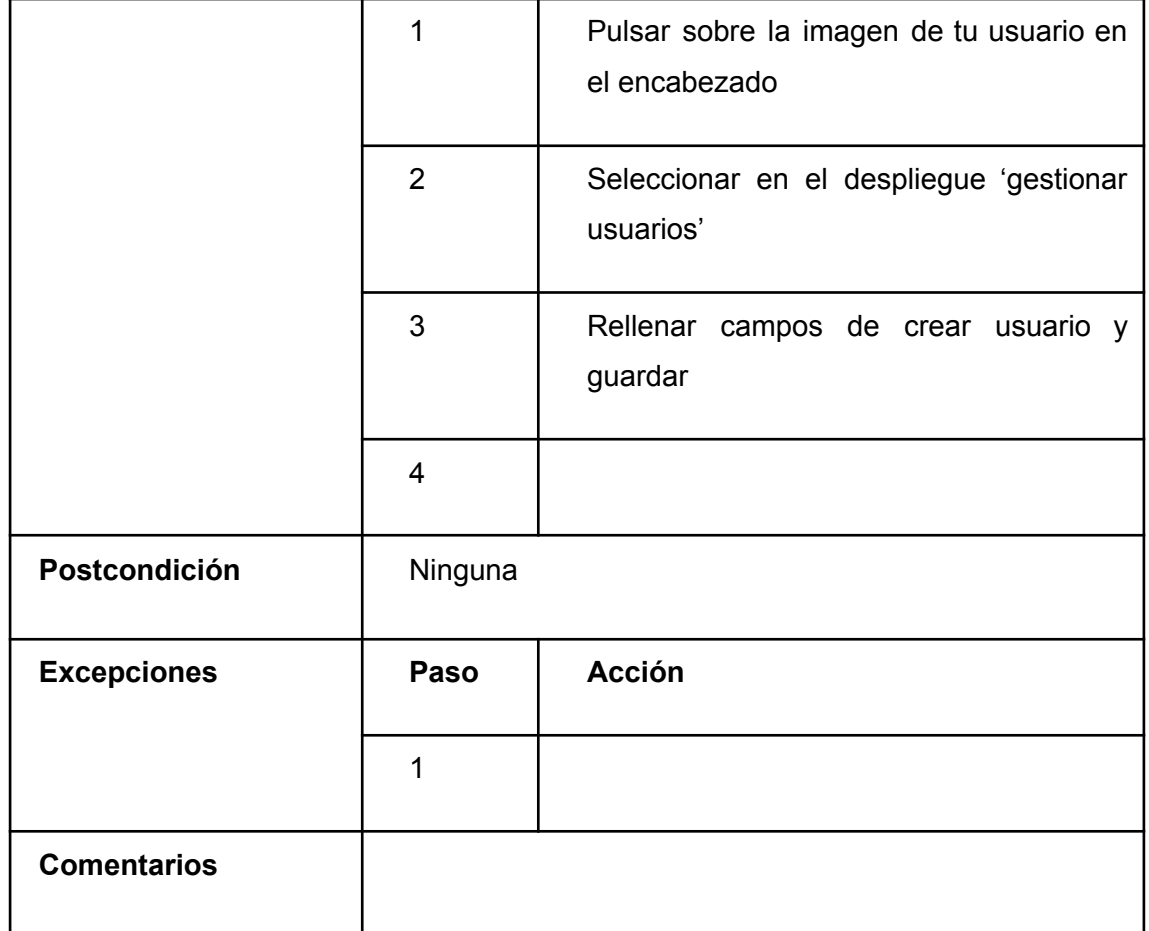

#### *TABLA 30. CU-004*

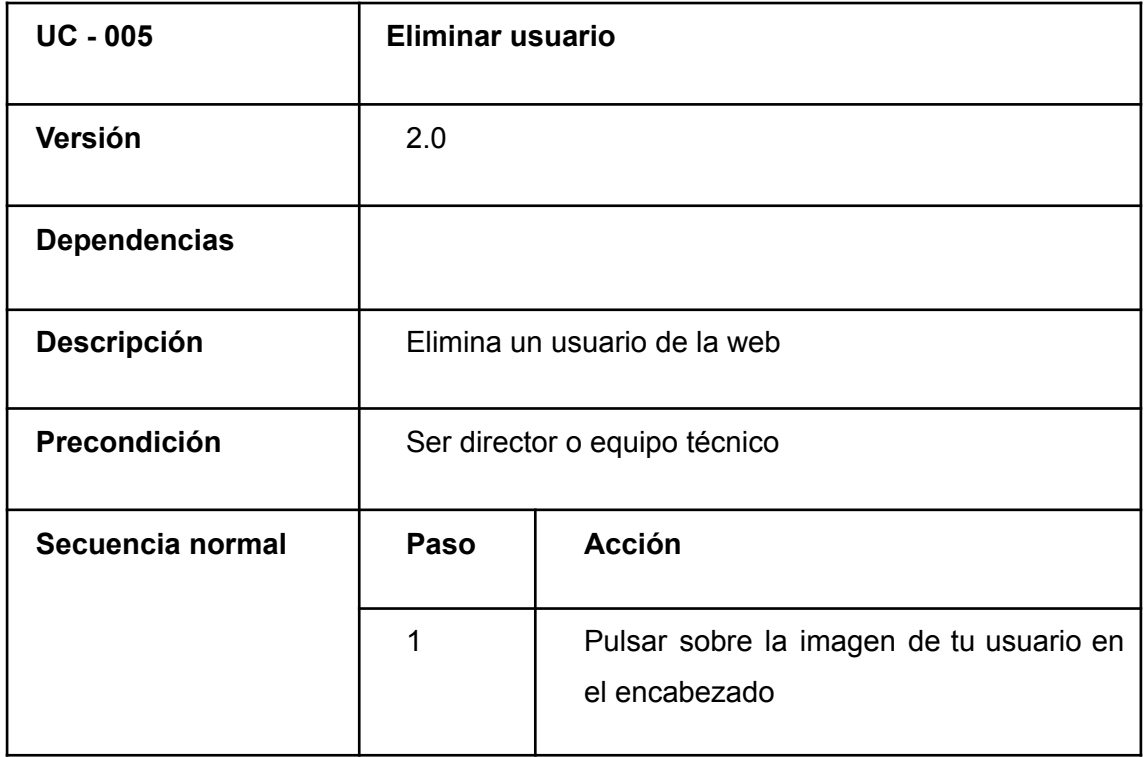

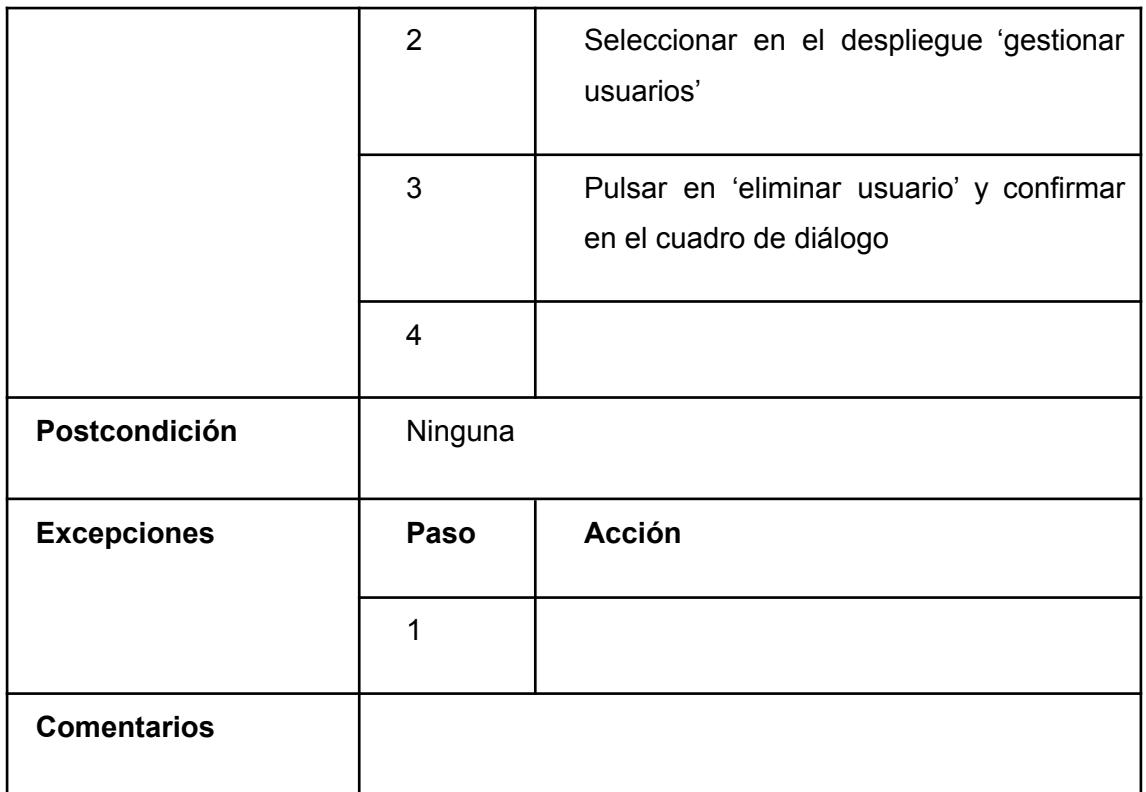

#### *TABLA 31. CU-005*

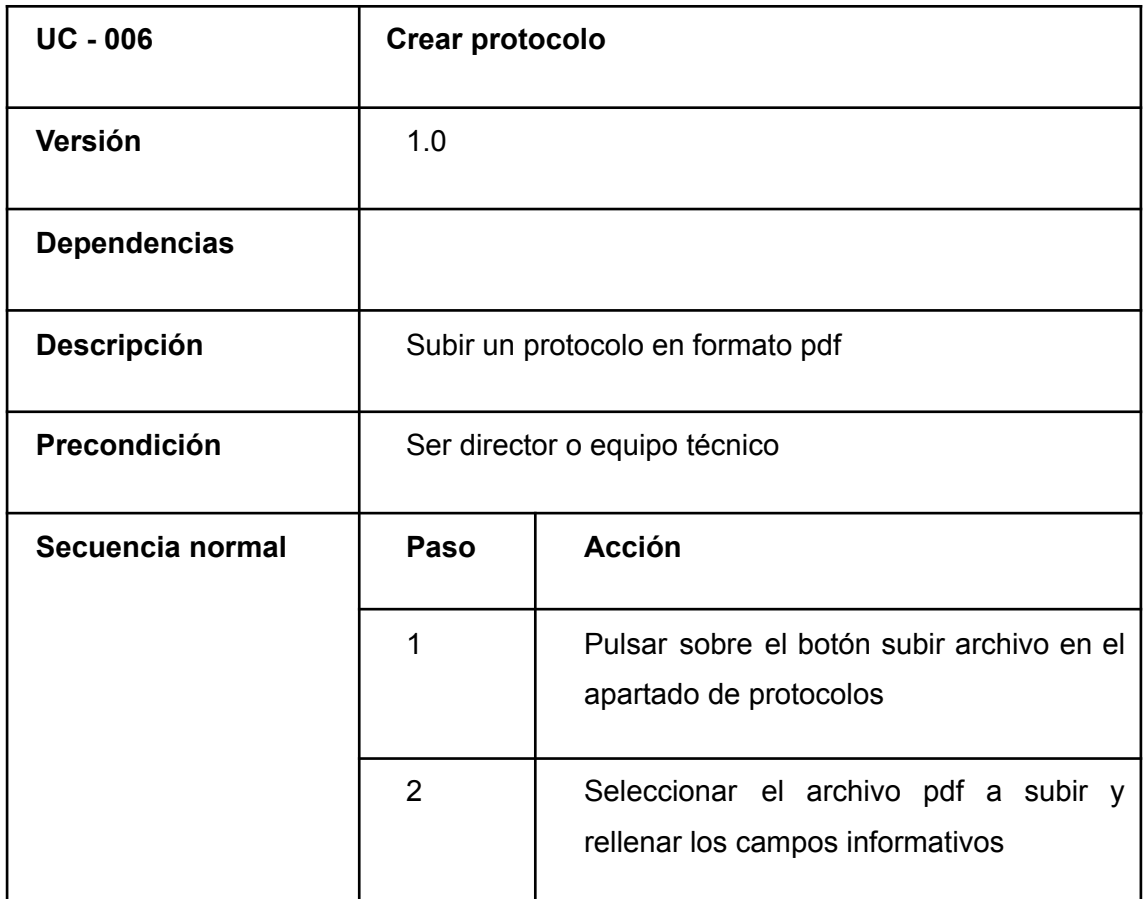

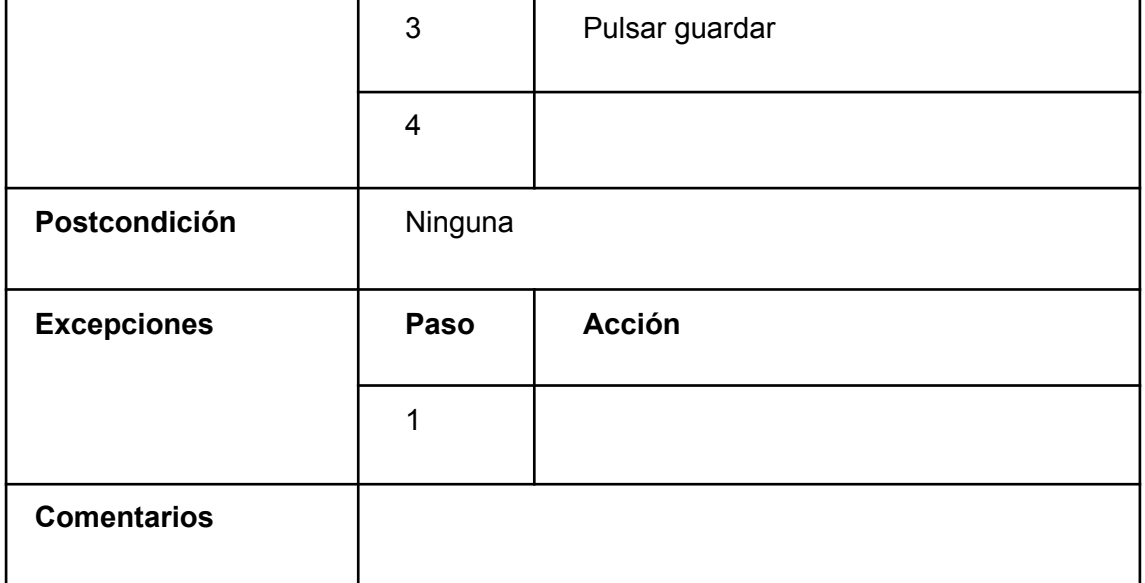

#### *TABLA 32. CU-006*

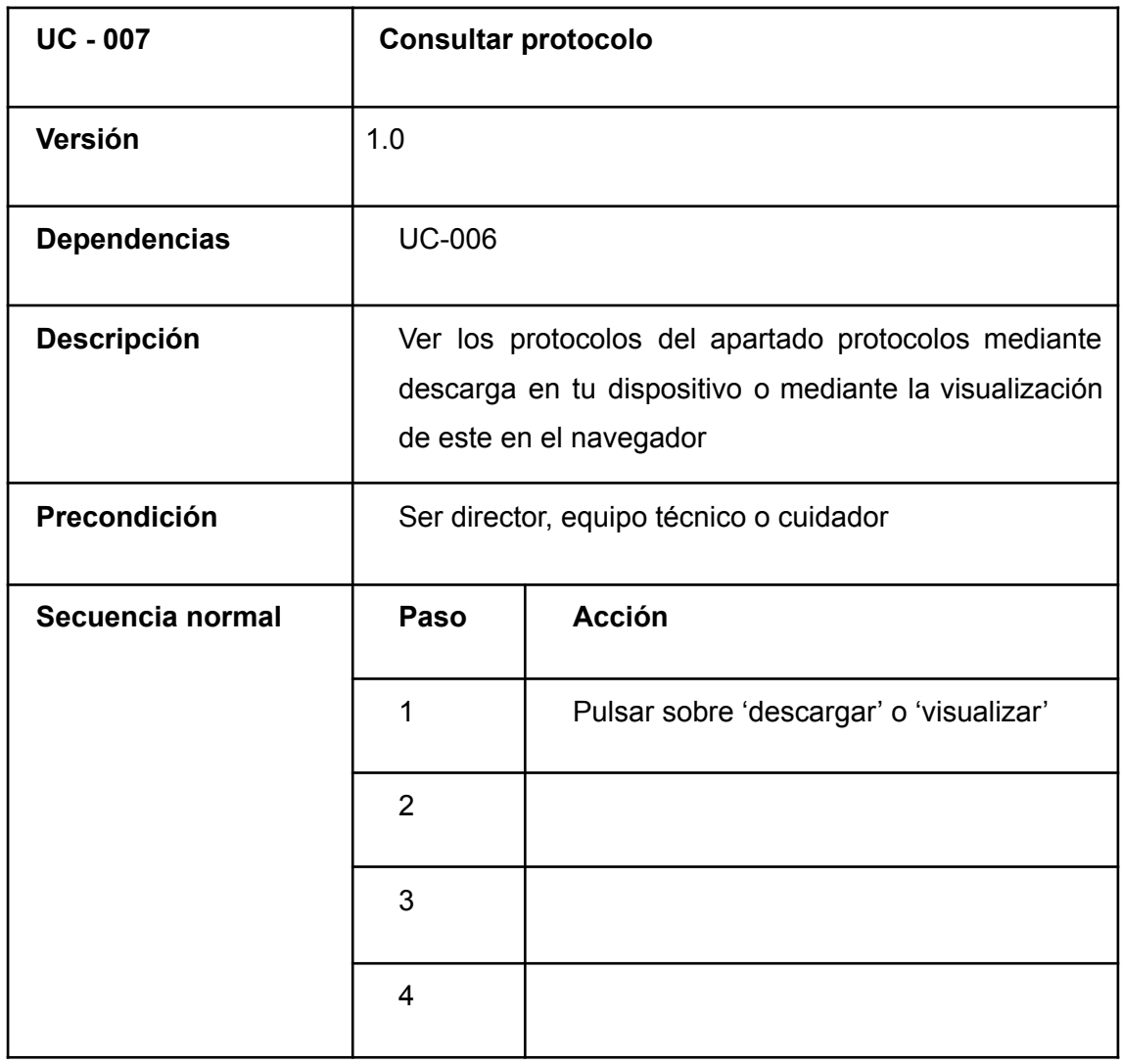

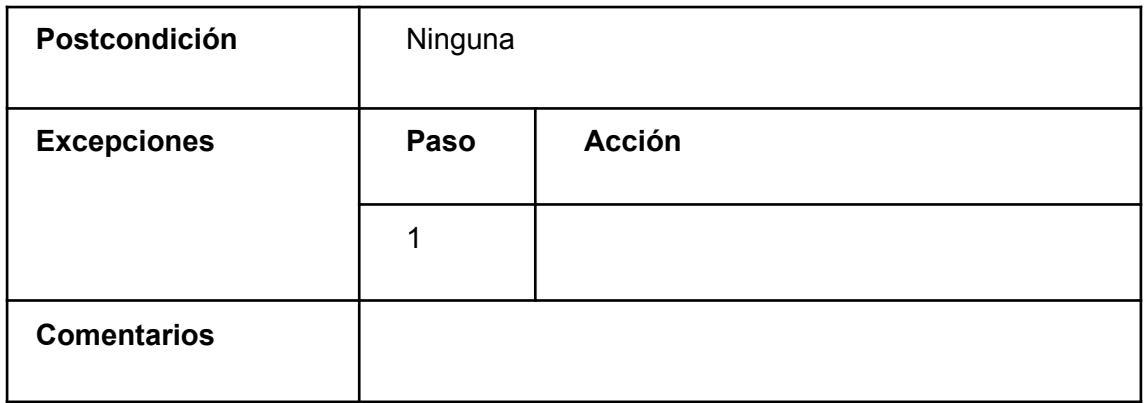

#### *TABLA 33. CU-007*

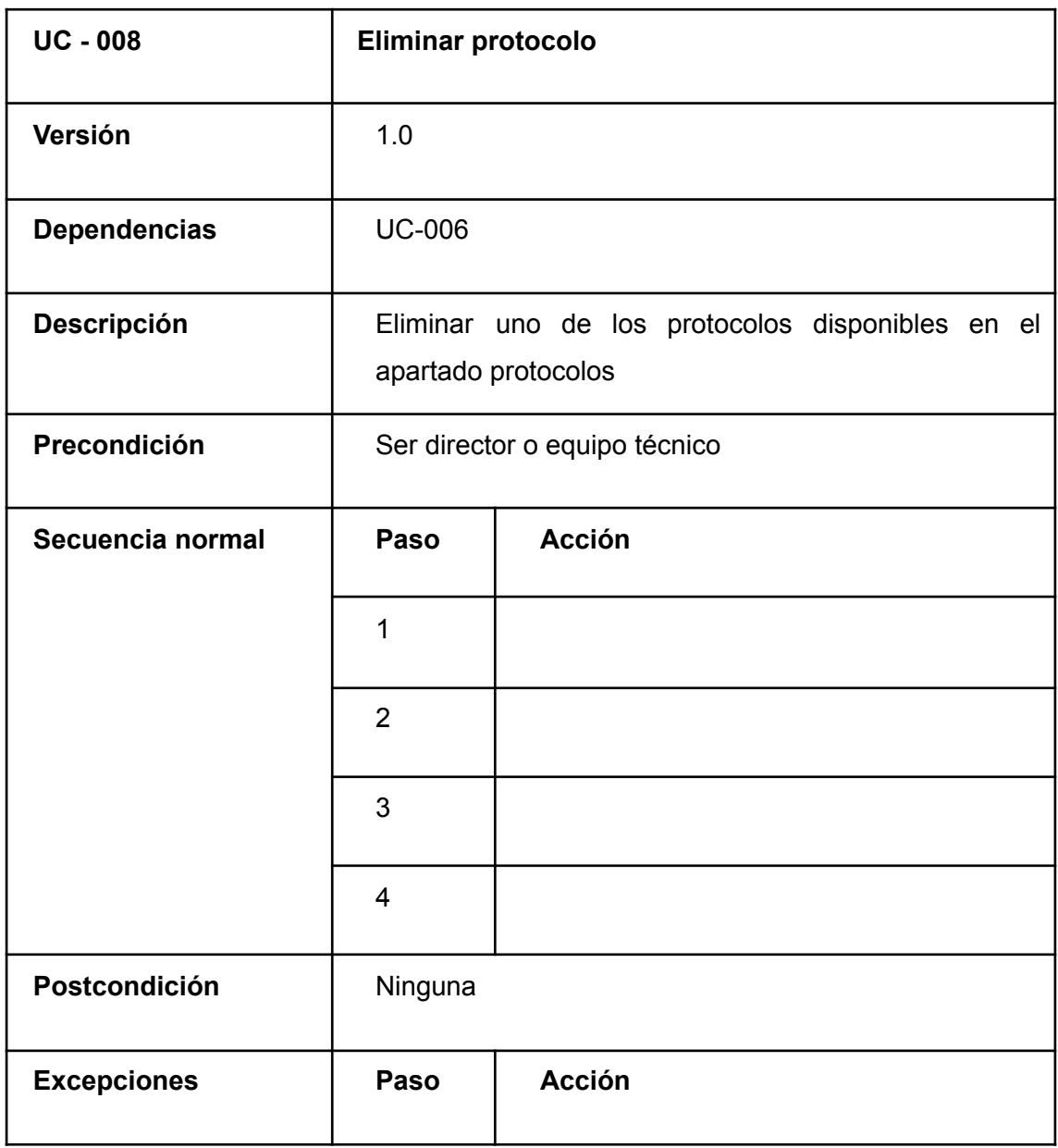

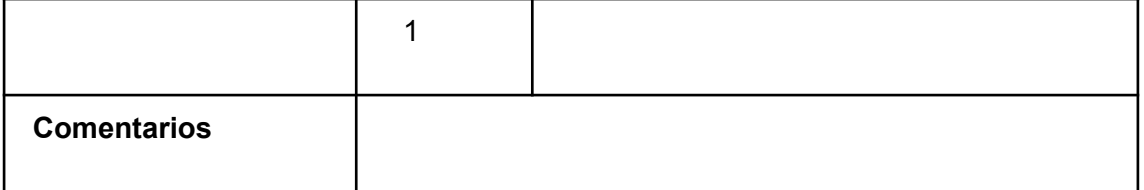

#### *TABLA 34. CU-008*

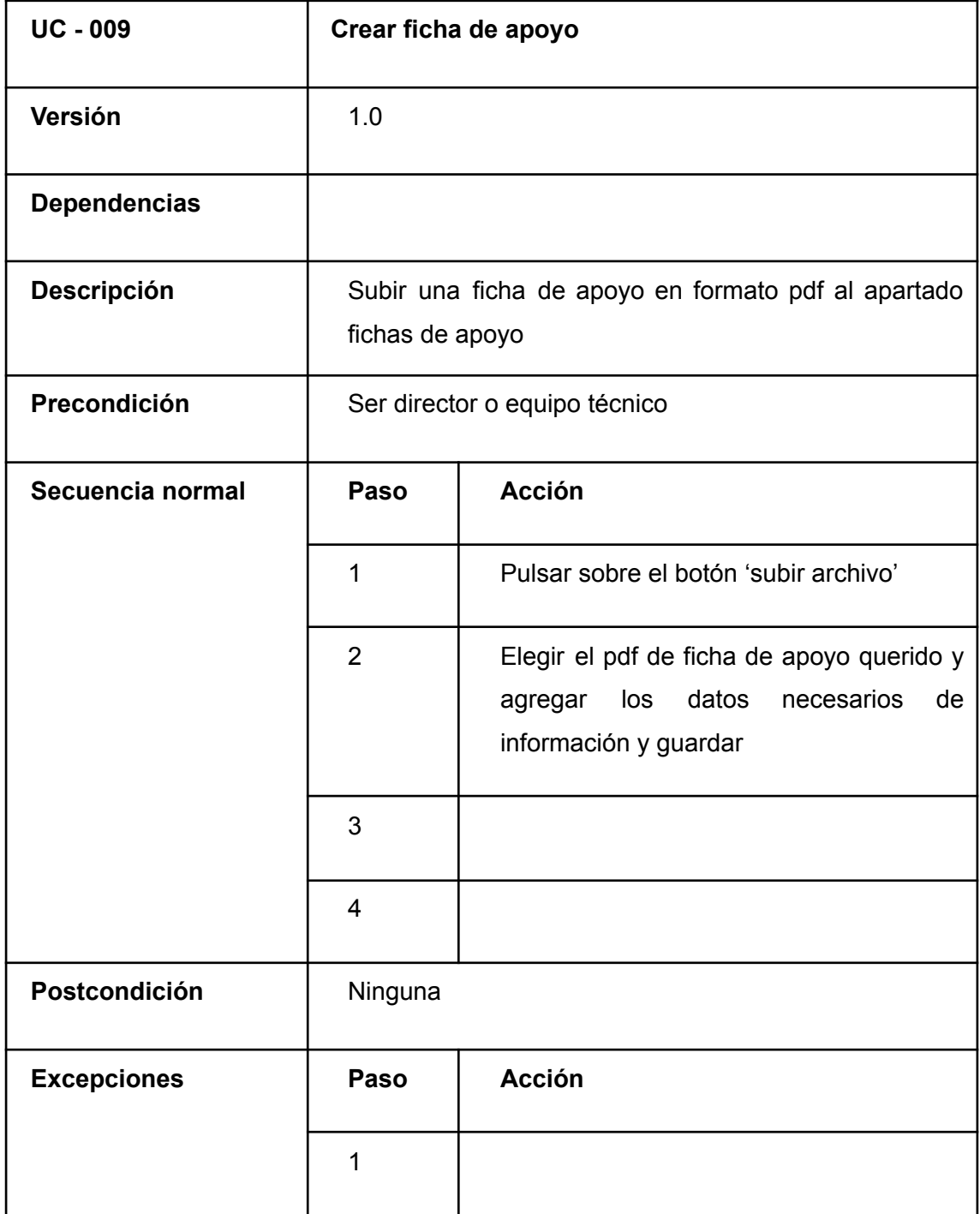

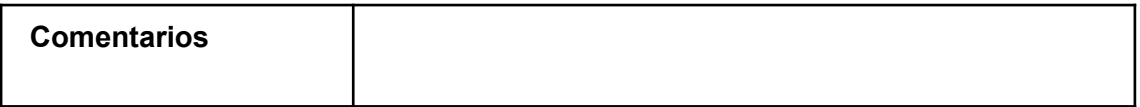

#### *TABLA 35. CU-009*

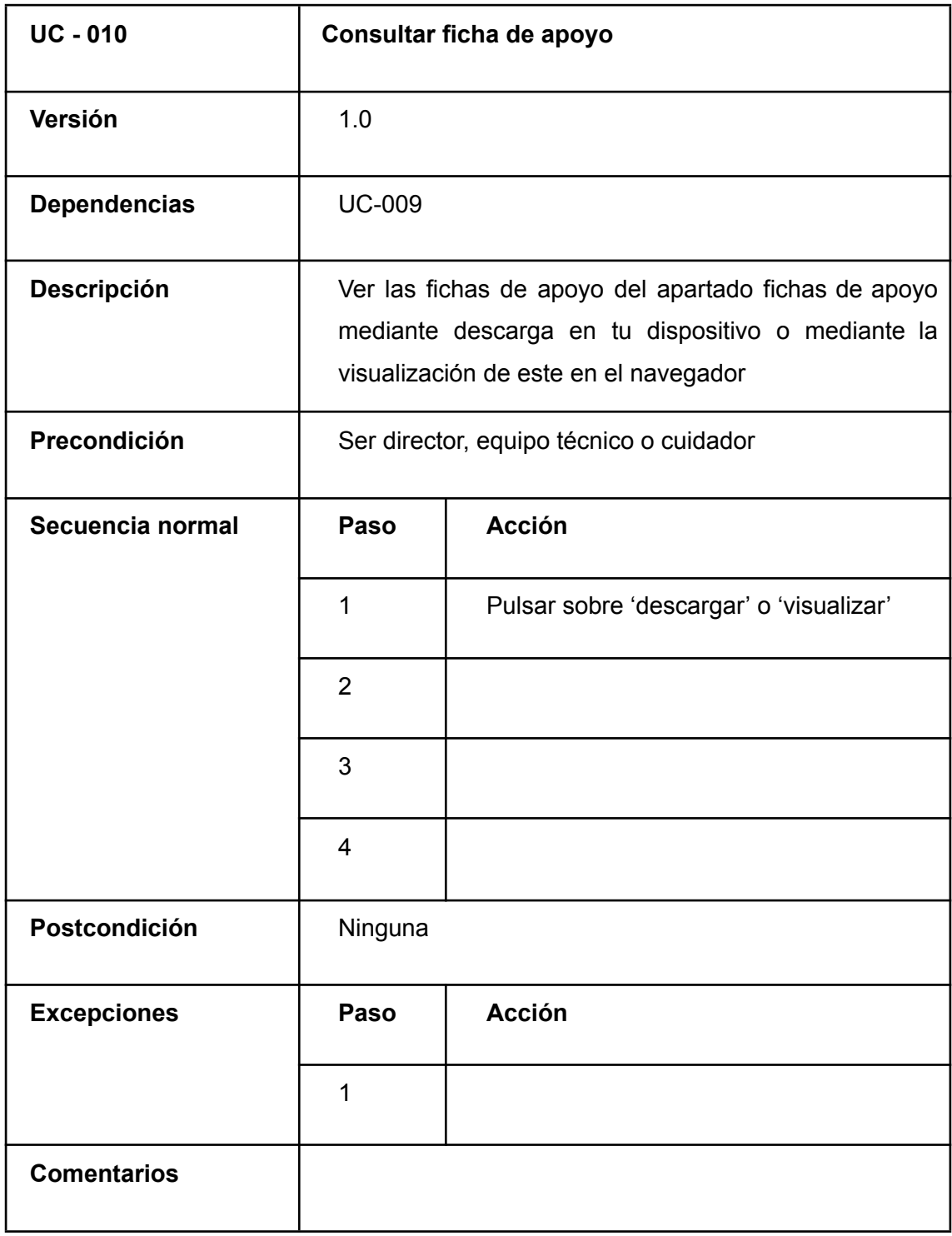

*TABLA 36. CU-010*

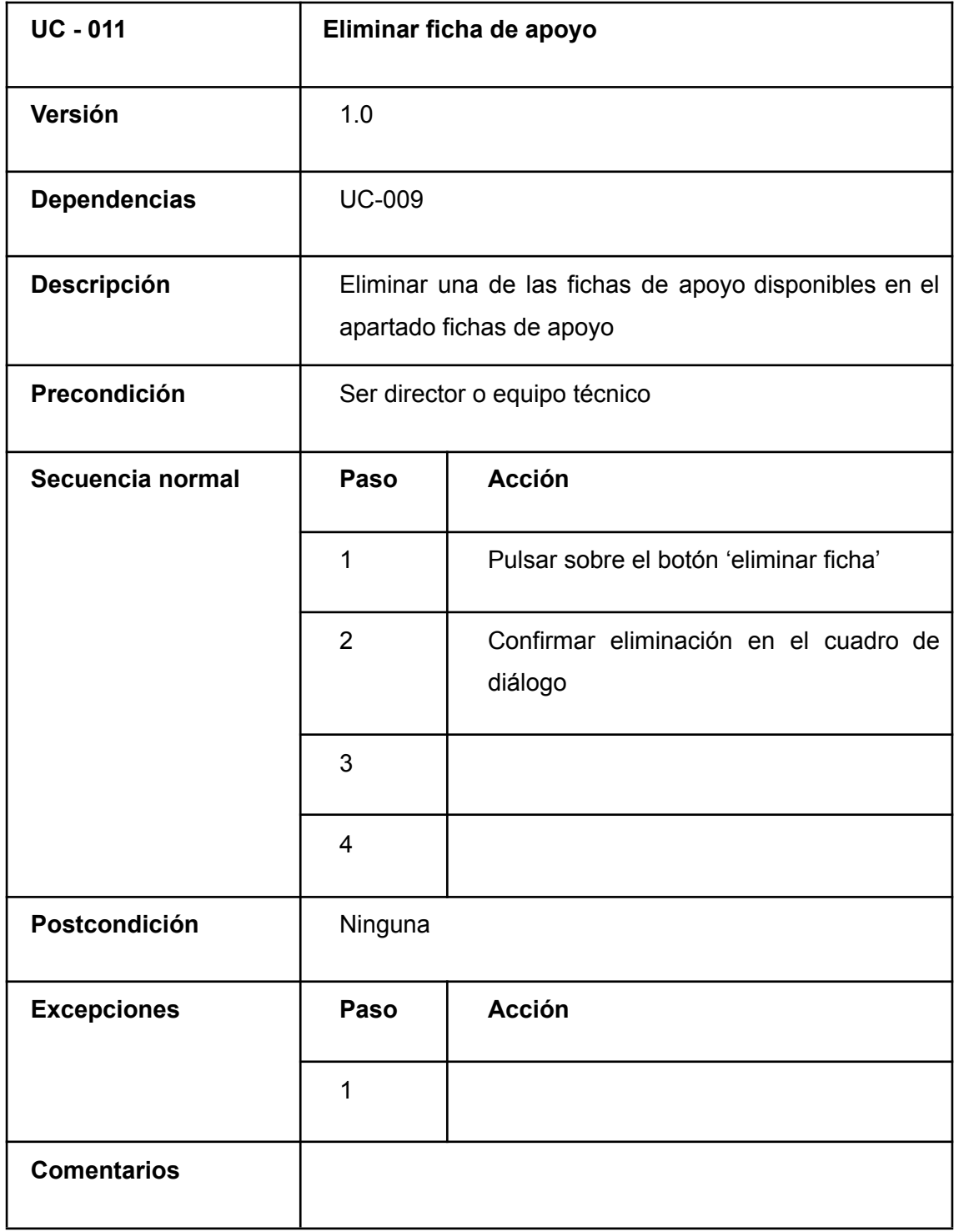

## *TABLA 37. CU-011*

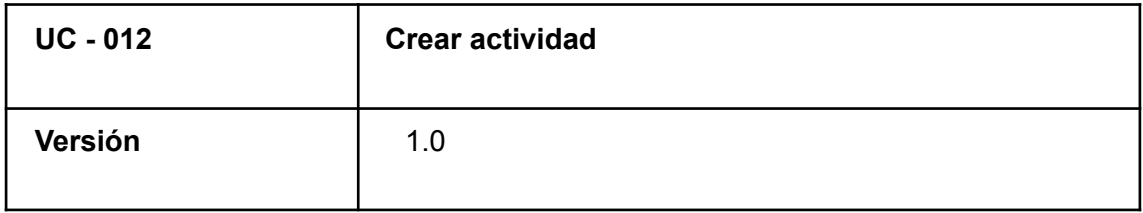

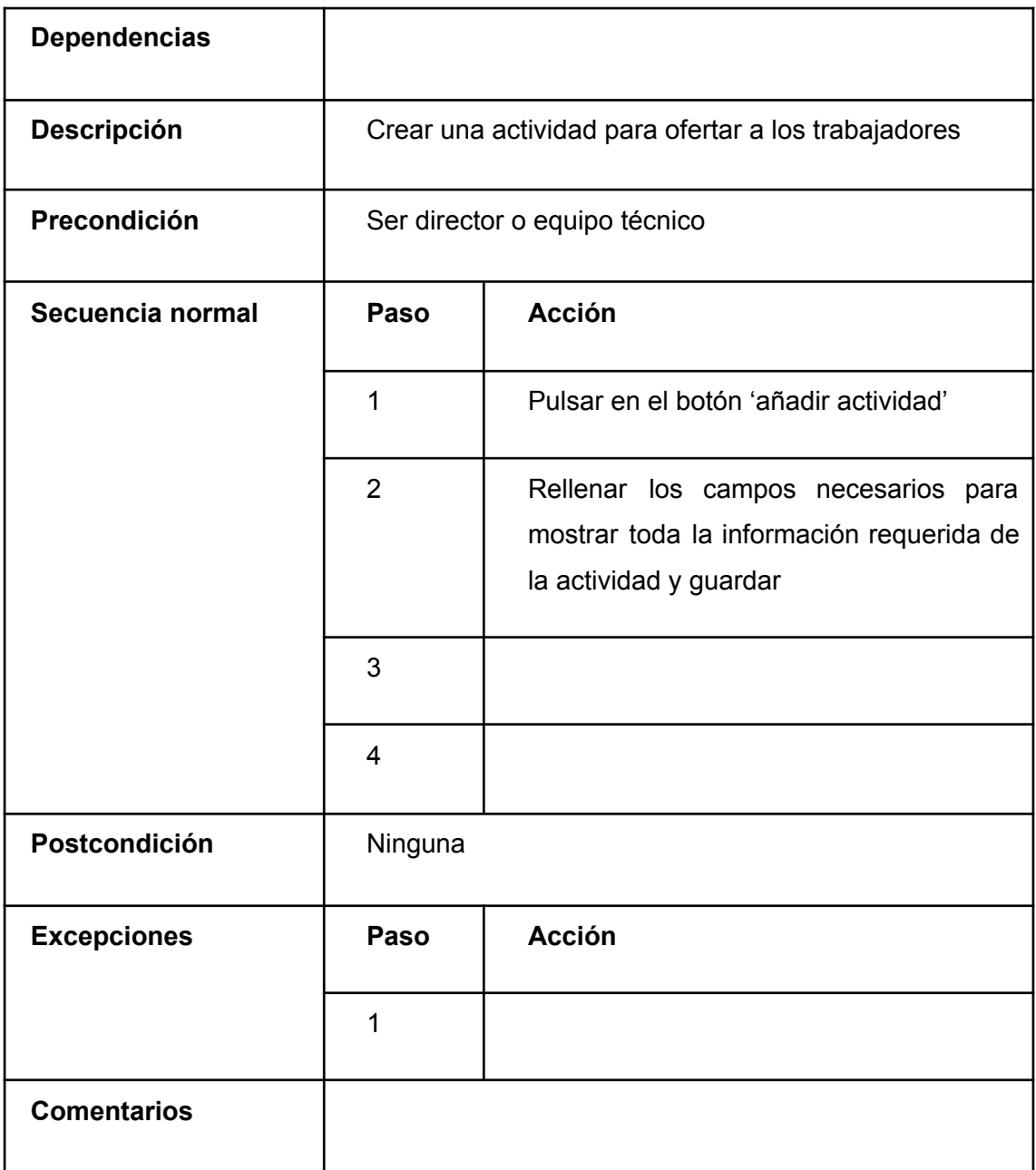

#### *TABLA 38. CU-012*

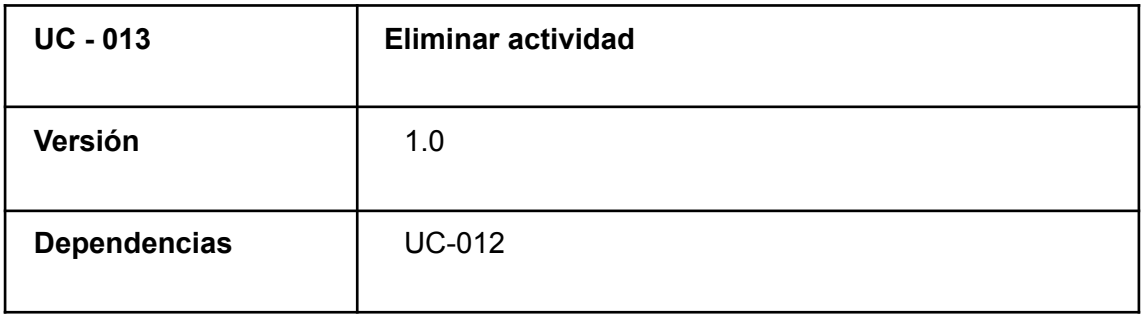

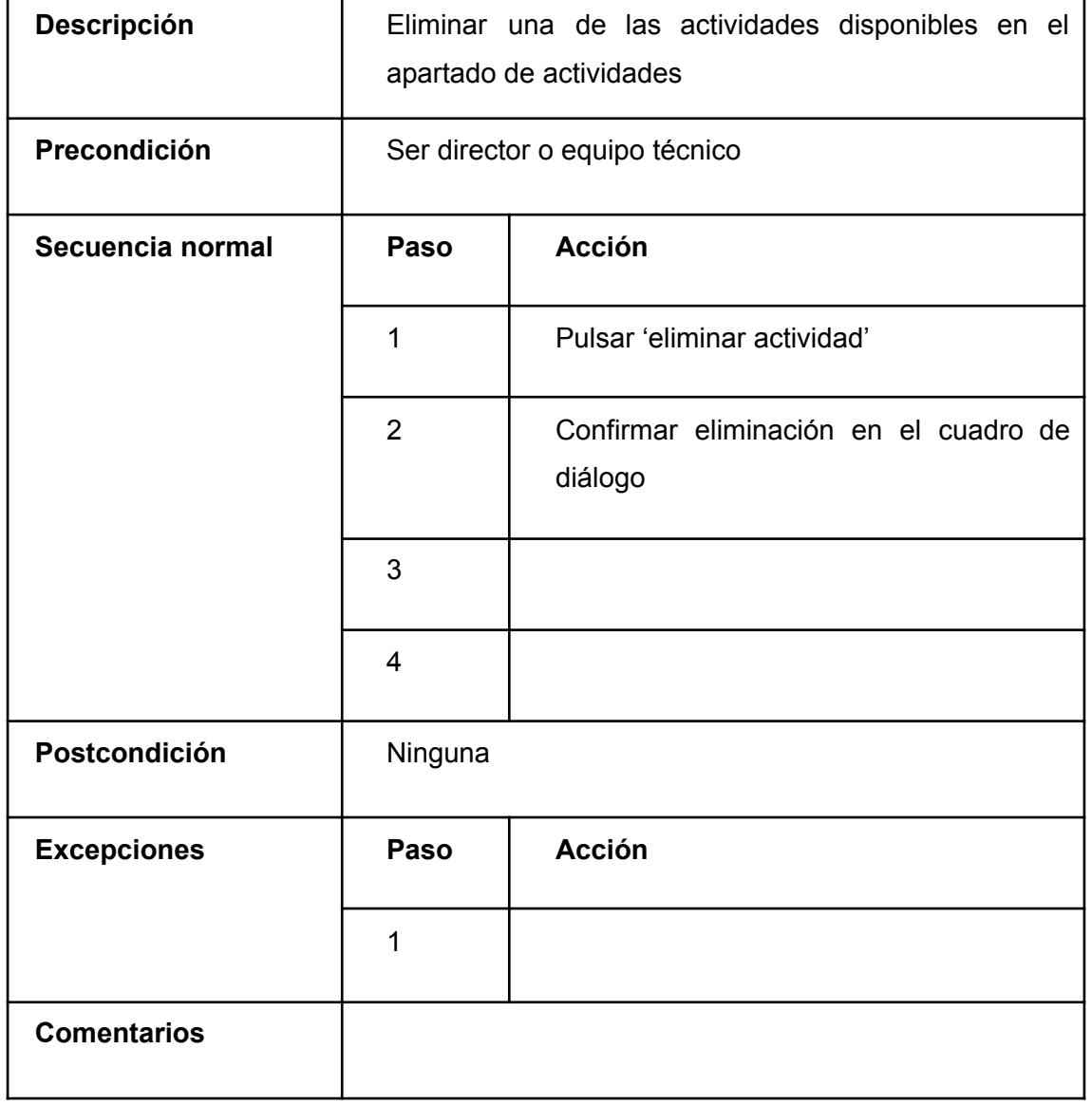

## *TABLA 39. CU-013*

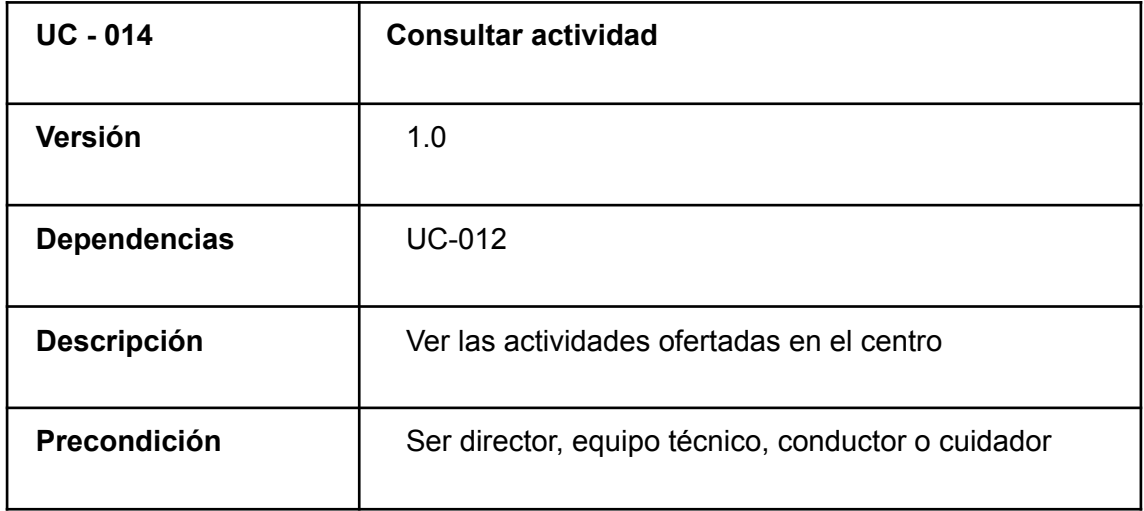

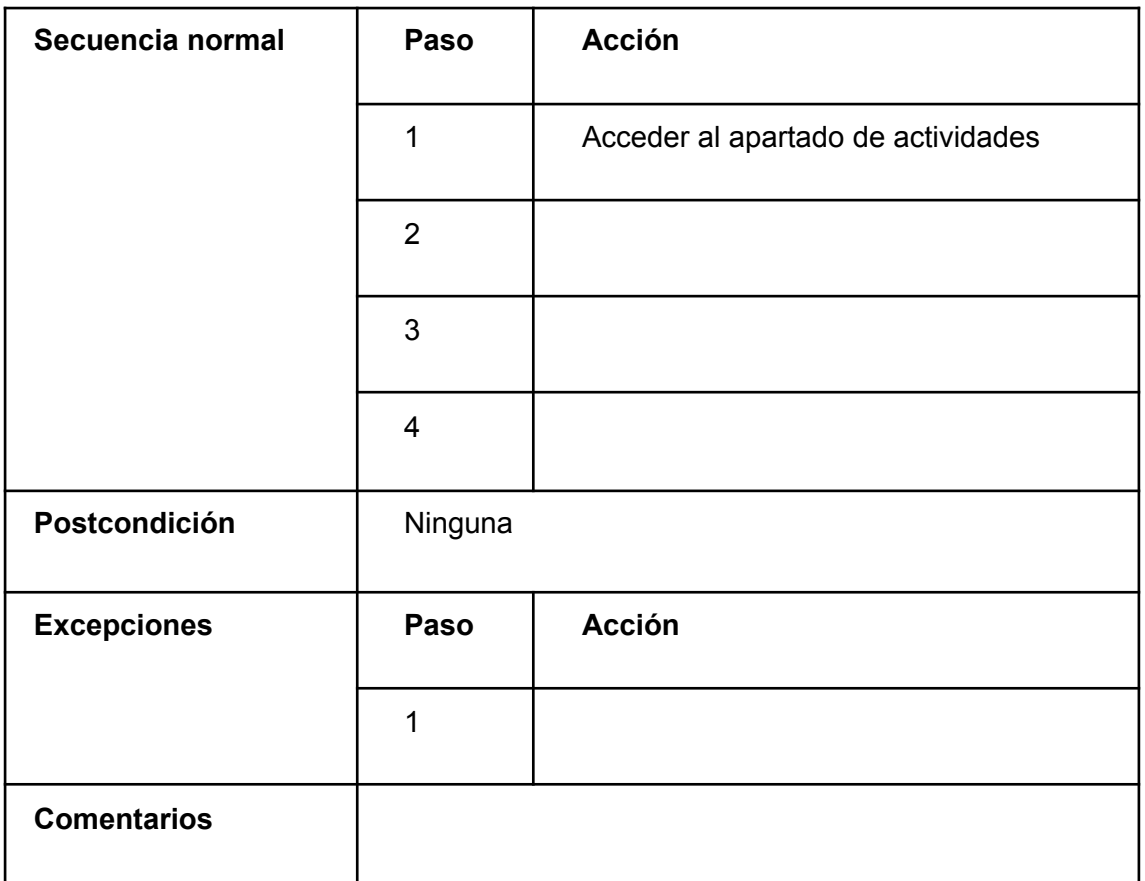

#### *TABLA 40. CU-014*

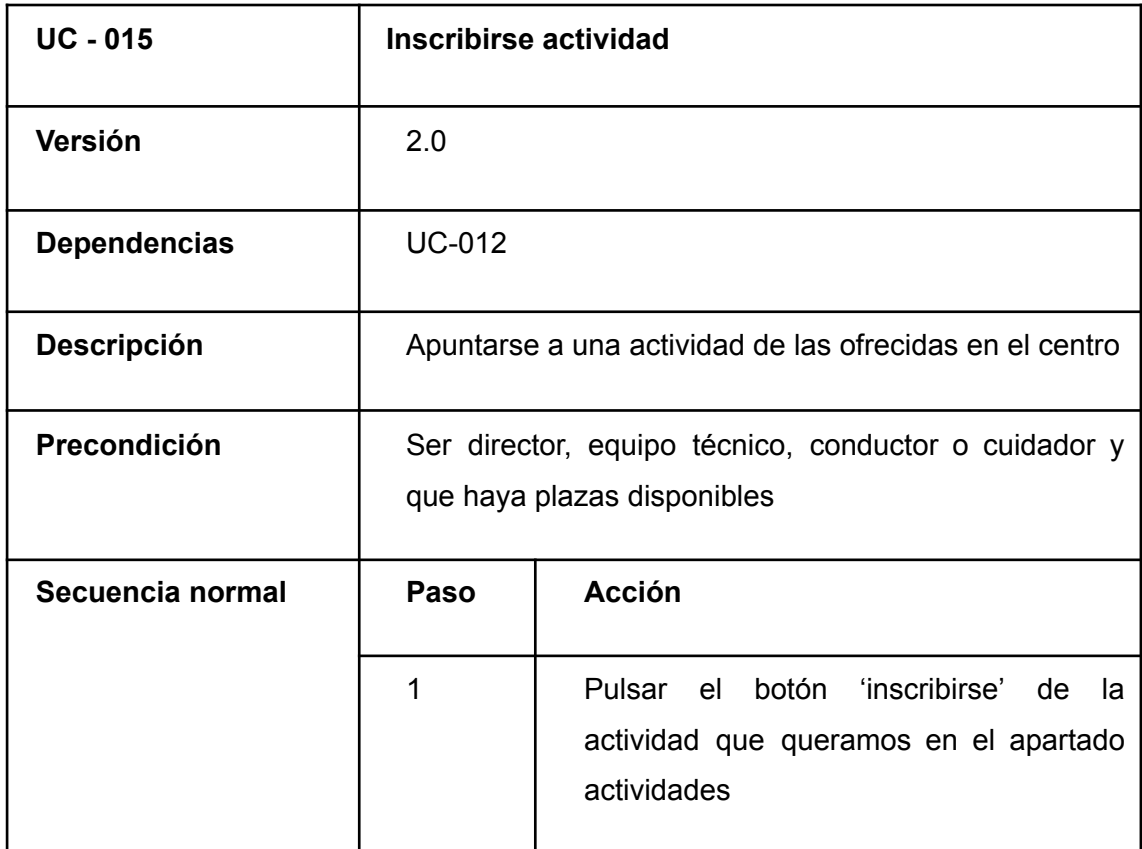

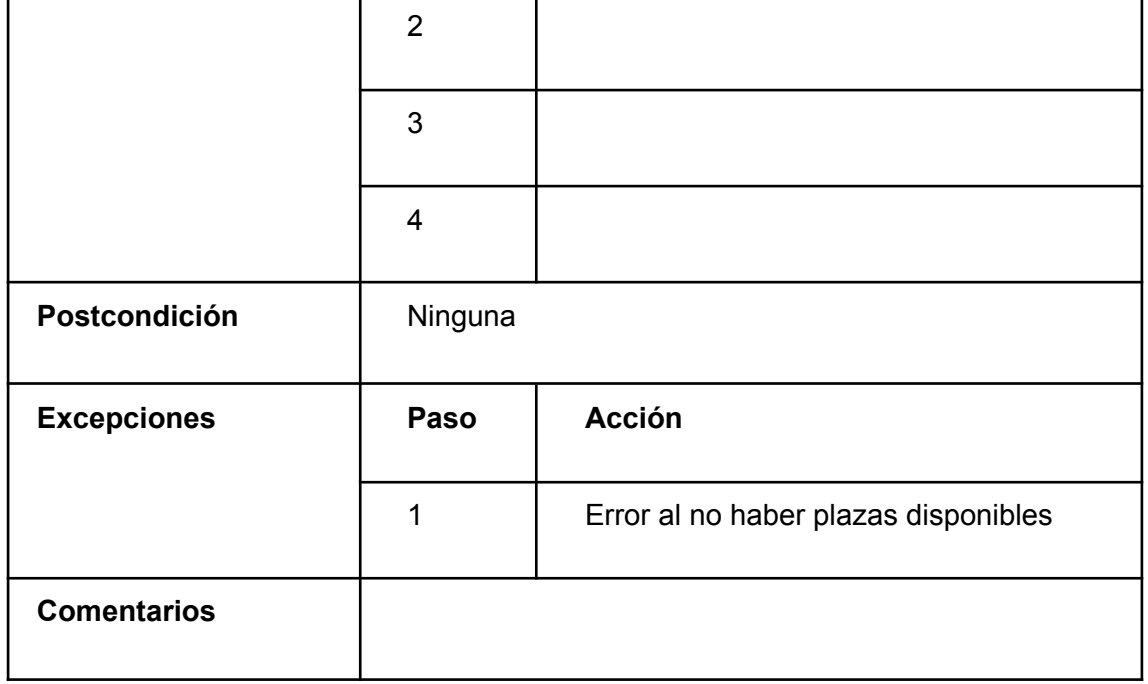

## *TABLA 41. CU-015*

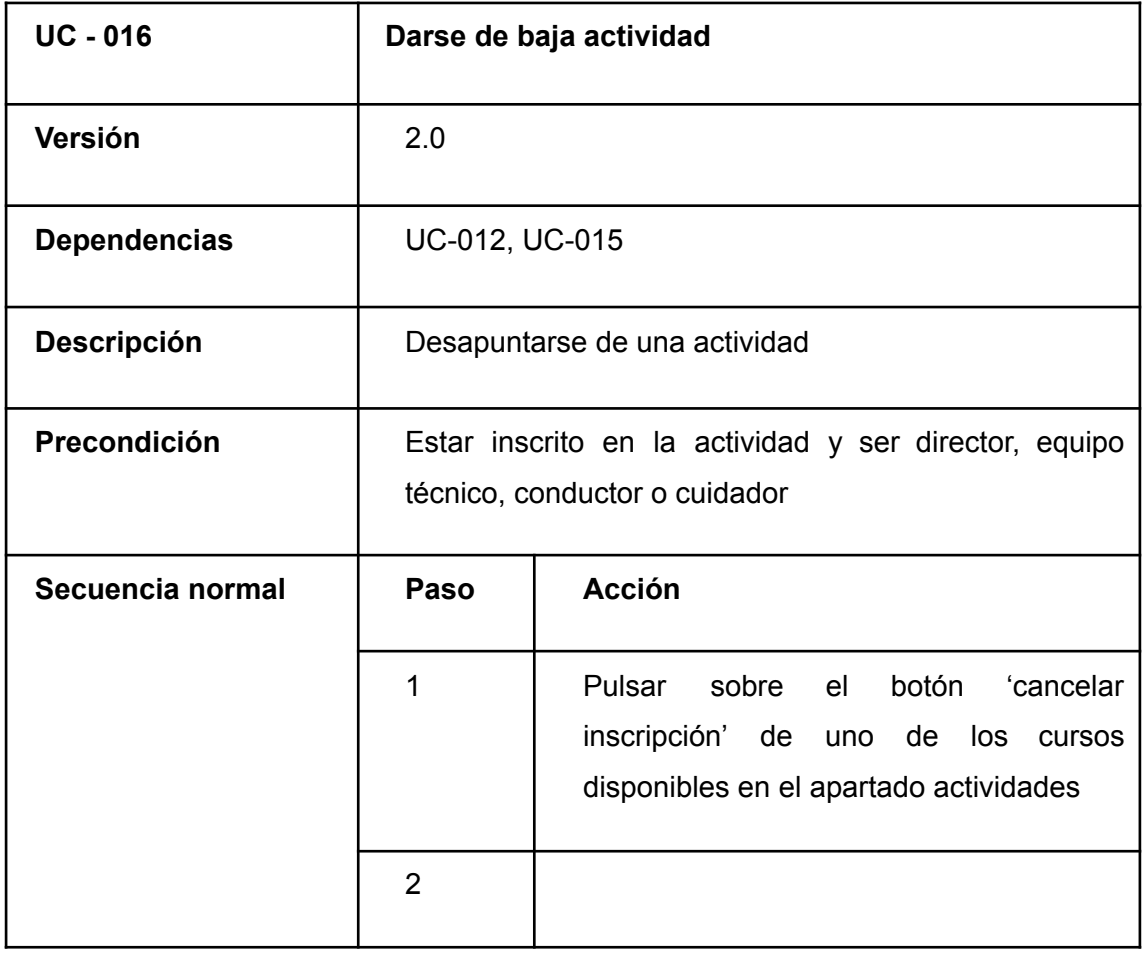

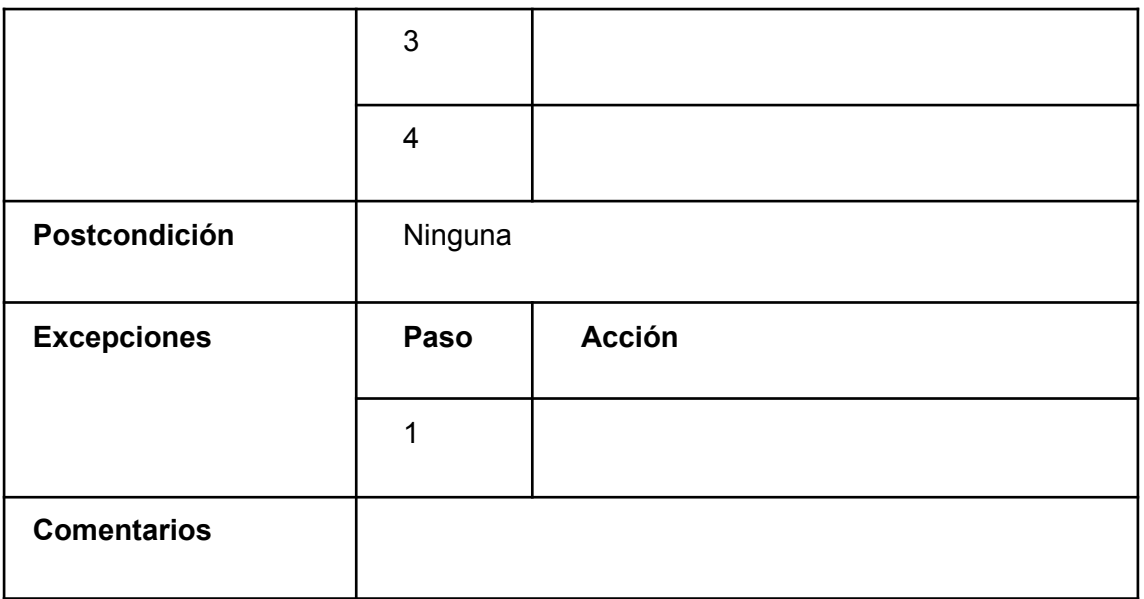

#### *TABLA 42. CU-016*

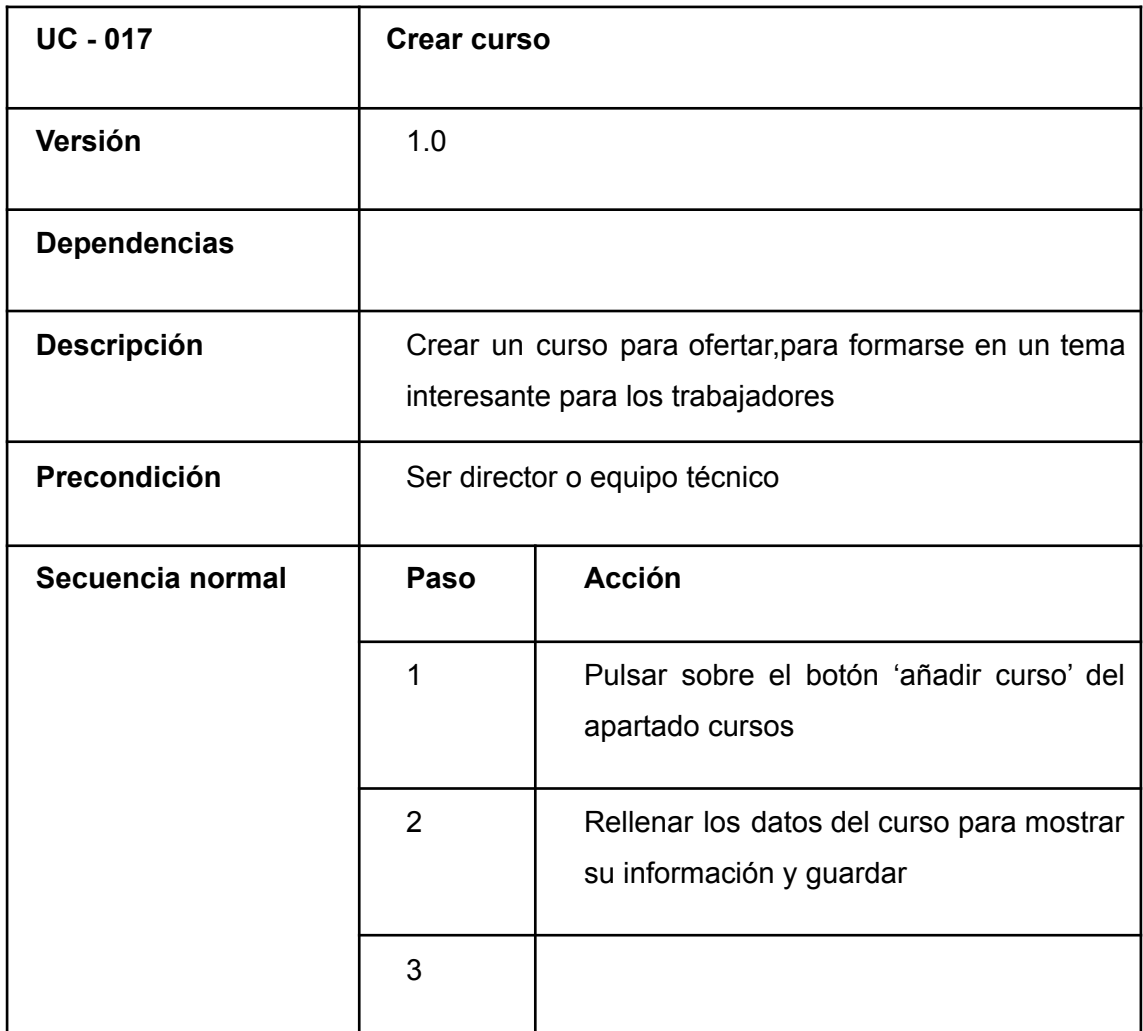

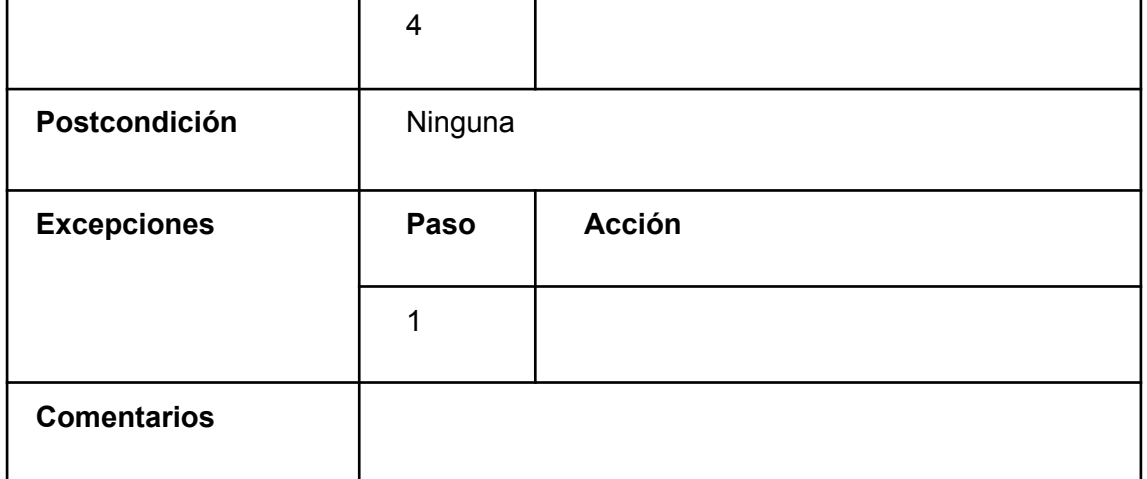

#### *TABLA 43. CU-017*

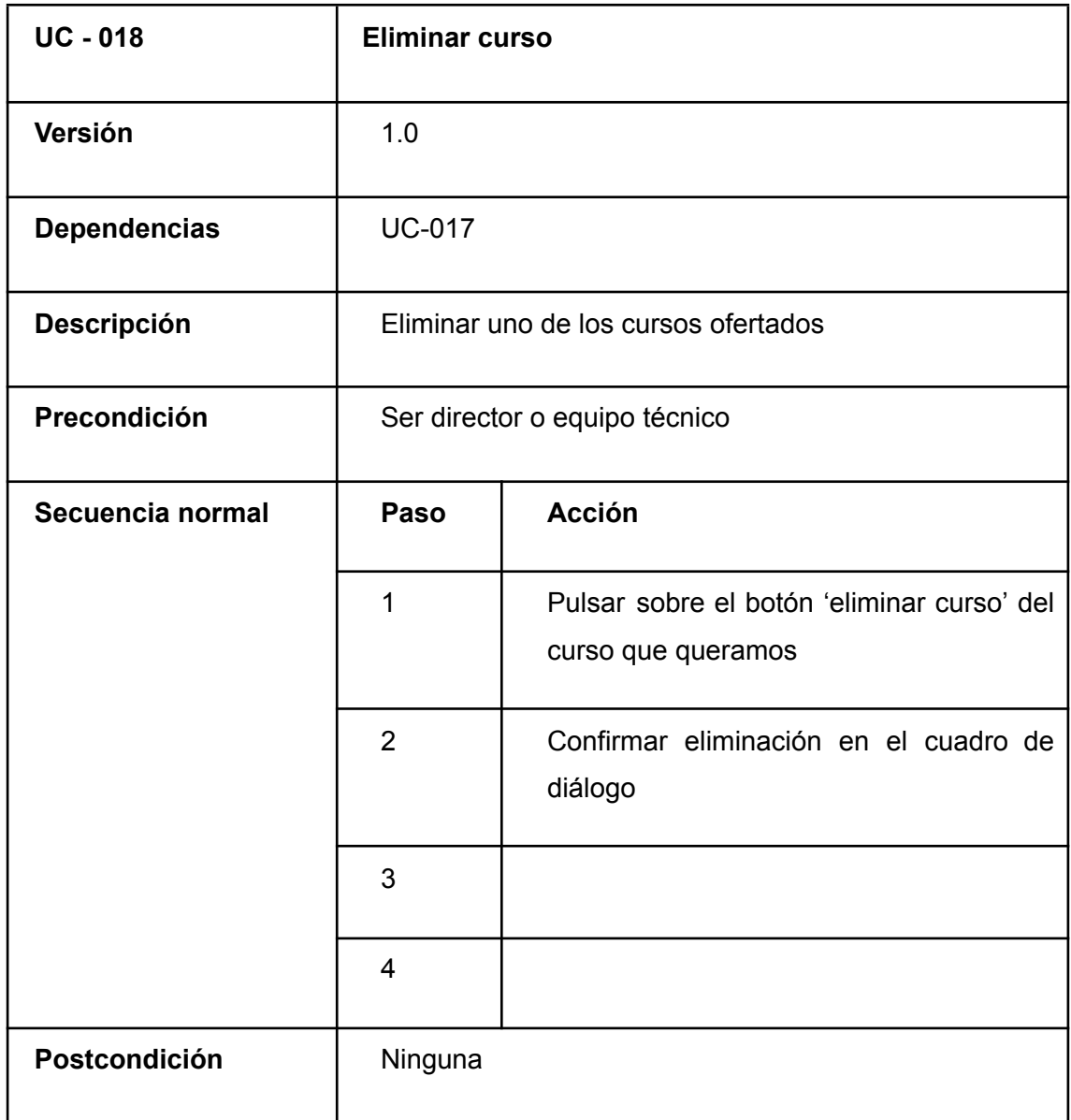

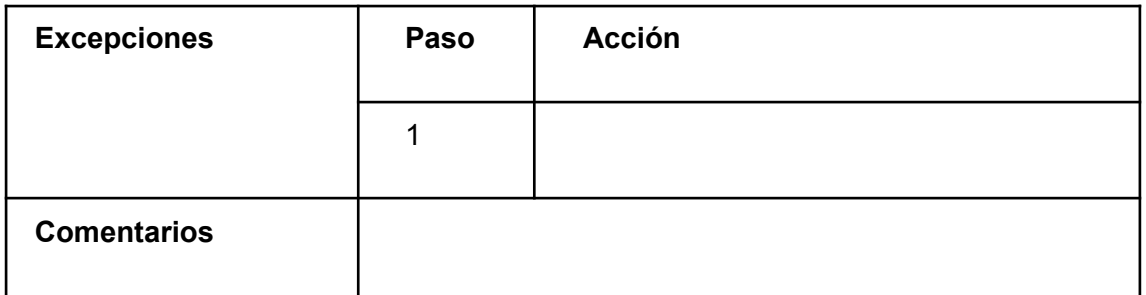

#### *TABLA 44. CU-018*

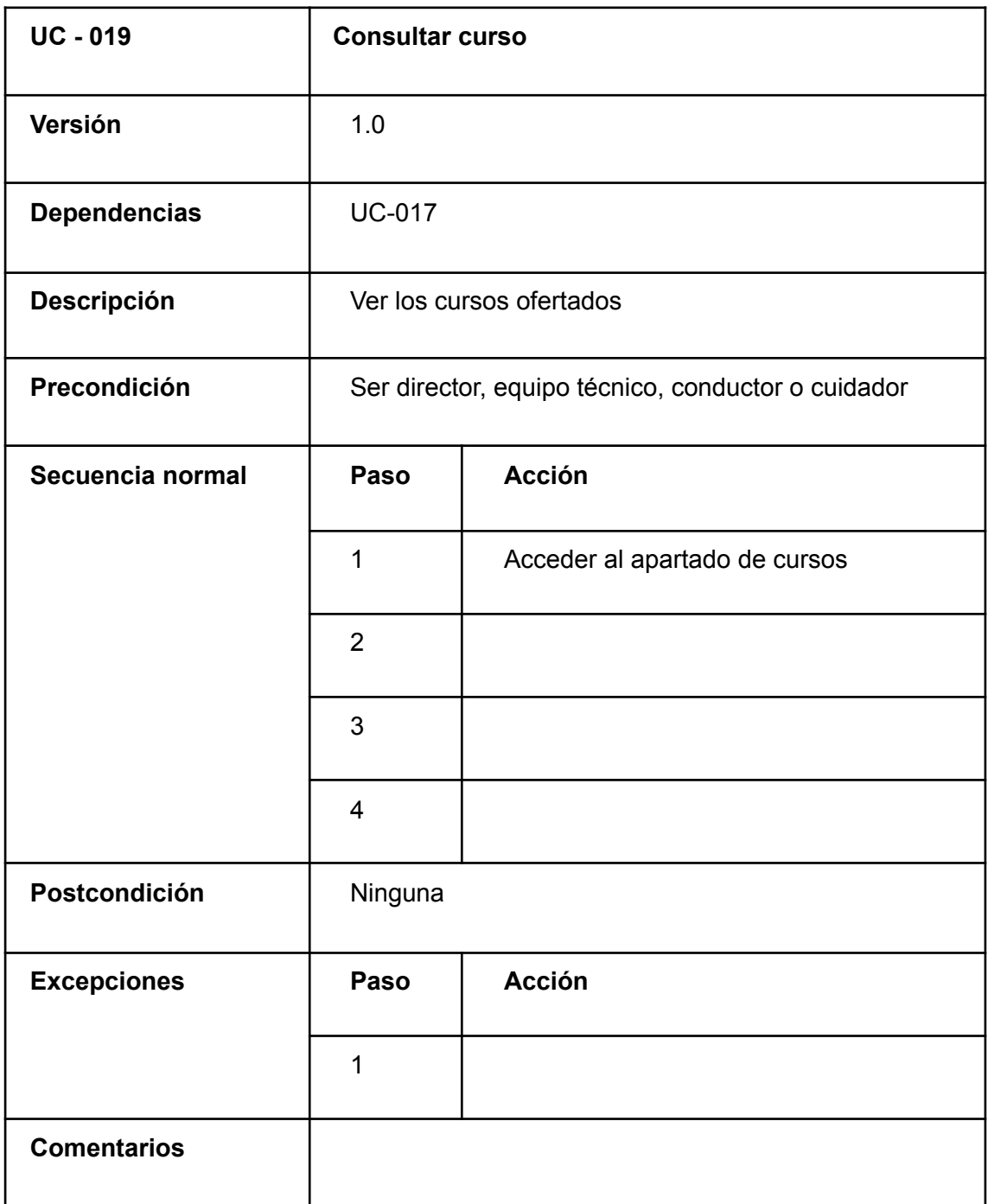

#### *TABLA 45. CU-019*

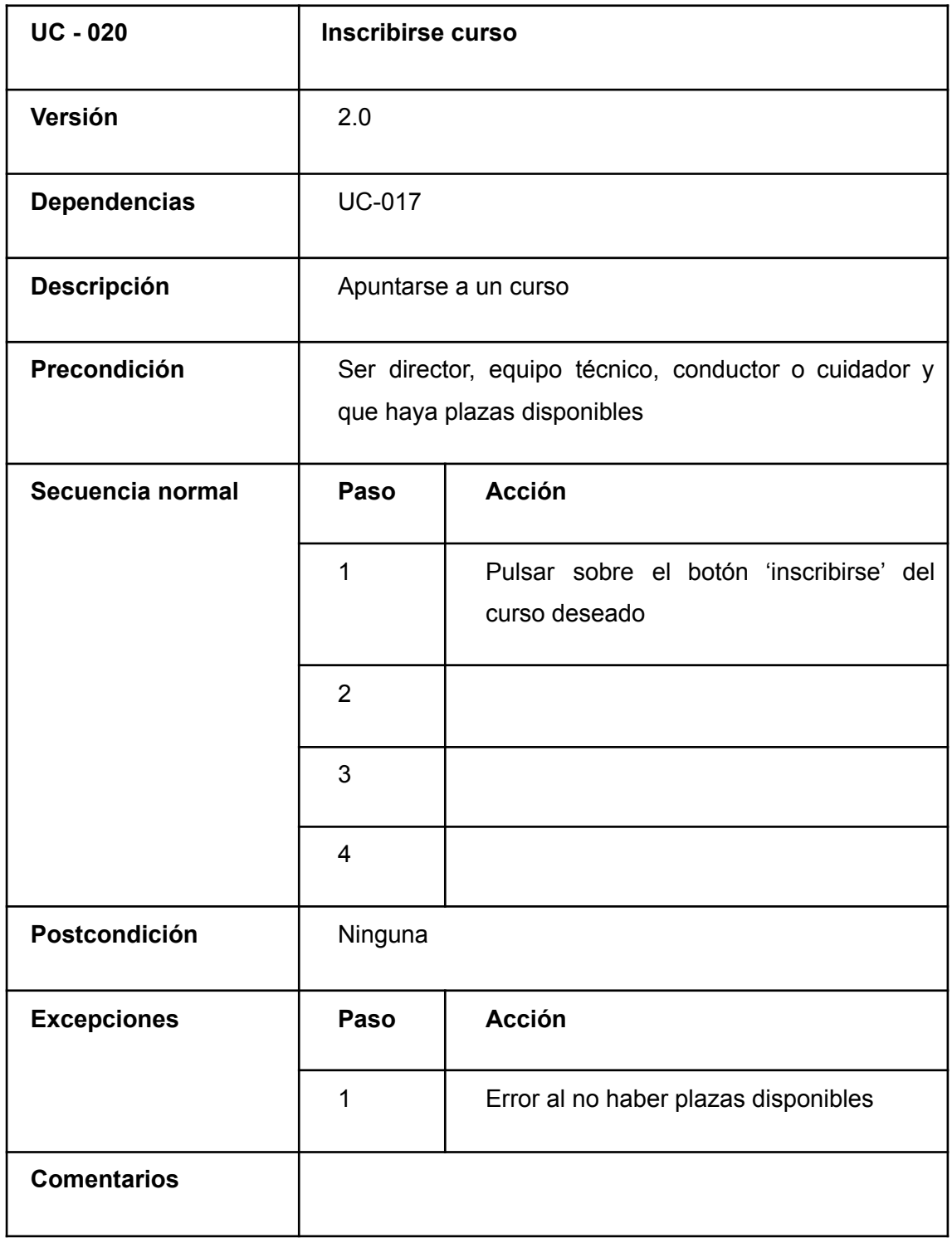

*TABLA 46. CU-020*

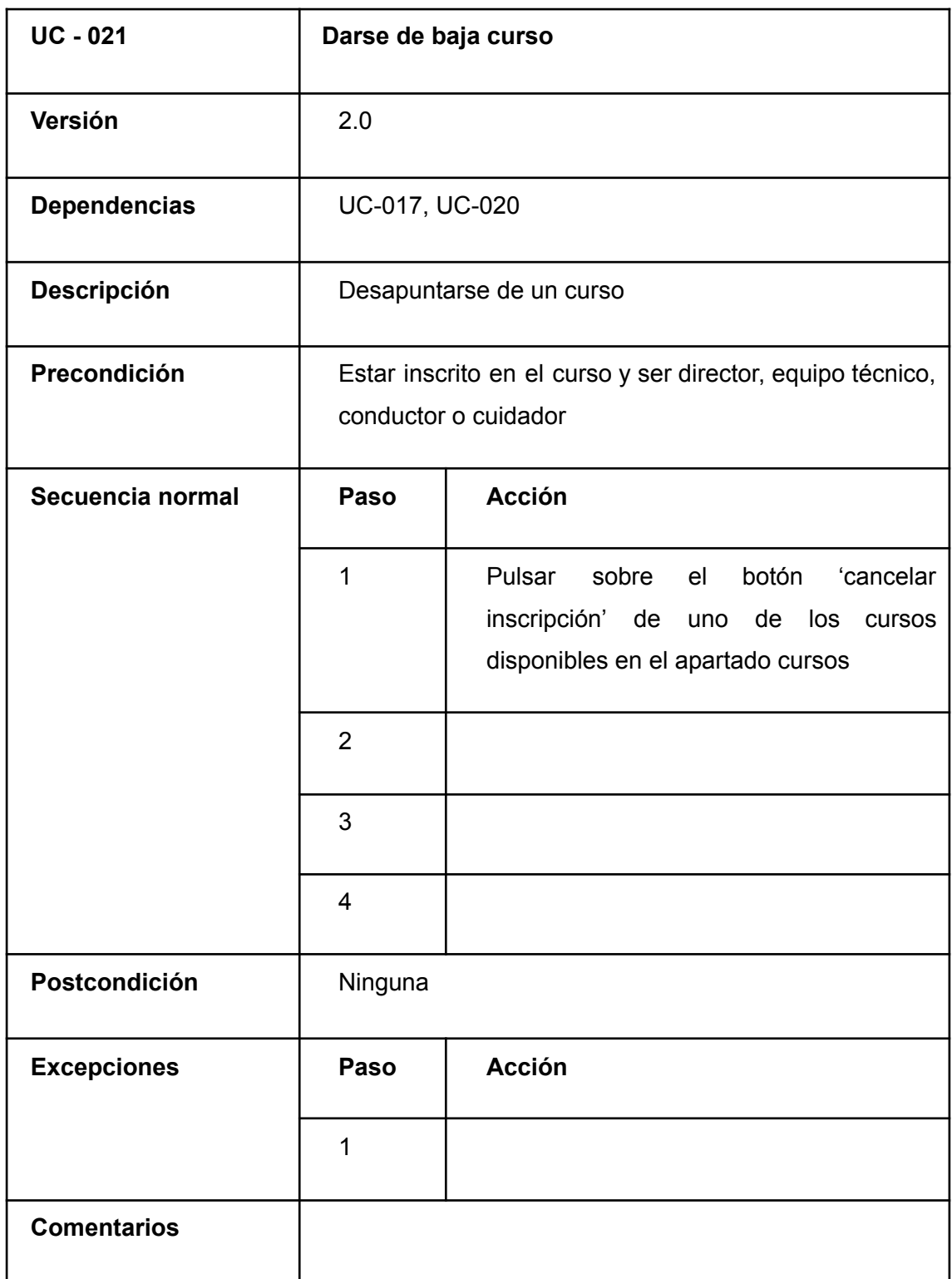

*TABLA 47. CU-021*

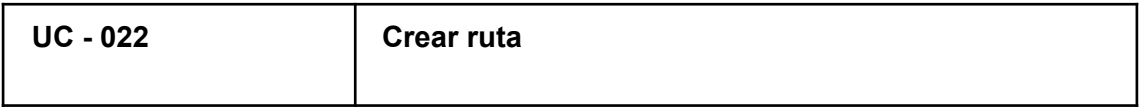

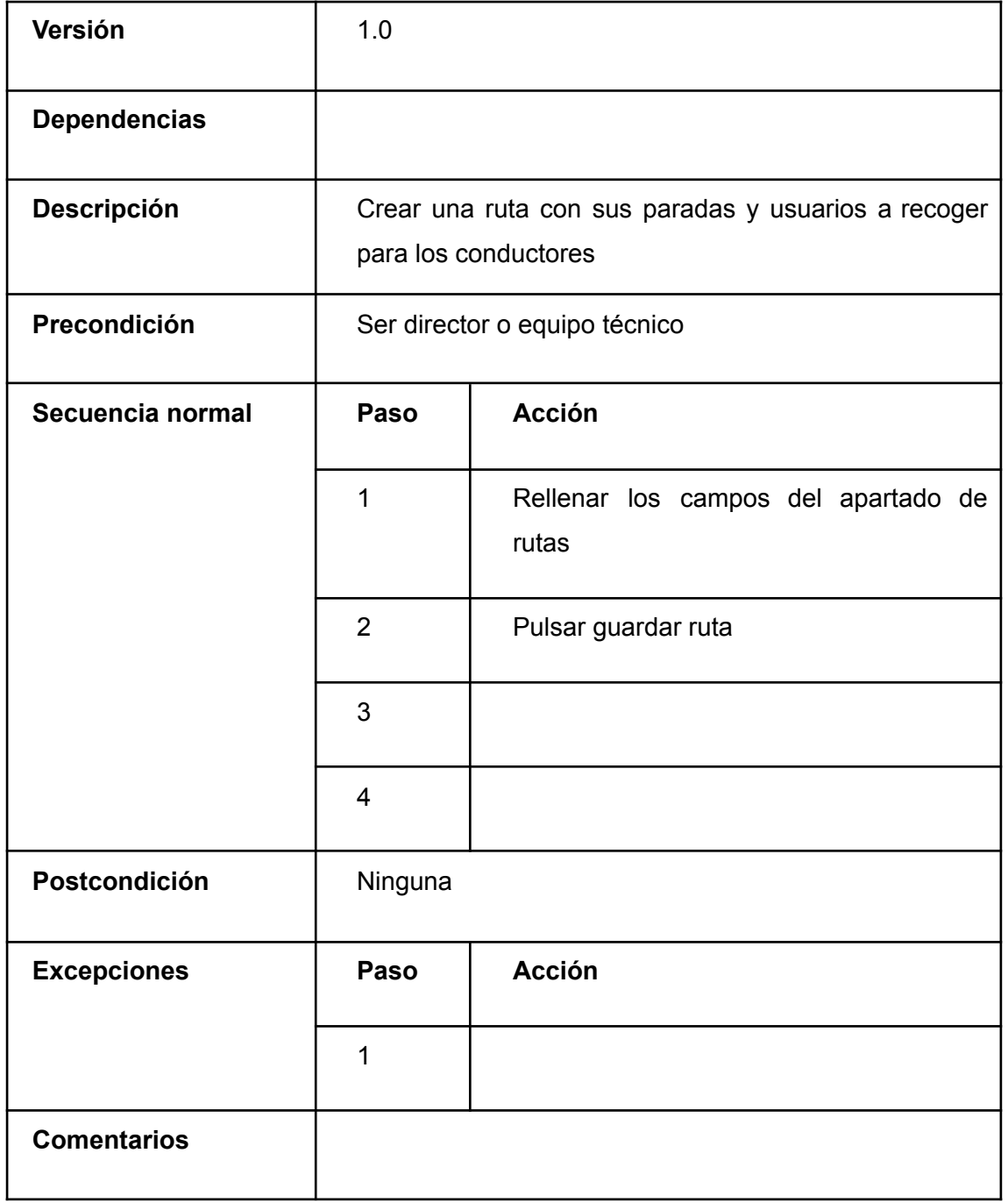

*TABLA 48. CU-022*

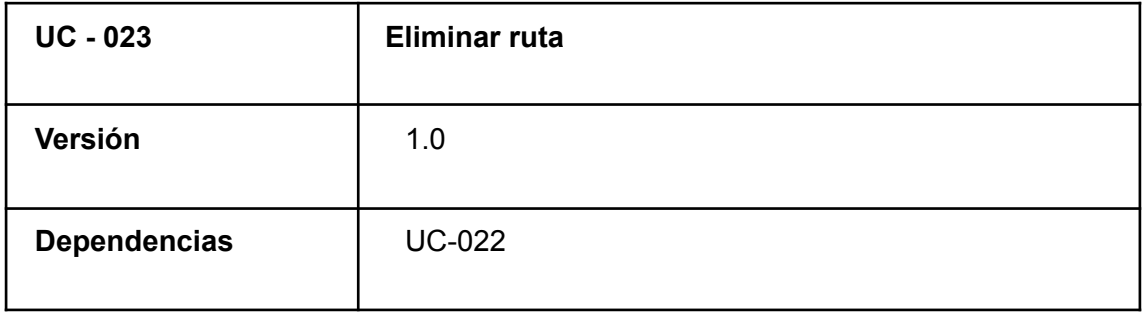

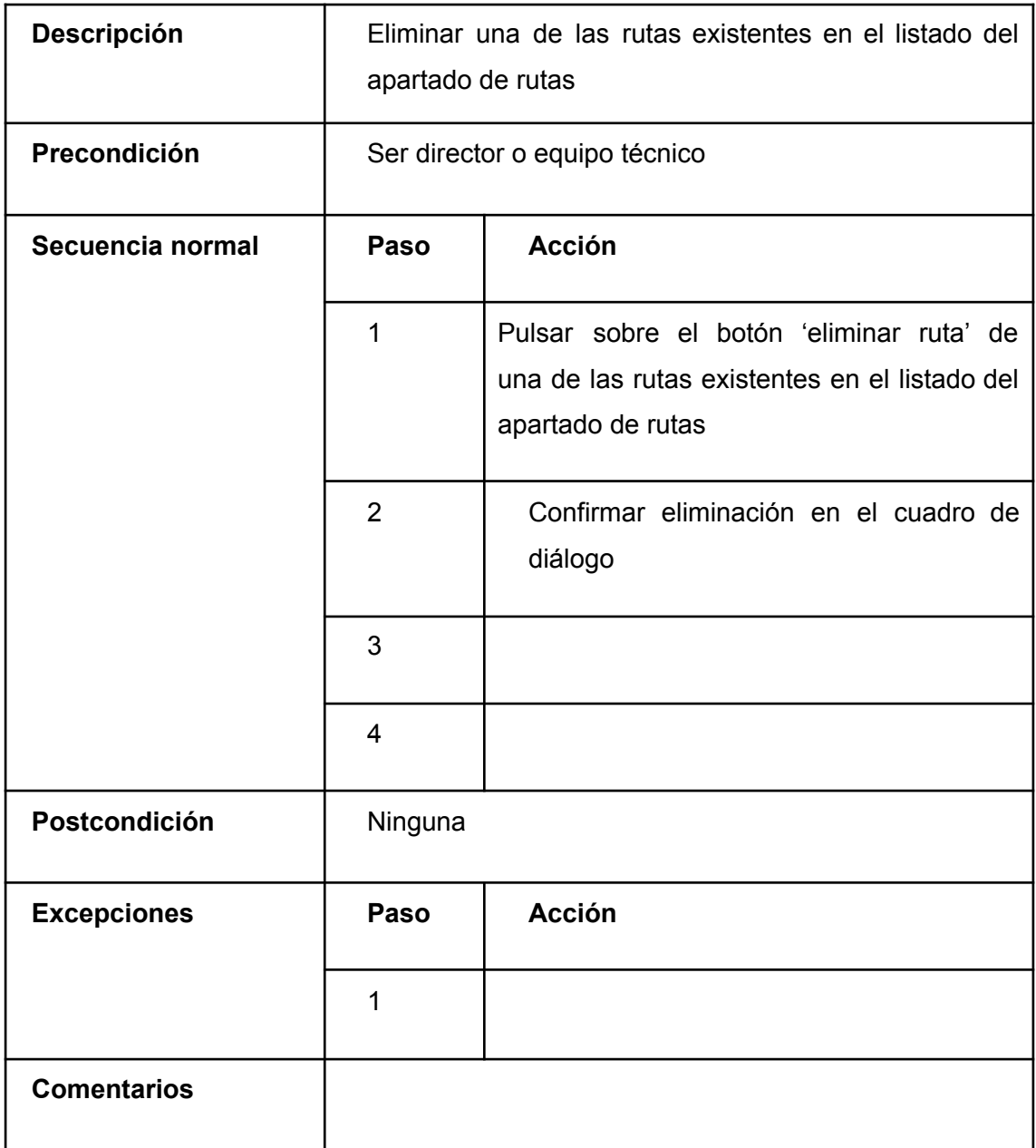

#### *TABLA 49. CU-023*

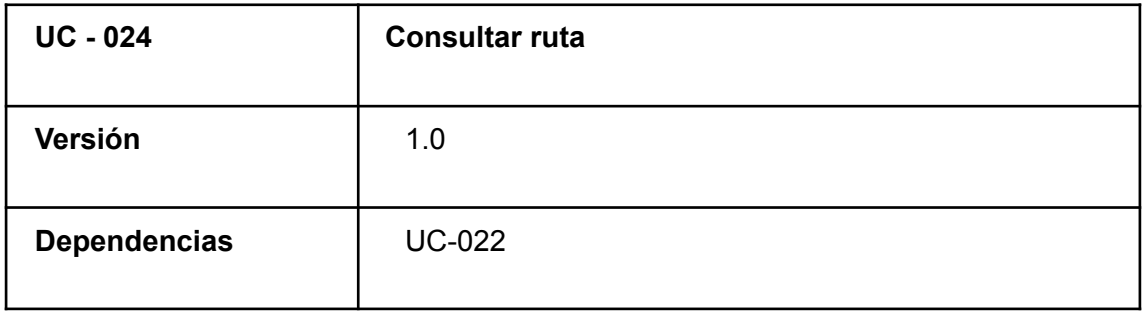

÷

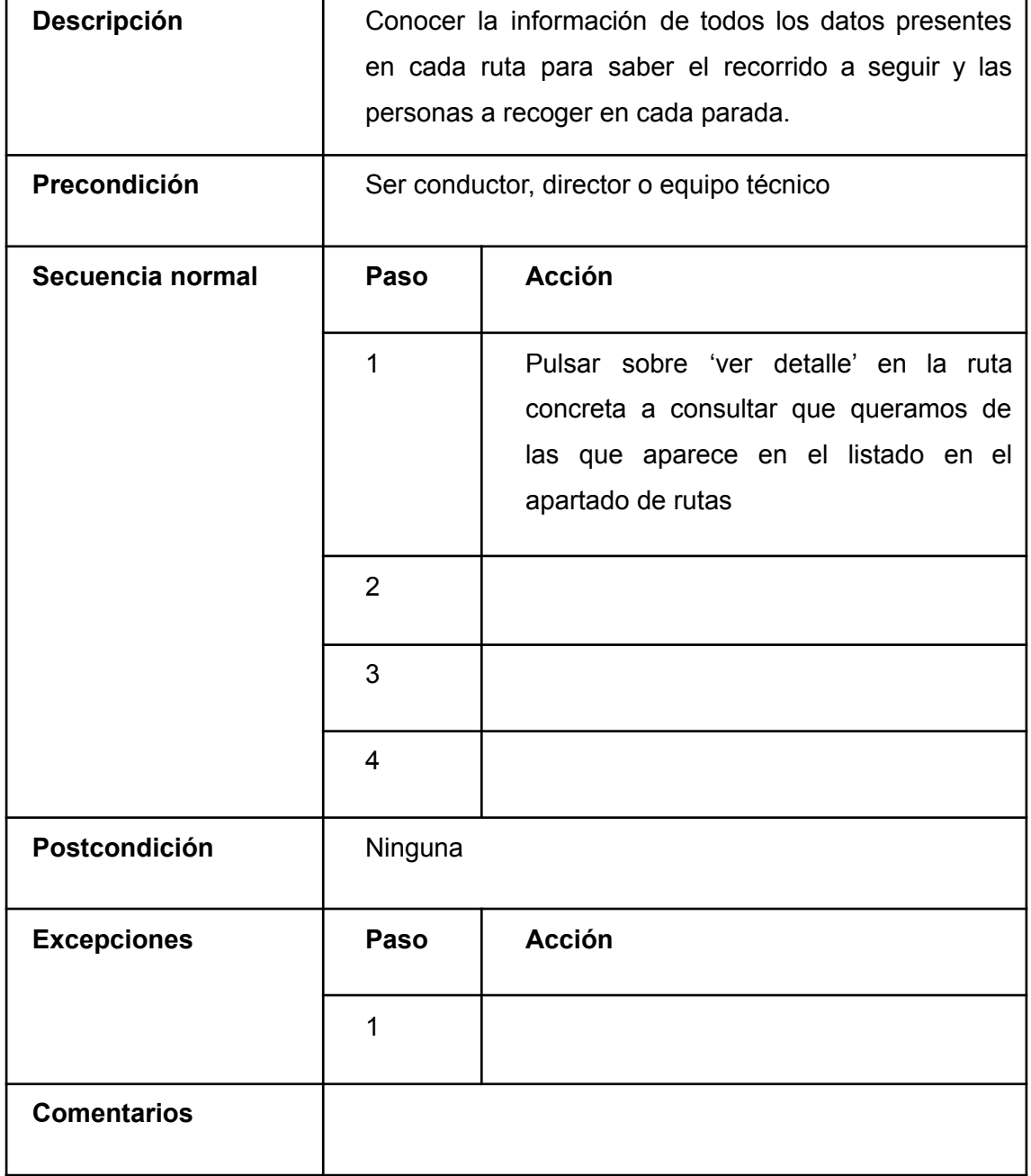

#### *TABLA 50. CU-024*

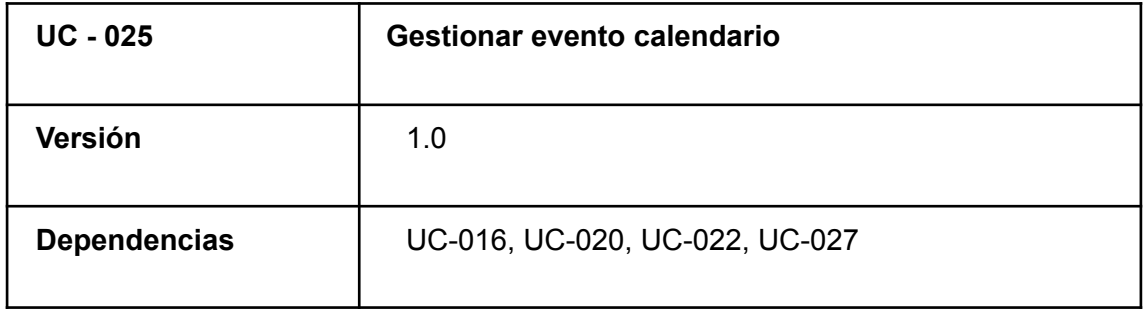

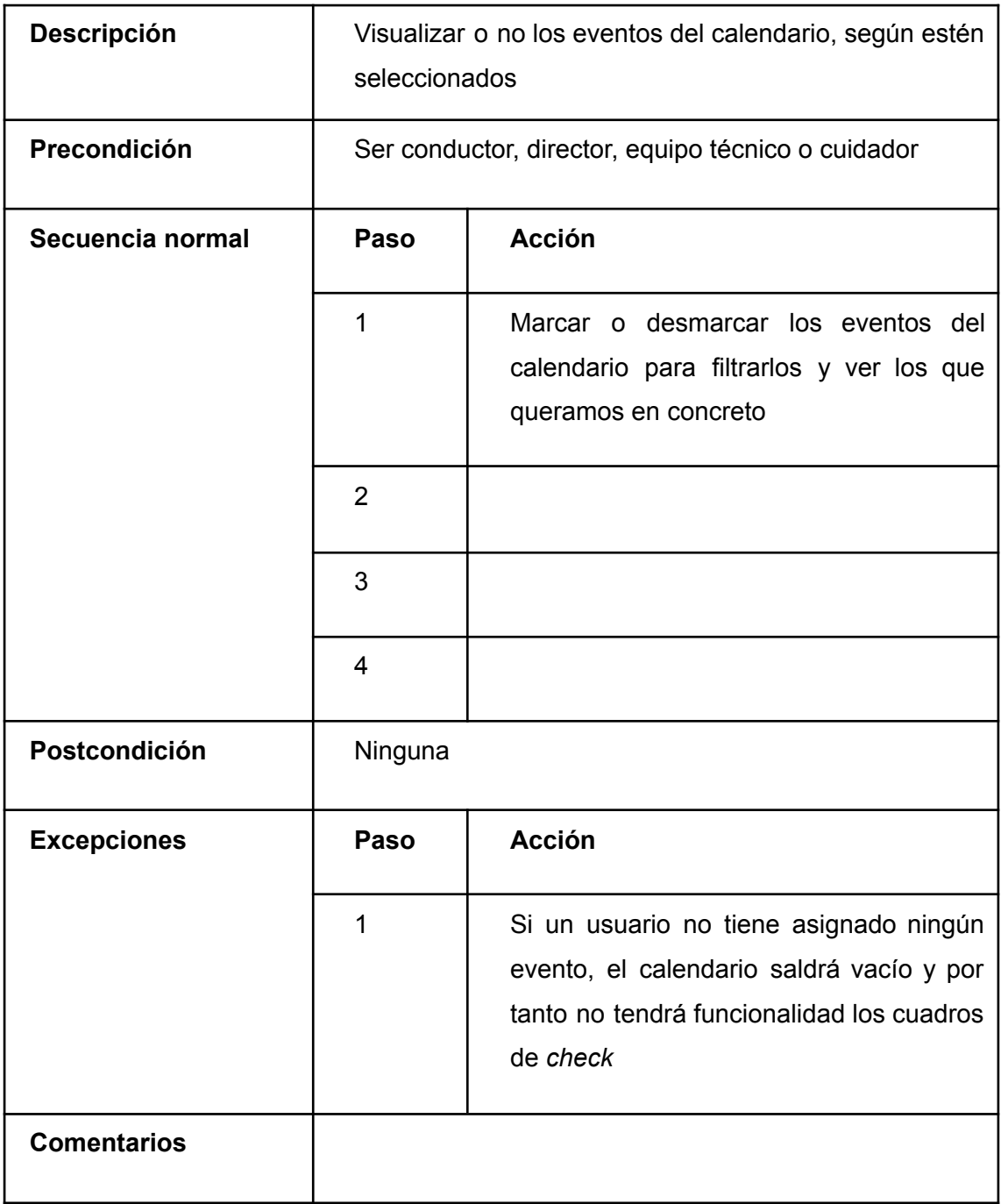

*TABLA 51. CU-025*

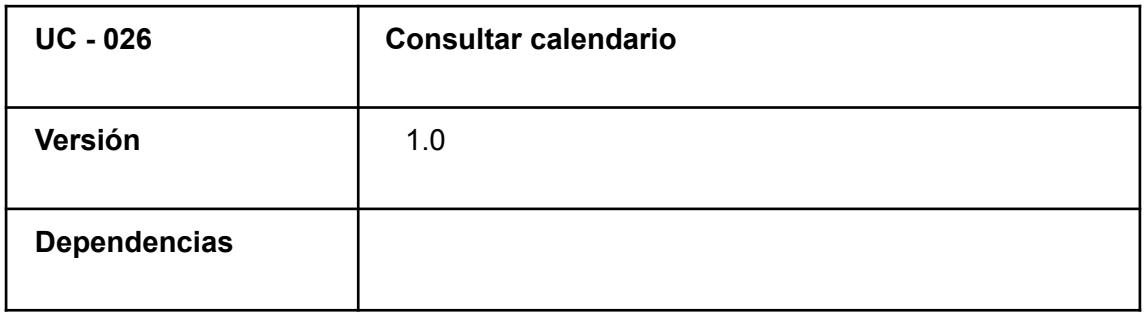

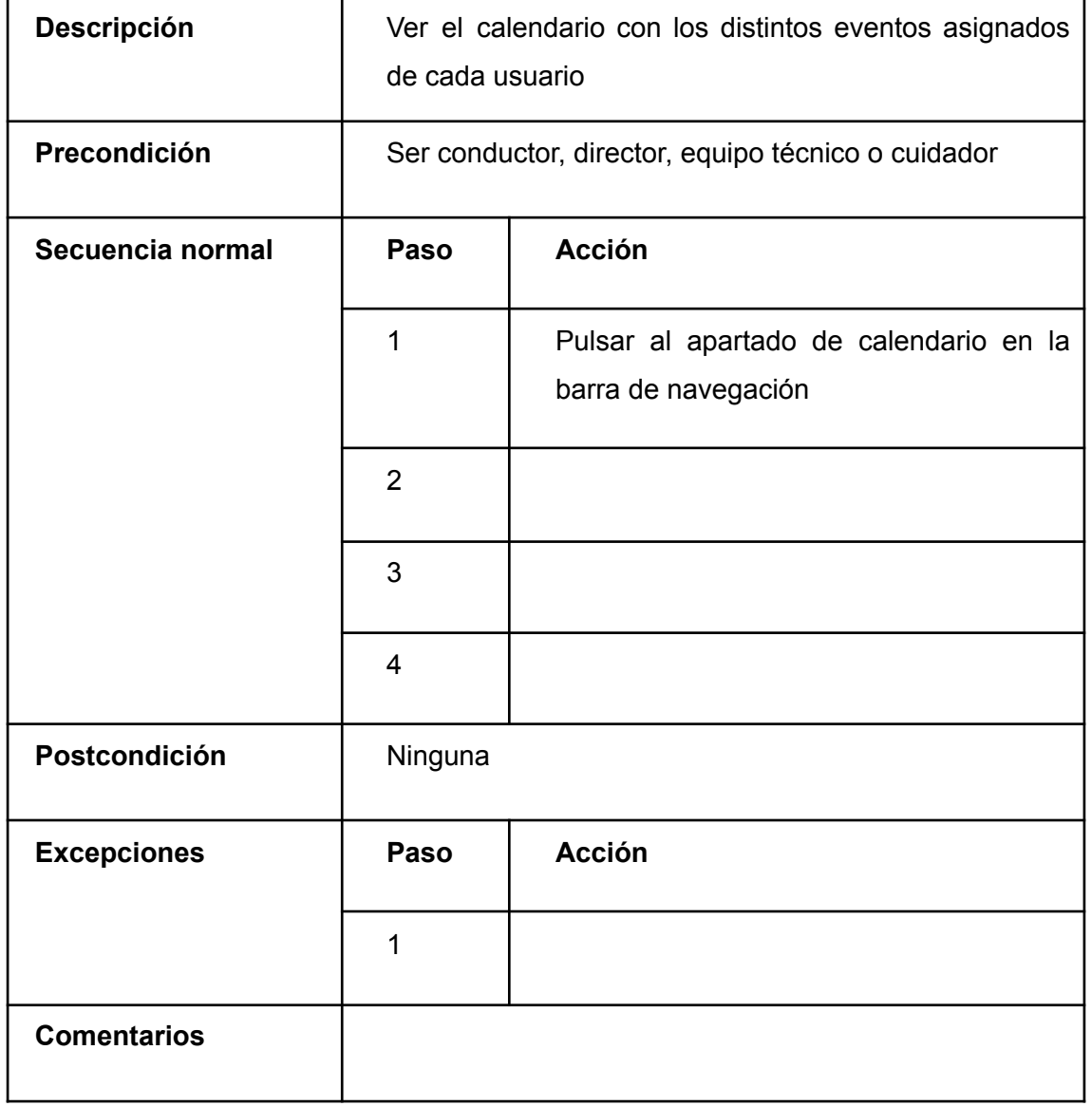

## *TABLA 52. CU-026*

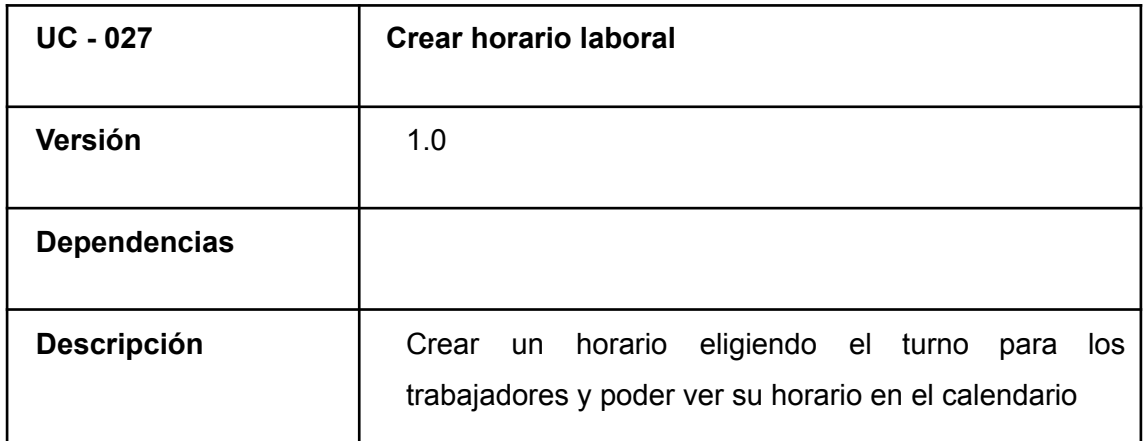

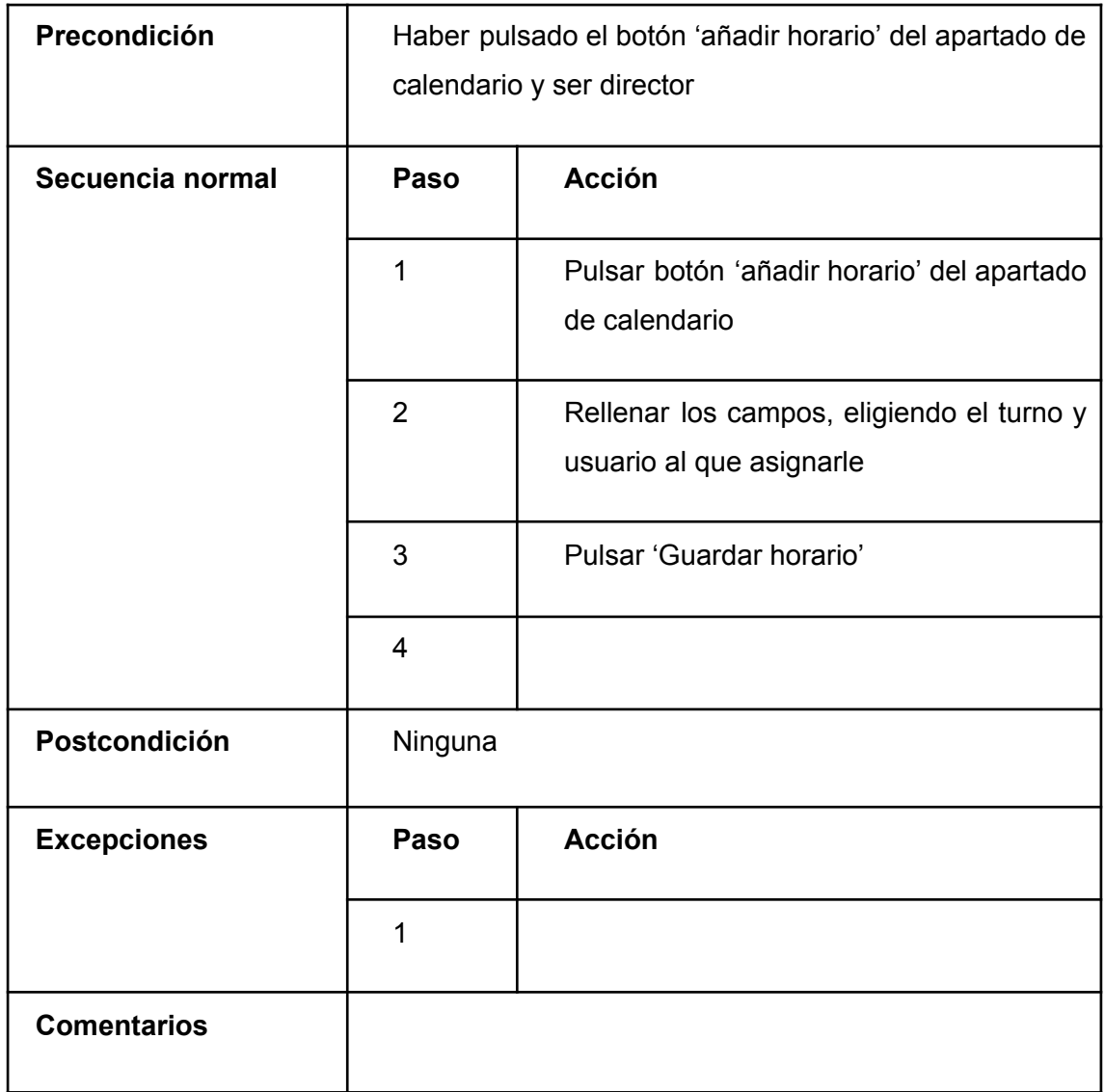

#### *TABLA 53. CU-027*

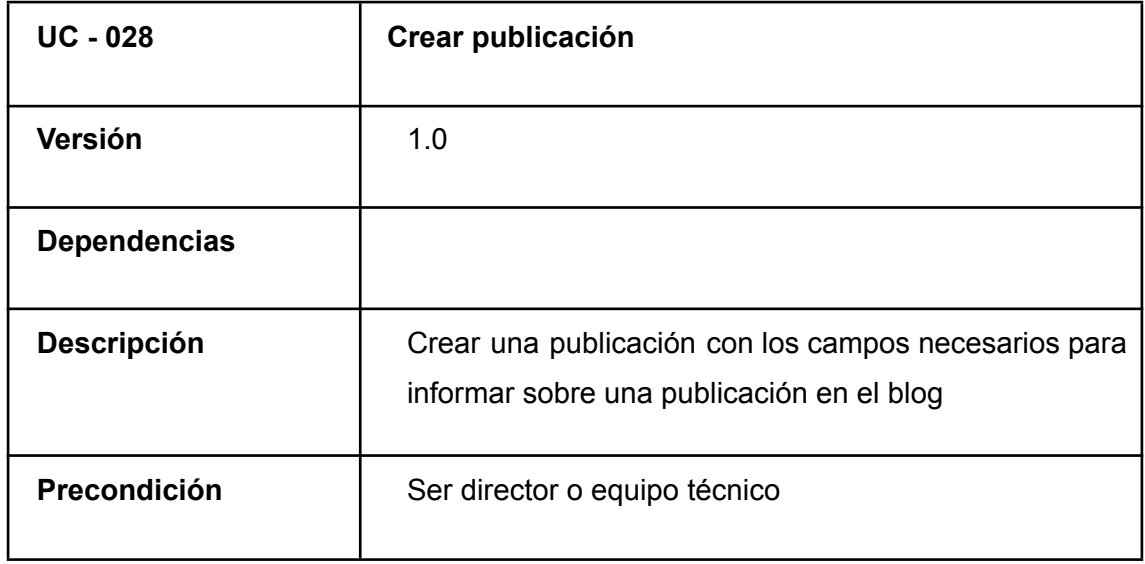

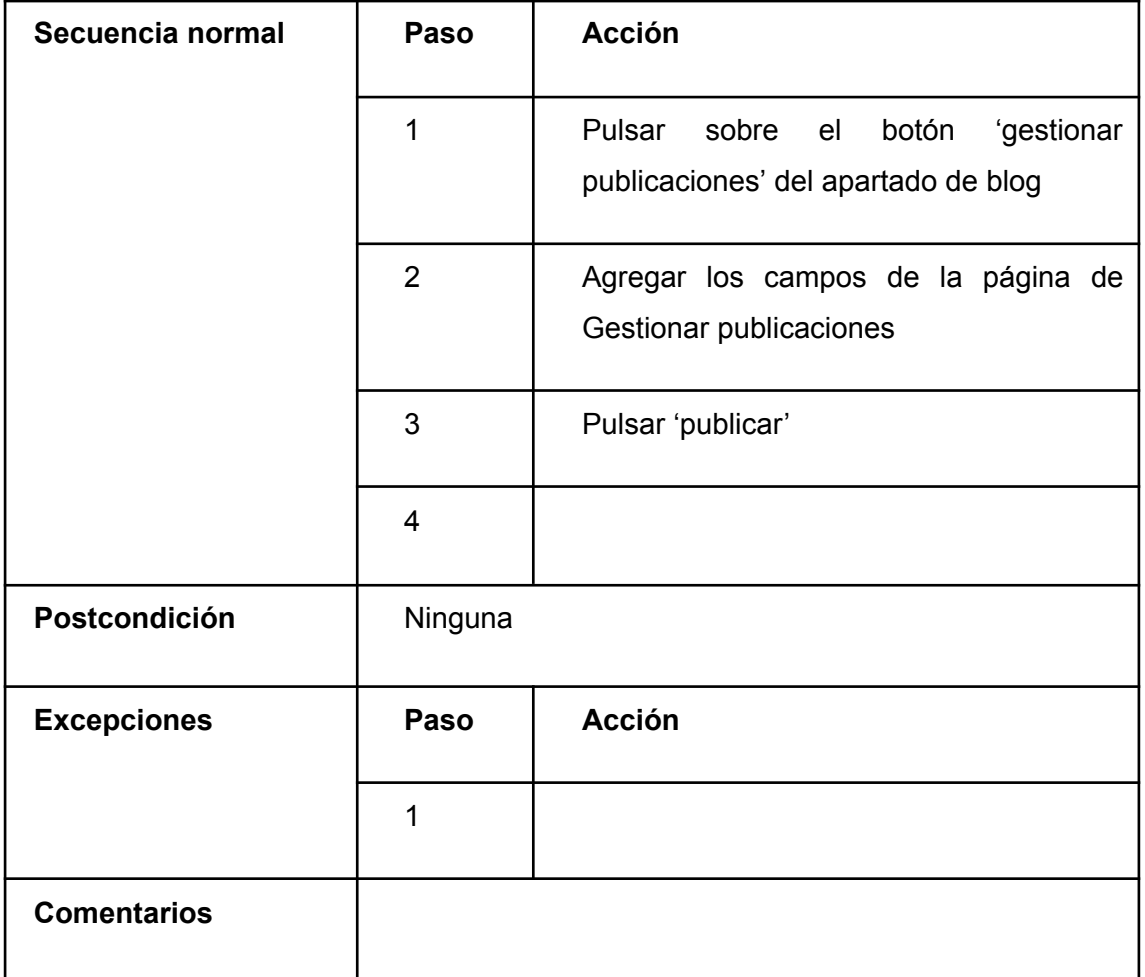

#### *TABLA 54. CU-028*

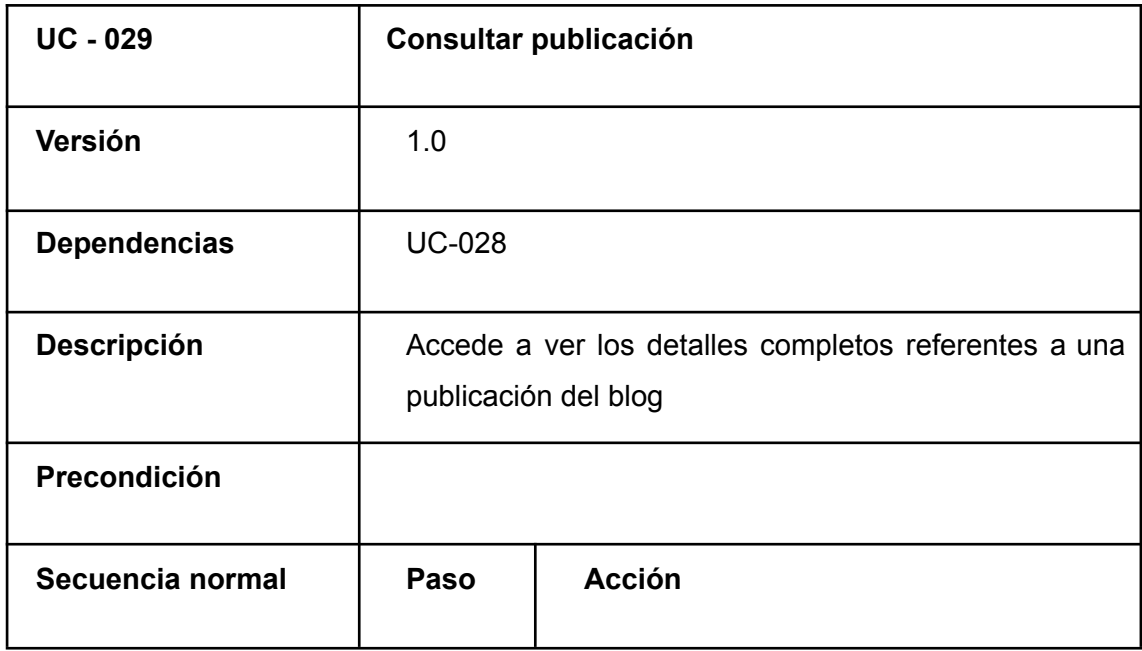

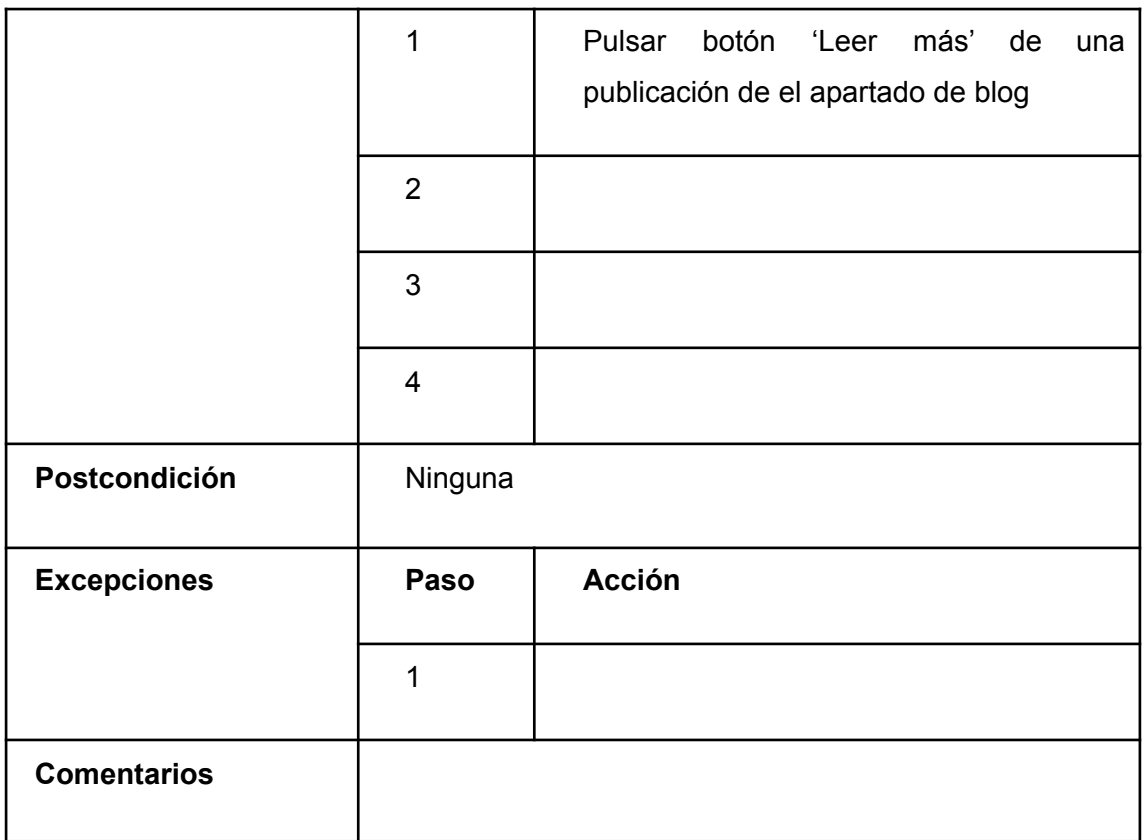

#### *TABLA 55. CU-029*

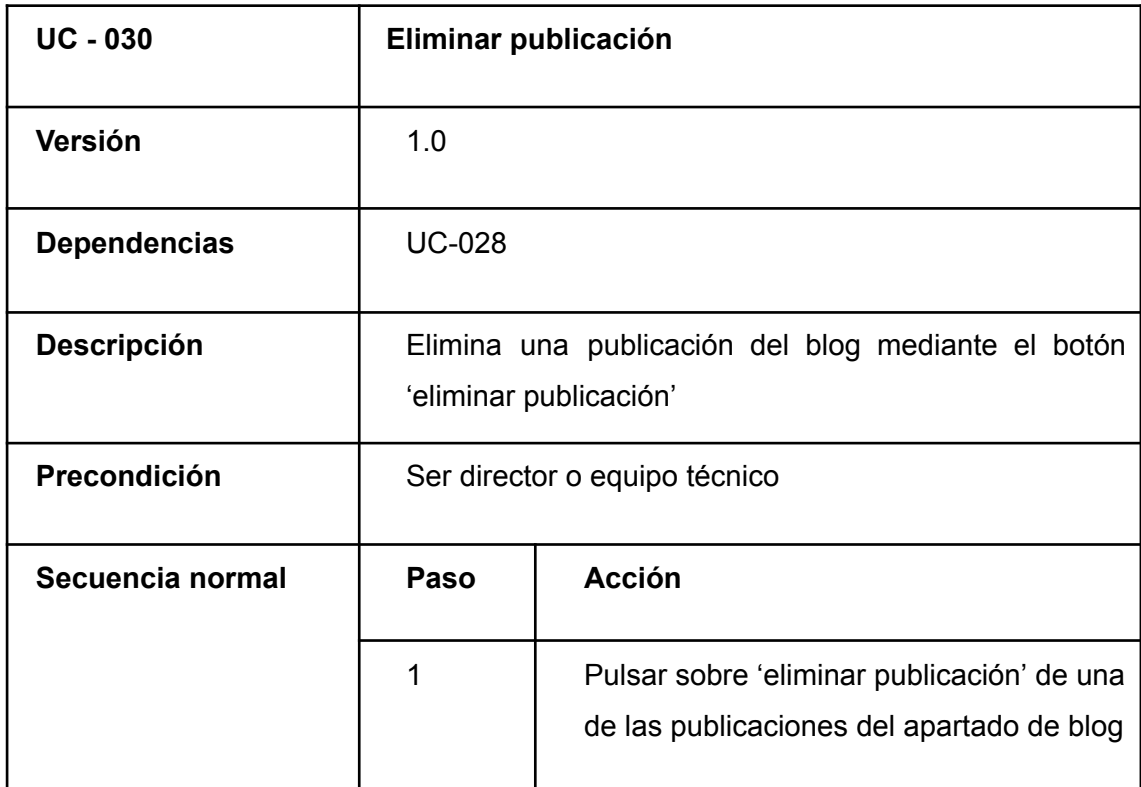

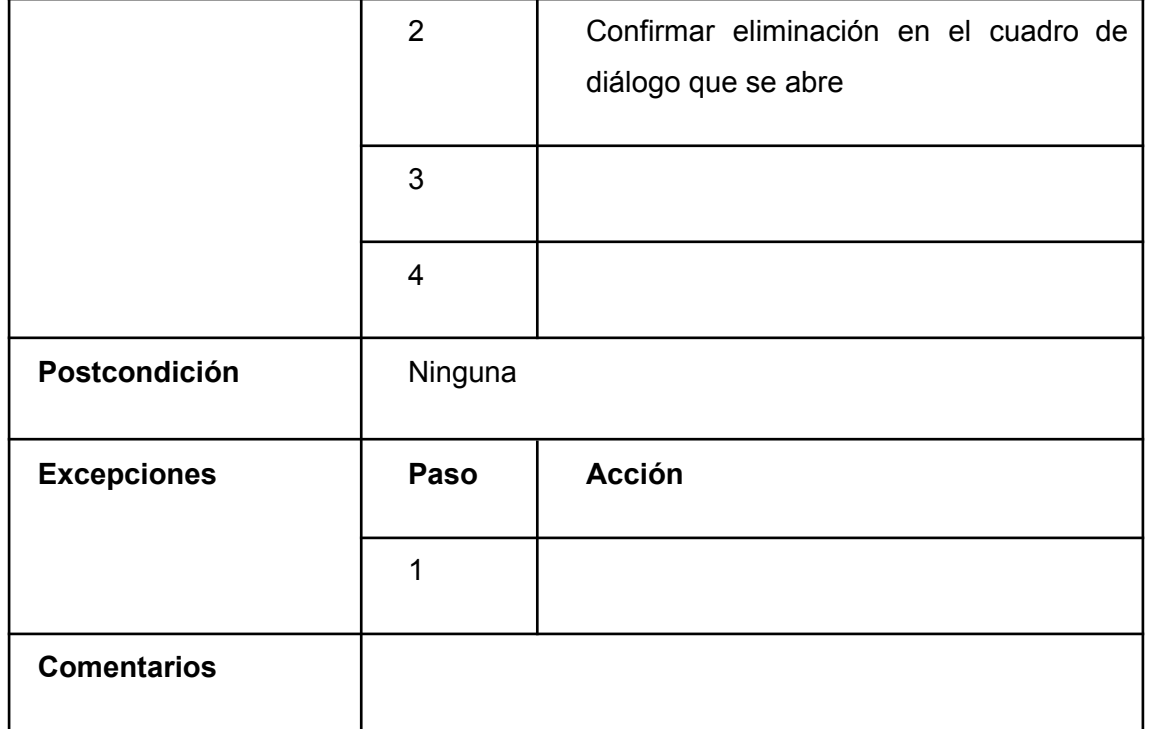

#### *TABLA 56. CU-030*

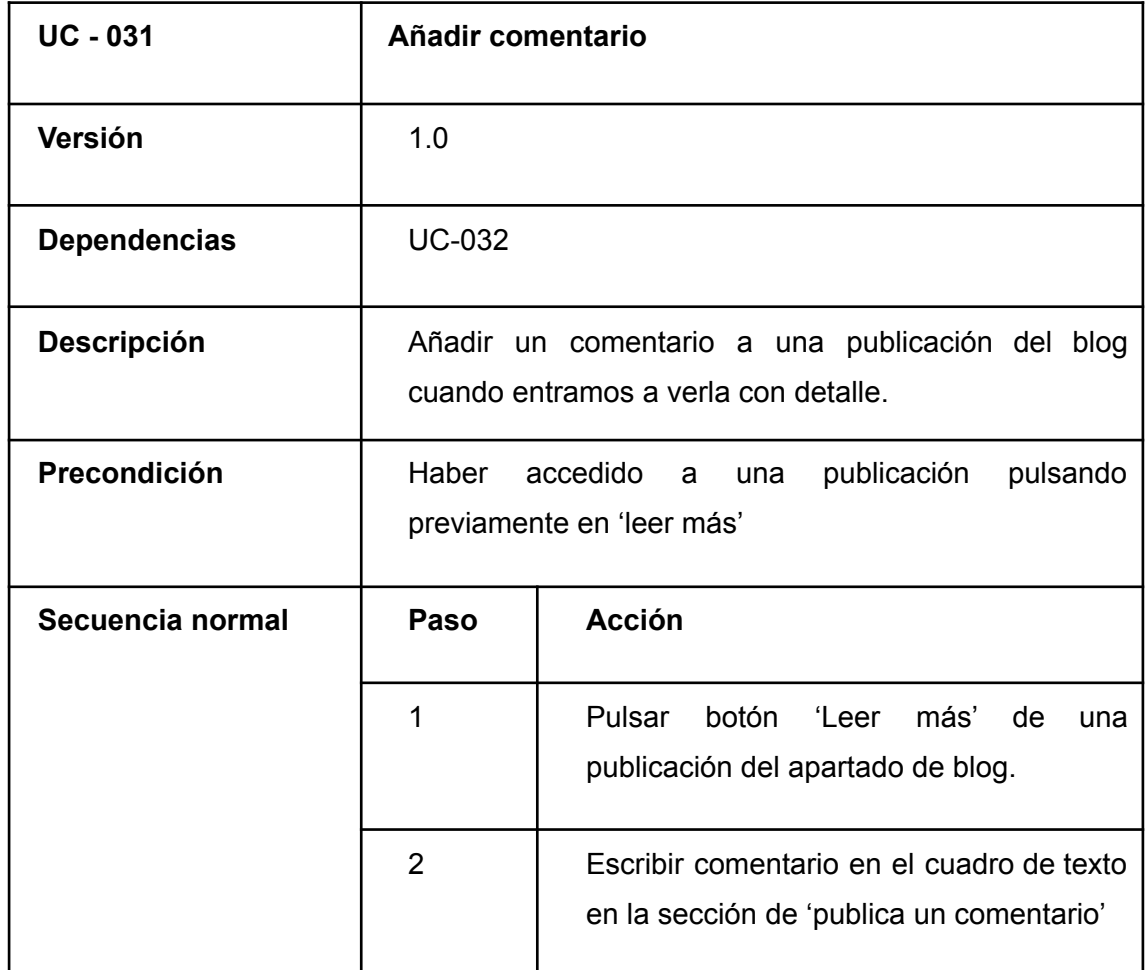

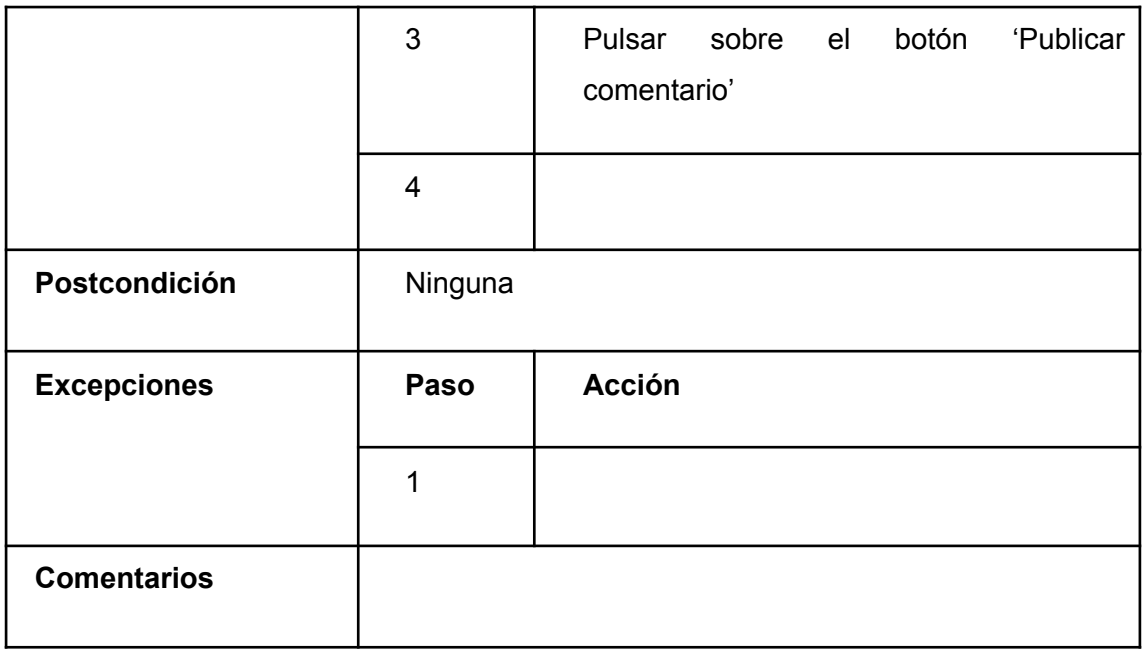

## *TABLA 57. CU-031*

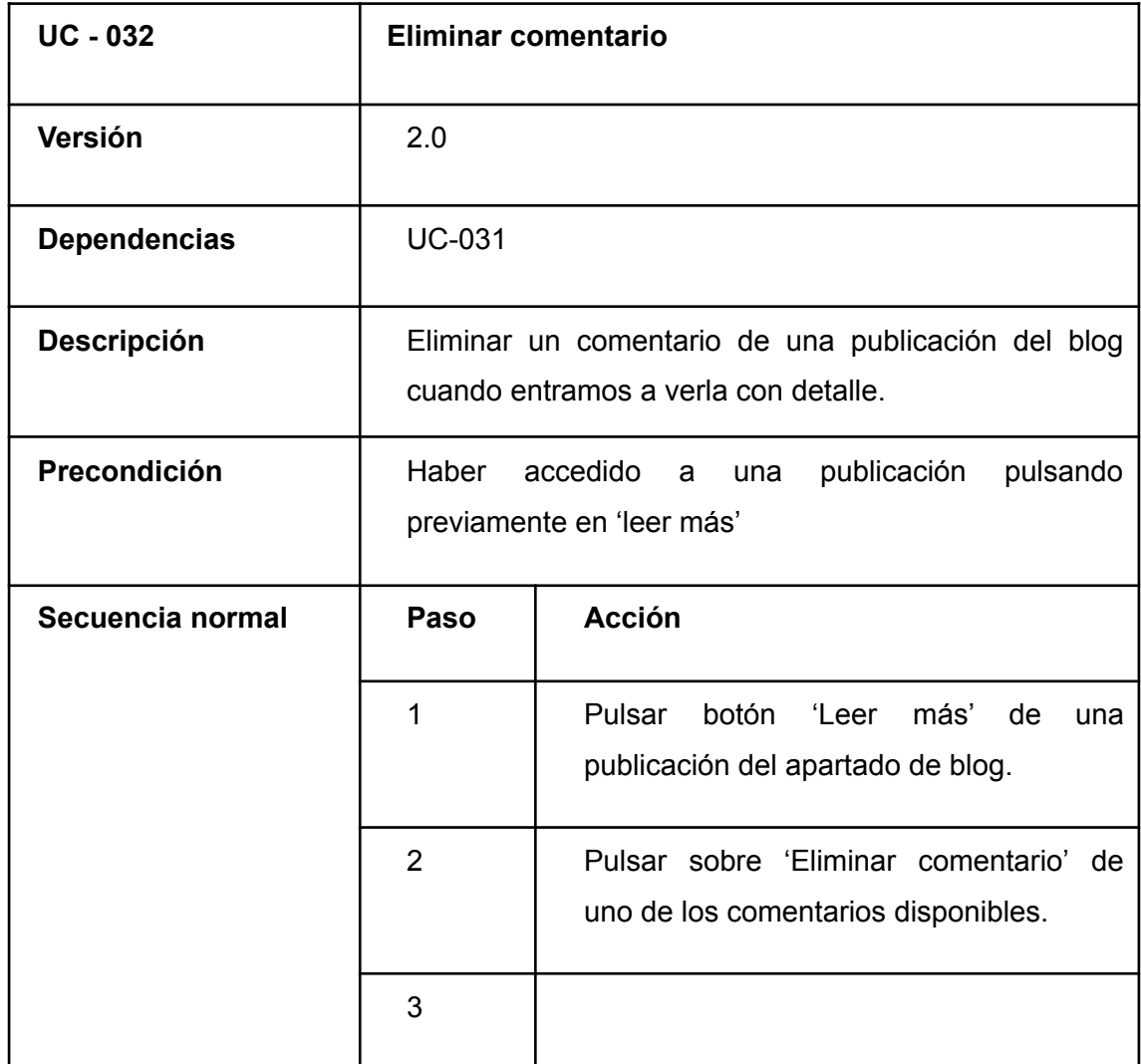

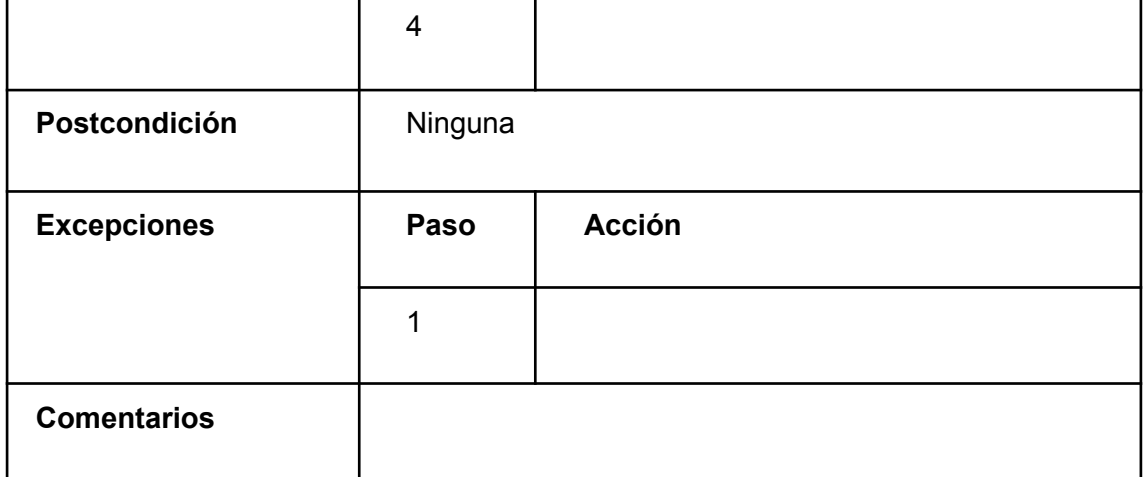

#### *TABLA 58. CU-032*

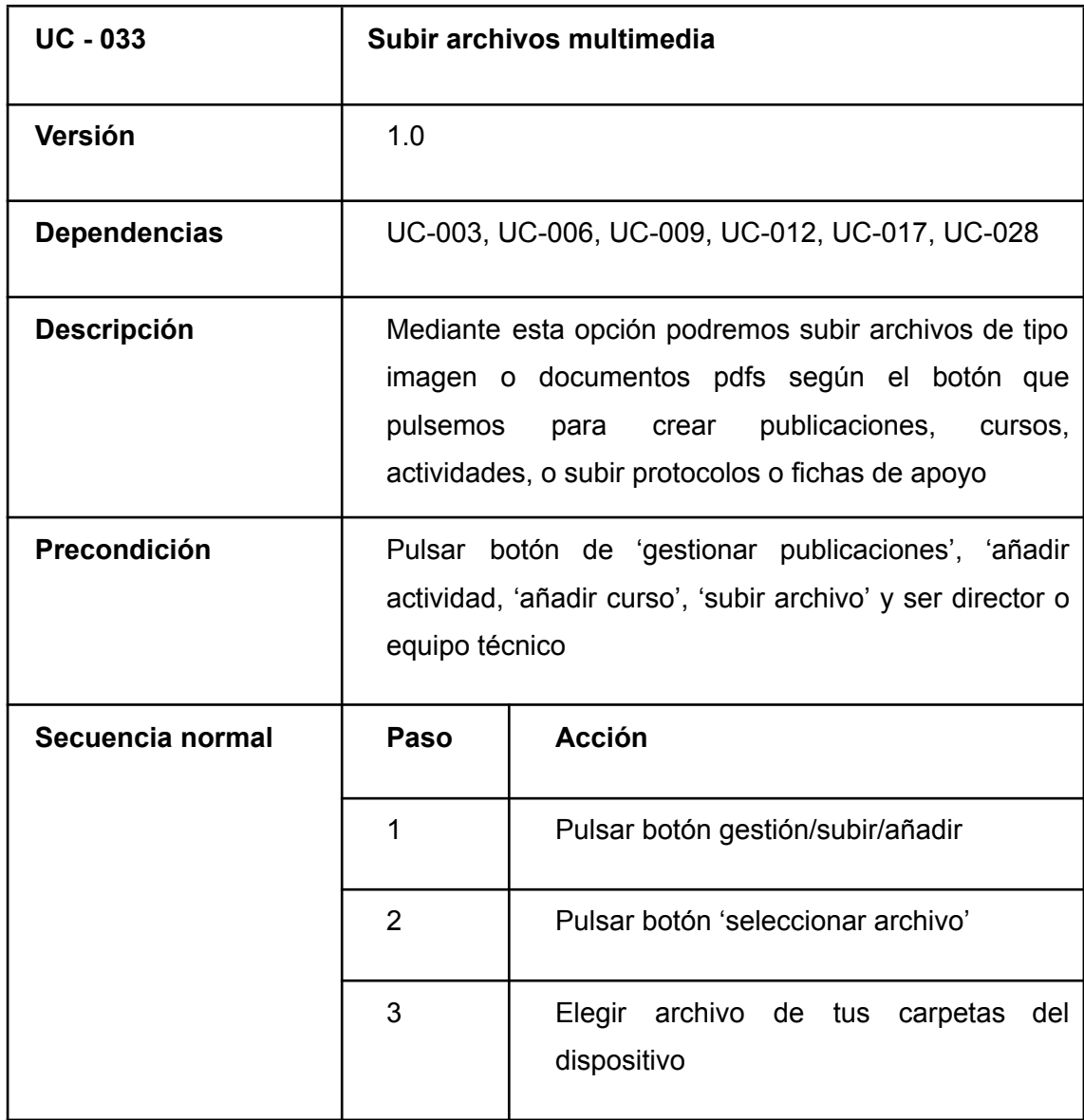

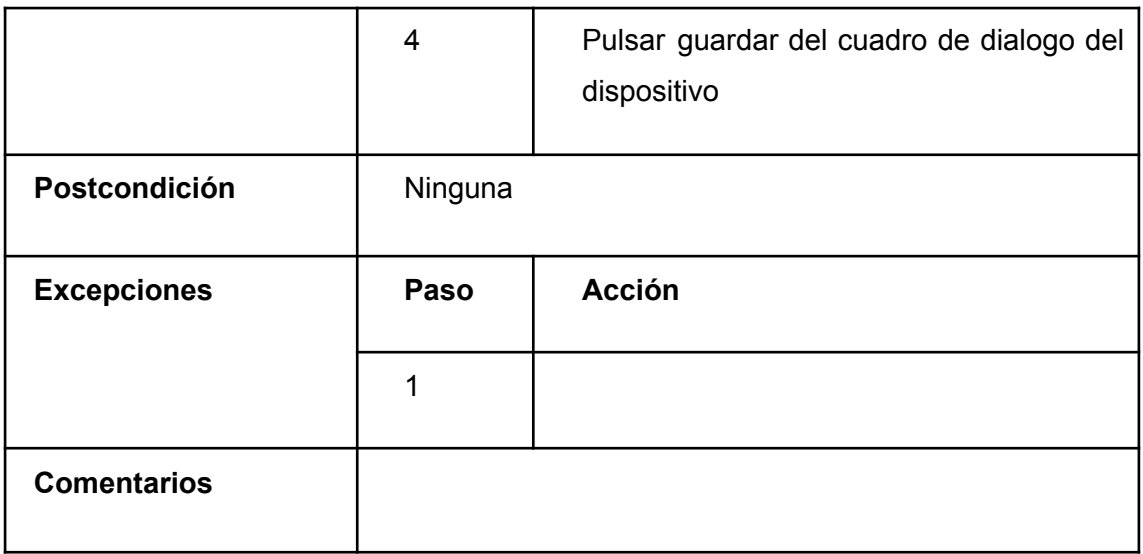

#### *TABLA 59. CU-033*

# <span id="page-54-0"></span>4.3.-DIAGRAMAS DE CASOS DE USO

Para ver de una forma más organizada y clara los casos de uso analizados, utilizamos diagramas UML de casos de uso, agrupando los casos de uso en sus respectivos paquetes de gestión.

# <span id="page-55-0"></span>4.3.1.-GESTIÓN DE USUARIOS

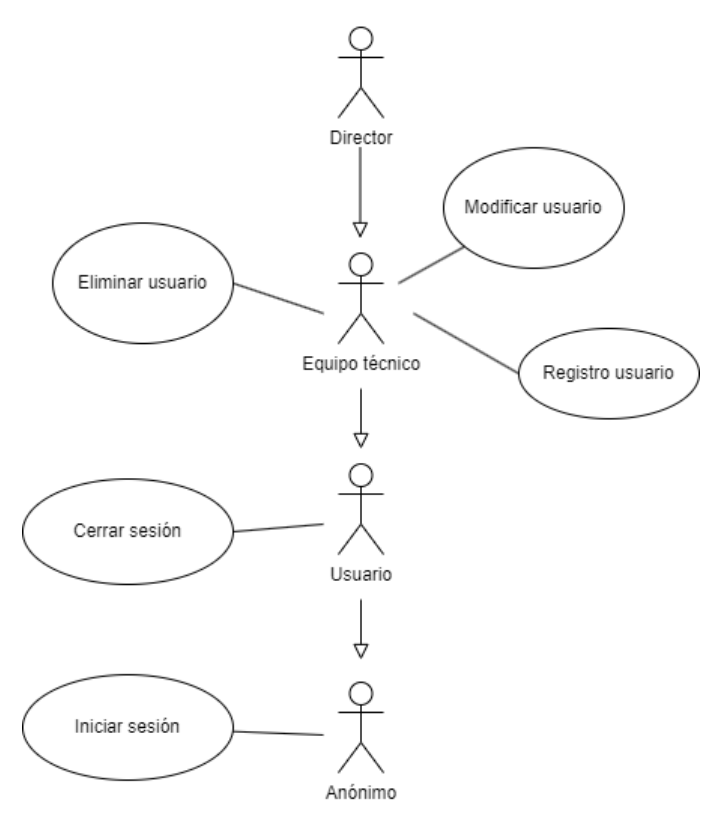

*FIGURA 2.DIAGRAMA GESTIÓN USUARIOS*

# <span id="page-56-0"></span>4.3.2.-GESTIÓN TABLÓN DE ANUNCIOS (BLOG)

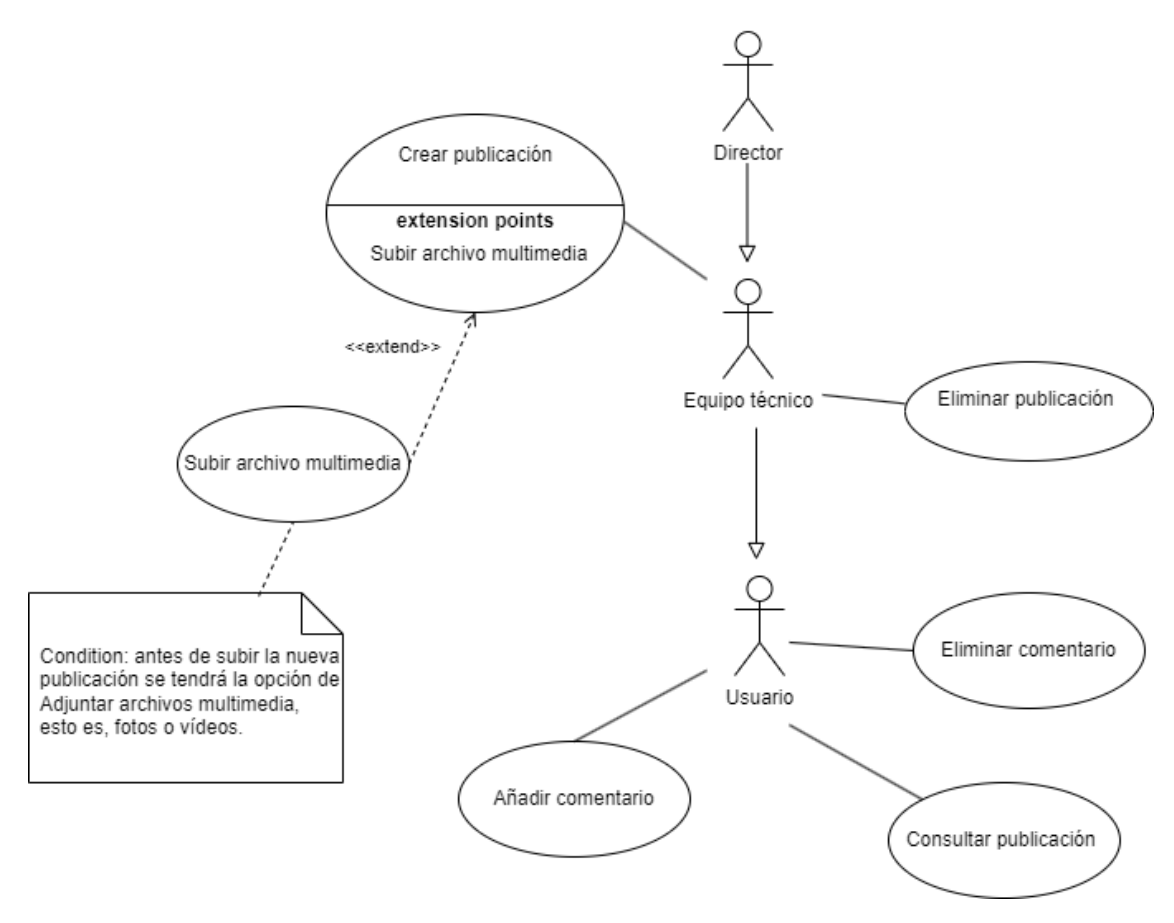

*FIGURA 3.DIAGRAMA GESTIÓN TABLÓN D<sup>E</sup> ANUNCIOS*

# <span id="page-57-0"></span>4.3.3.-GESTIÓN CALENDARIO

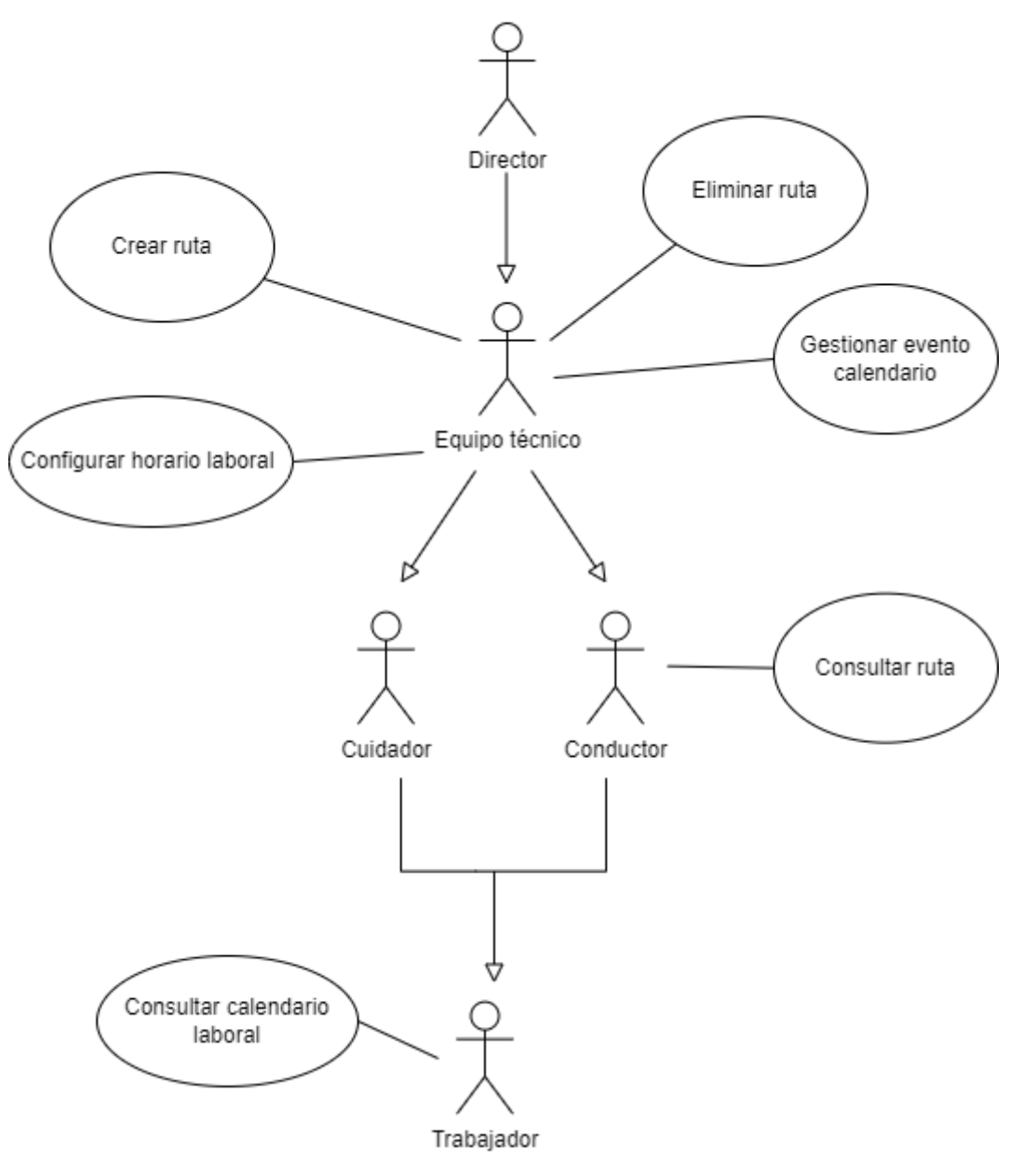

*FIGURA 4.DIAGRAMA GESTIÓN CALENDARIO*

# <span id="page-58-0"></span>4.3.4.-GESTIÓN ACTIVIDADES

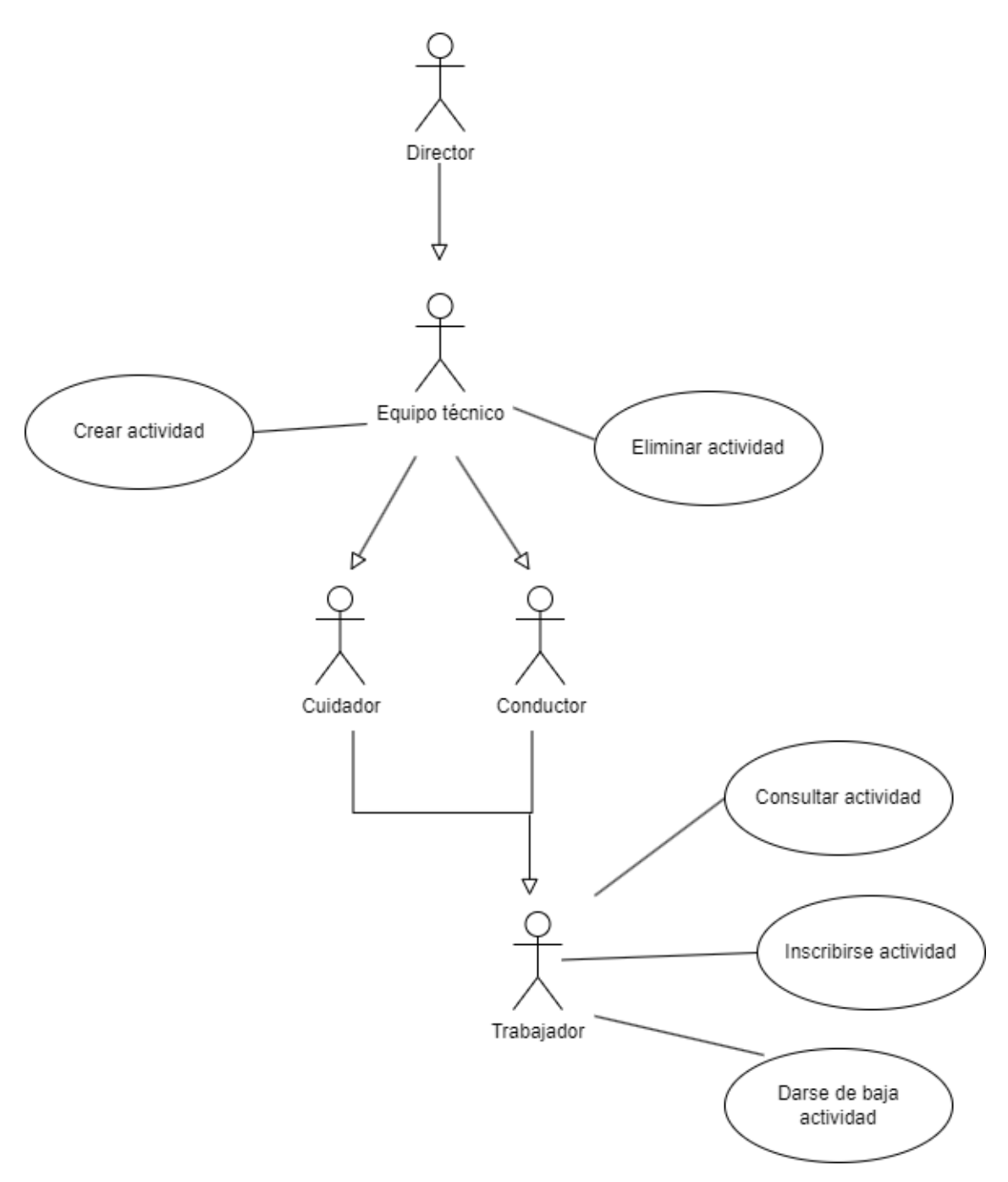

*FIGURA 5.DIAGRAMA GESTIÓN ACTIVIDADES*

# <span id="page-59-0"></span>4.3.5.-GESTIÓN CURSOS

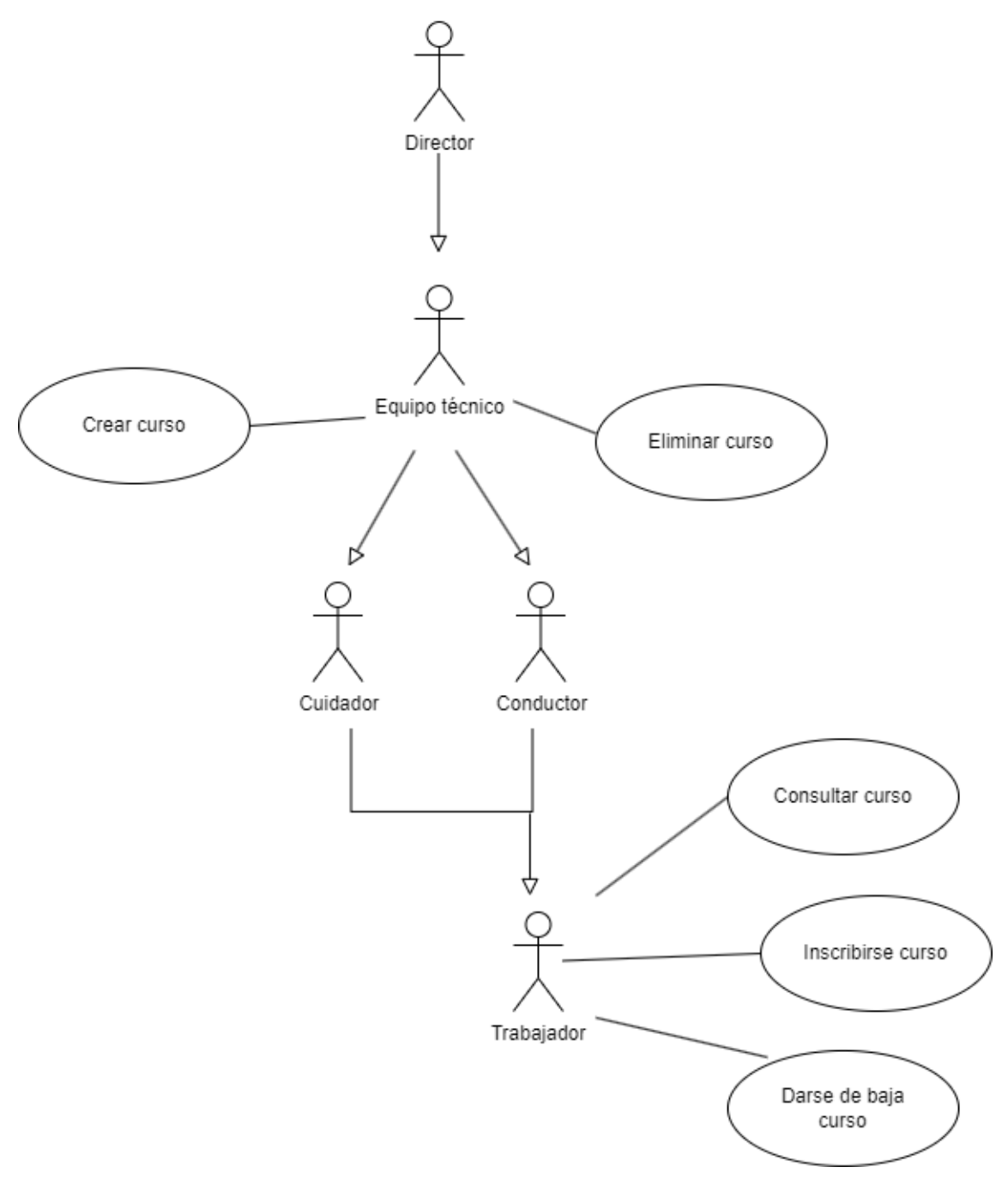

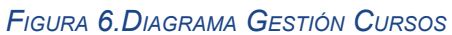

# <span id="page-60-0"></span>4.3.6.-GESTIÓN PROTOCOLOS

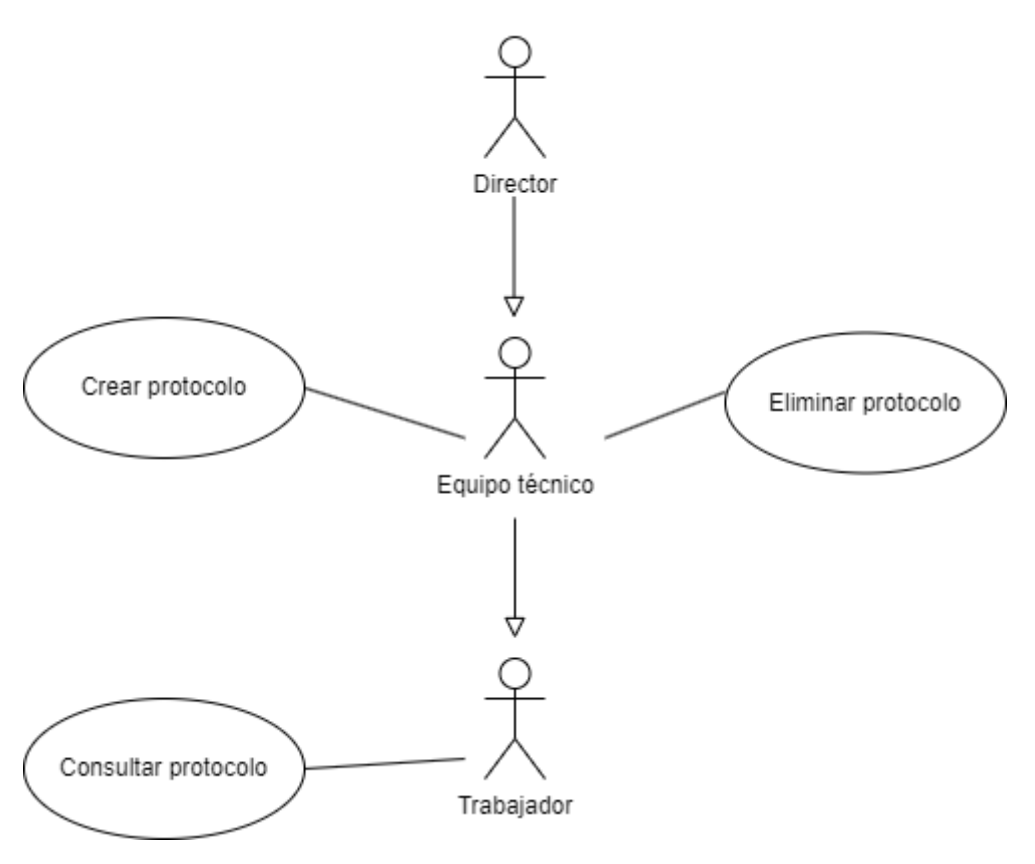

*FIGURA 7.DIAGRAMA GESTIÓN PROTOCOLOS*

## <span id="page-61-0"></span>4.3.7.-GESTIÓN FICHAS DE APOYO

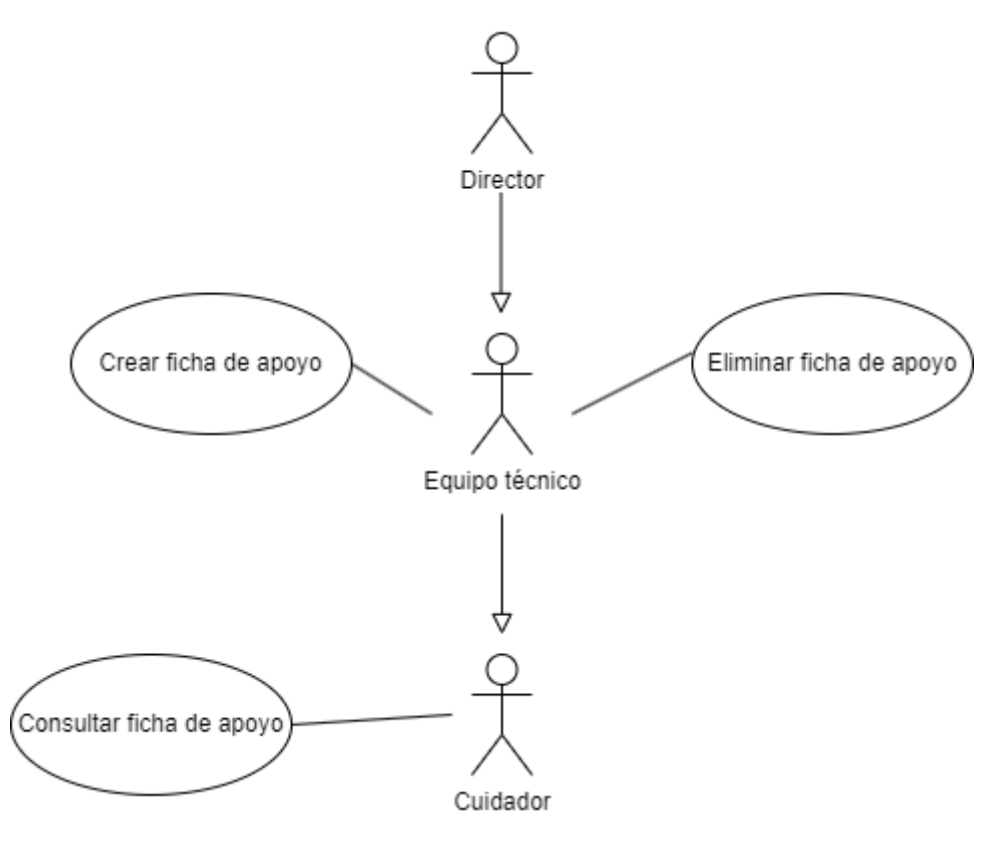

*FIGURA 8.DIAGRAMA GESTIÓN FICHAS D<sup>E</sup> APOYO*

# REFERENCIAS

[1] García Peñalvo, D.F. J., García Holgado, A., & Universidad de Salamanca. (2018). *Ingeniería de Requisitos (Ingeniería de Software)*.

[2] García Peñalvo, D. F. J., García Holgado, A., Vázquez Ingelmo, A., & Universidad de Salamanca. (2020). *Fundamentos de vista de casos de uso (Ingeniería de Software)*.